# Manufacture Neubrandenburg<br>
University of Applied Sciences

# **Masterarbeit**

# **Natürliche Dynamik auf Windwurfflächen im Müritz Nationalpark – Analyse nach 16 Jahren Waldentwicklung**

vorgelegt von Christina Maria Schott Studiengang: Landnutzungsplanung (M.Sc.) Fachbereich Landschaftswissenschaften und Geomatik

> Erstgutachter: Prof. Dr. Hermann Behrens Zweitgutachter: Matthias Schwabe Juni 2019

URN: urn:nbn:de:gbv-519-thesis 2019-0032-0

# Inhaltsverzeichnis

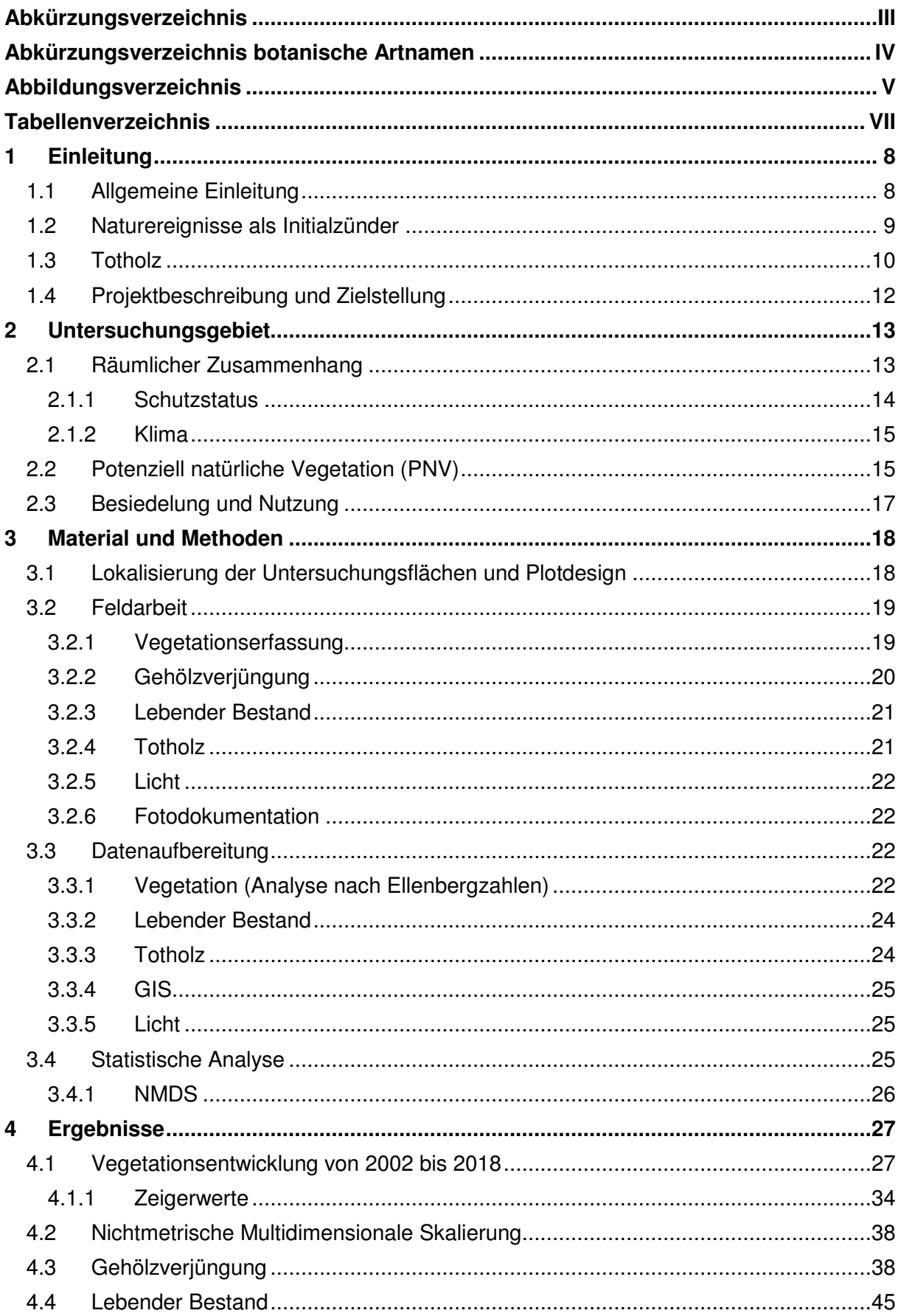

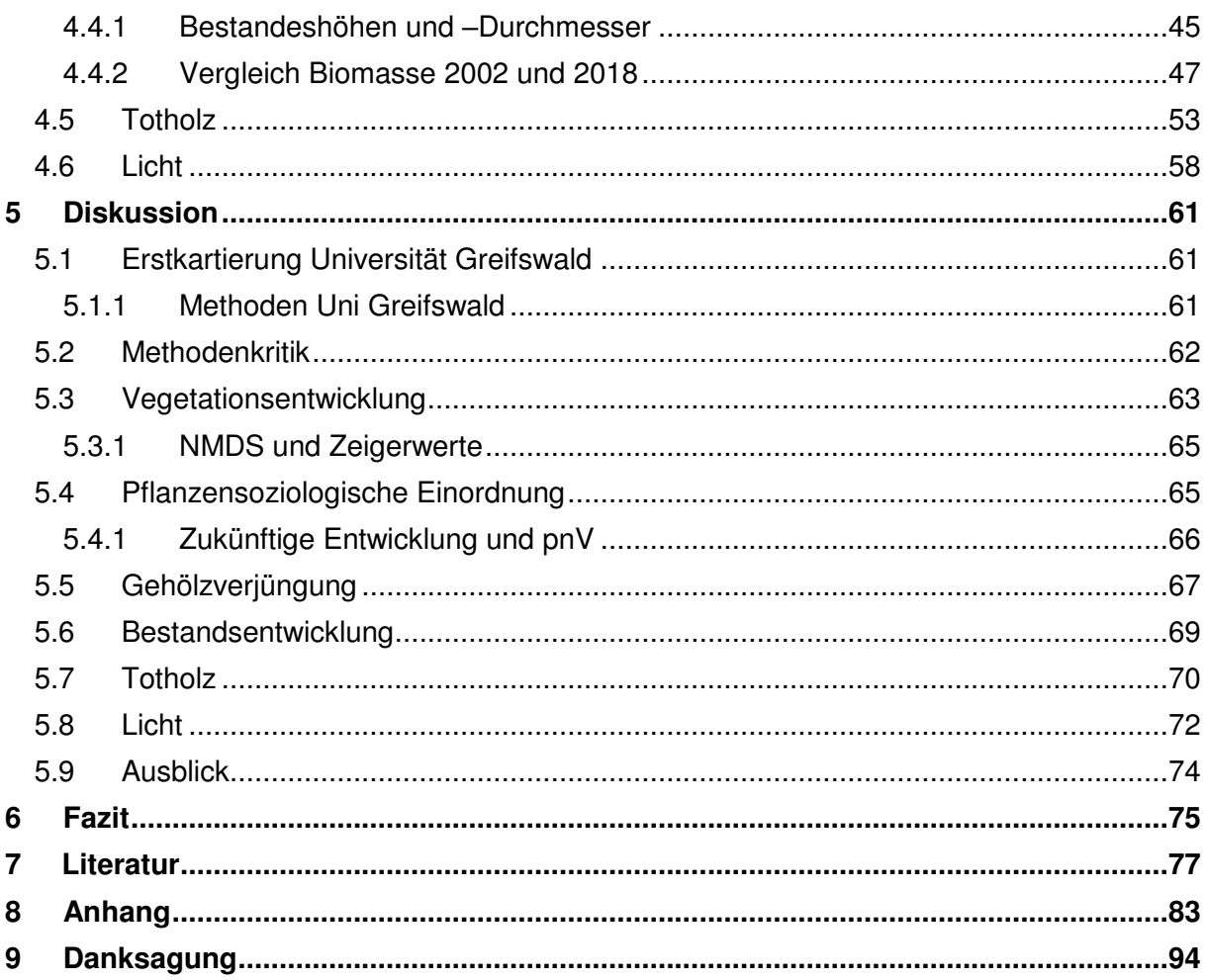

# <span id="page-3-0"></span>**Abkürzungsverzeichnis**

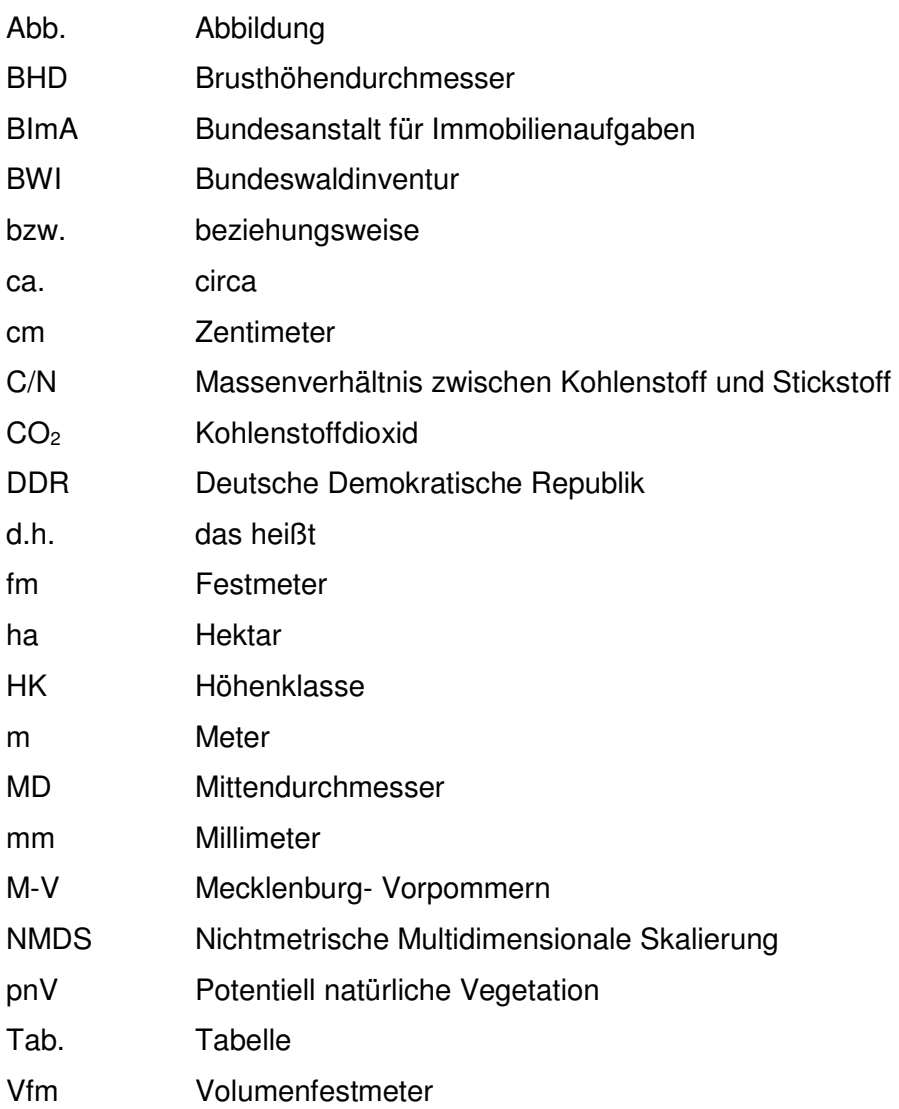

# <span id="page-4-0"></span>**Abkürzungsverzeichnis botanische Artnamen**

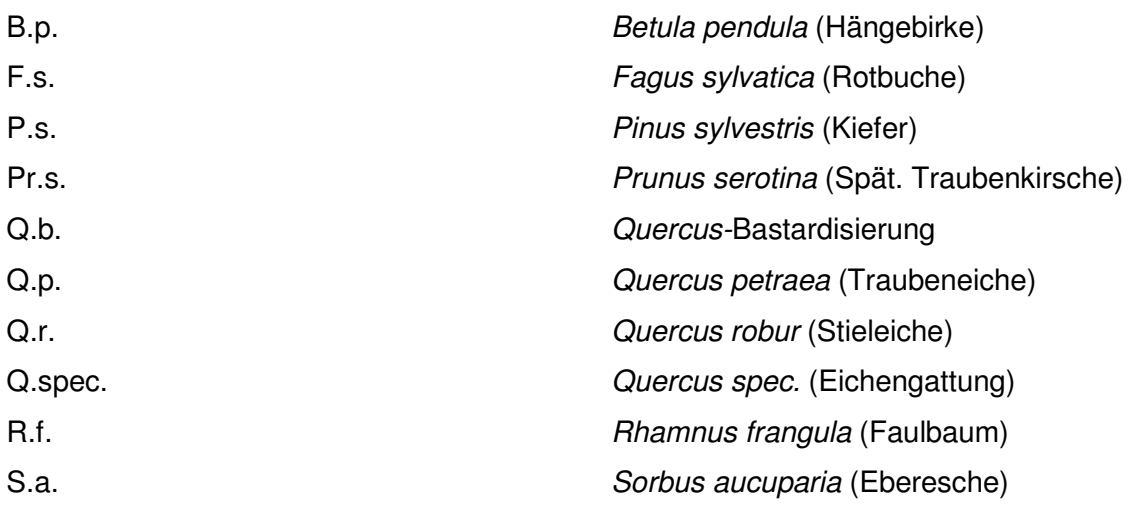

# <span id="page-5-0"></span>Abbildungsverzeichnis

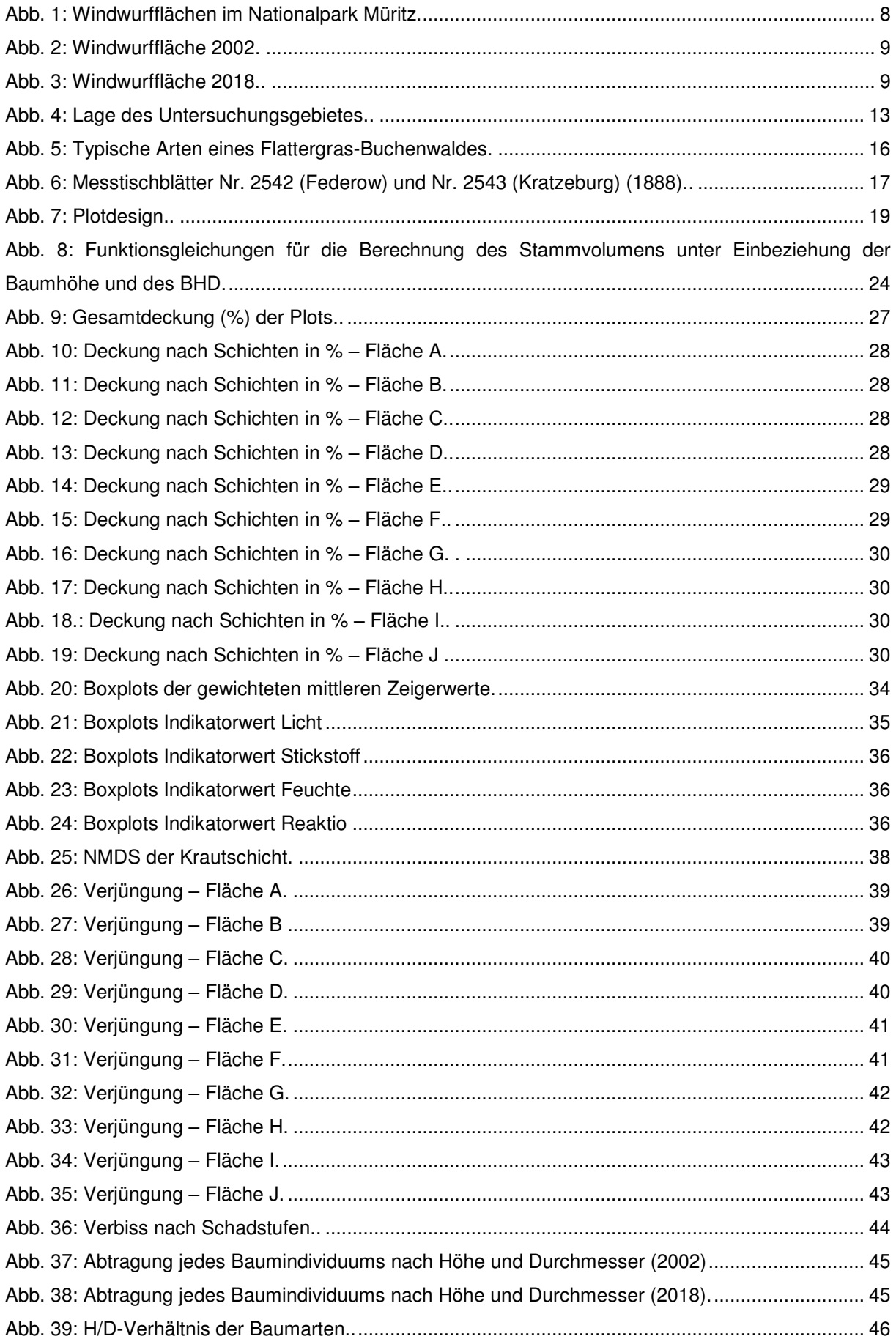

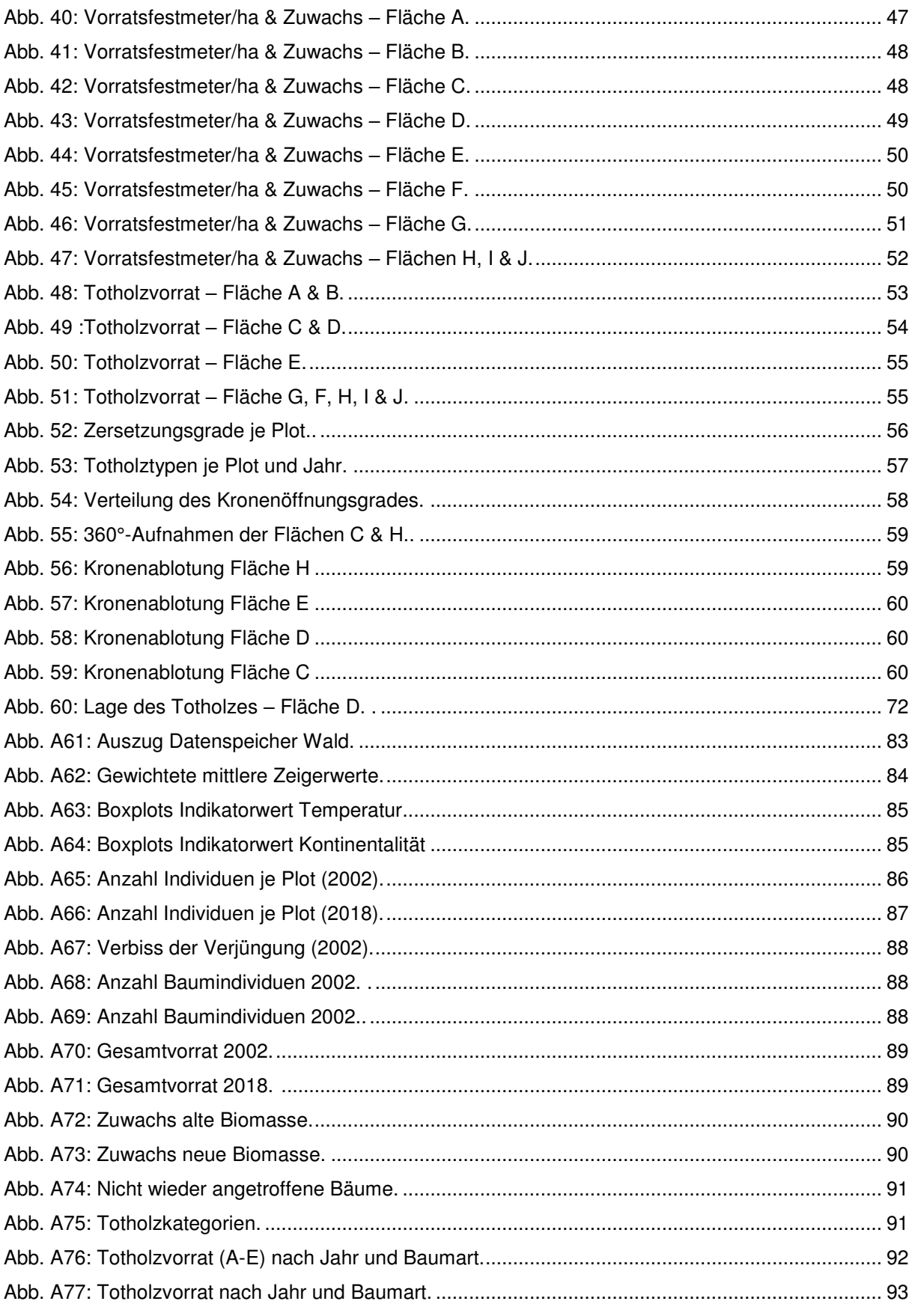

# <span id="page-7-0"></span>**Tabellenverzeichnis**

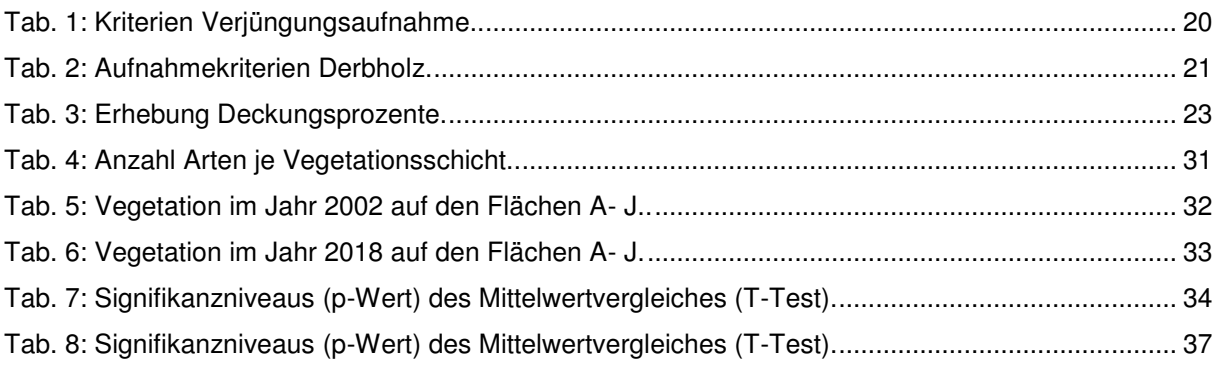

# <span id="page-8-0"></span>**1 Einleitung**

# <span id="page-8-1"></span>**1.1 Allgemeine Einleitung**

Ende Februar 2002 zog das Sturmtief "Anna" über Norddeutschlands Küste hinweg. Im Hinterland von Mecklenburg - Vorpommern konnten Böen mit einer Geschwindigkeit von bis zu 115 km/h gemessen werden (DWD – DEUTSCHER WETTERDIENST o. J., S. 1 ff.). An der Klimastation in Schwarzenhof wurden in diesen Tagen nur Windgeschwindigkeiten bis 63 km/h gemessen. Es waren einige Waldflächen des Müritz-Nationalparkes betroffen. Die Flächen mit den stärksten Schäden wurden mittels GPS erfasst [\(Abb. 1\)](#page-8-2). Sie befinden sich in der Nähe der Ortschaften Klockow und Schwarzenhof. Zwei liegen nördlich der Bahnlinie Berlin-Rostock, die den Nationalpark durchquert, und drei südlich davon. Die großen Flächen haben eine Größe von 9,0 und 11,5 ha und die kleineren von 0,6 bis 1,5 ha.

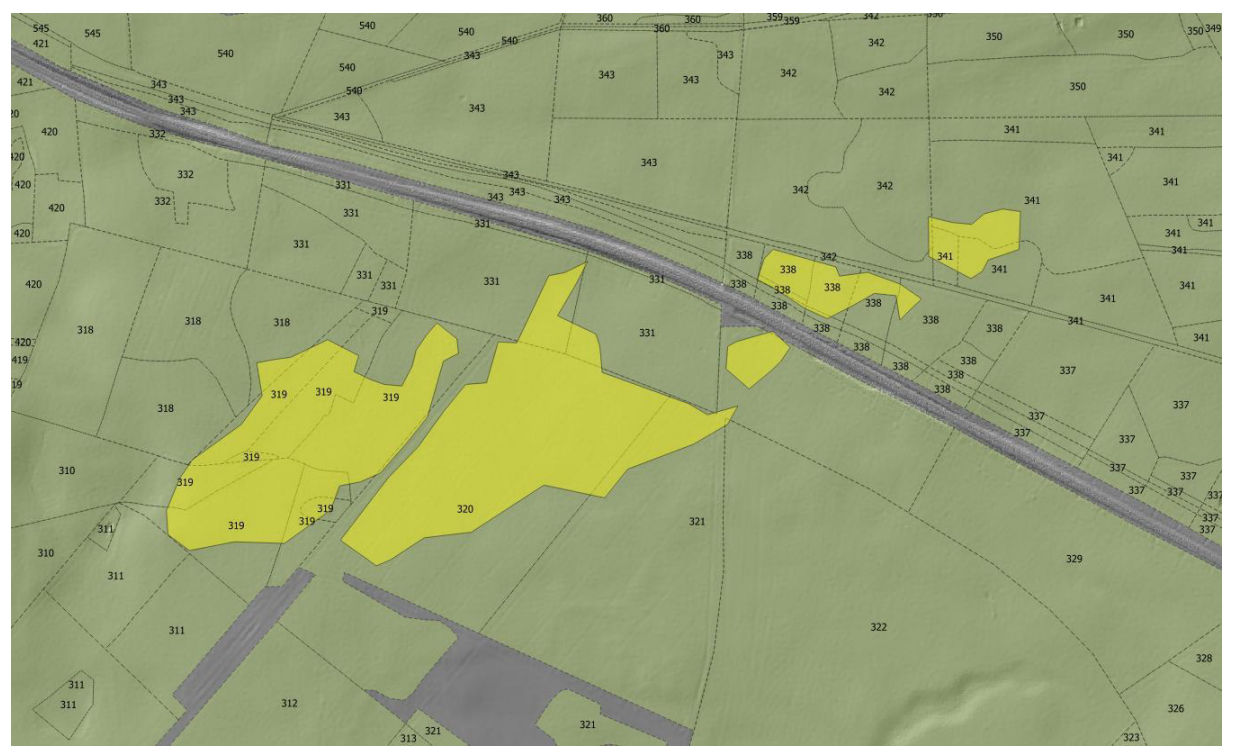

<span id="page-8-2"></span>Abb. 1: Windwurfflächen im Nationalpark Müritz. Nach dem Sturmereignis erfasste Windwurfflächen (gelb) nördlich und südlich der Bahnlinie Berlin-Rostock . Quelle: MNP 2019

Vor dem Sturm existierte im nördlichen Untersuchungsteil ein Mischbestand aus Kiefern im Oberstand und den Laubgehölzen, Birke, Buche und Eichenbastardisierungen im Unterstand. Bei den südlichen Flächen handelte es sich überwiegend um einen Kiefernreinbestand. Vereinzelt kam die Birke in der dominierenden Baumschicht (B1) vor (DSW2-KOOPERATION o. J.).

Auf den Bildern [Abb. 2](#page-9-1) und [Abb. 3](#page-9-2) ist die Situation direkt nach dem Sturm (links) im Vergleich zu der heutigen (rechts) zu sehen. Es ist nicht der gleiche Bildausschnitt abgebildet, jedoch repräsentieren die Ausschnitte die allgemeine Situation auf den Flächen zum damaligen und aktuellen Aufnahmezeitpunkt. Von einer Vielzahl an Stämmen, die 2002 in die gleiche Richtung geworfen wurden [\(Abb. 2\)](#page-9-1), sind heute nur noch vereinzelte Totholzstücke zu finden, die größtenteils stark zersetzt sind.

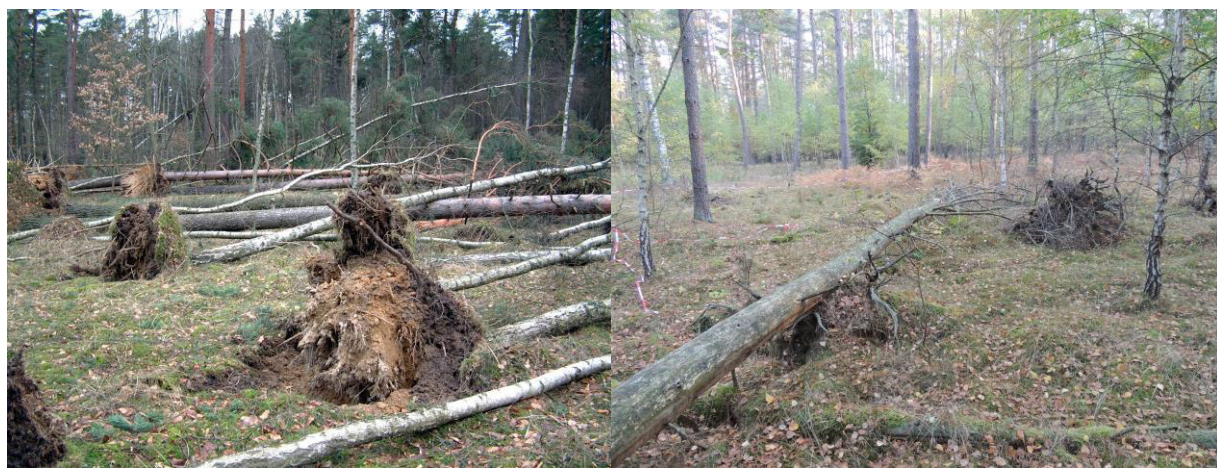

Abb. 2: Windwurffläche 2002. Vordergrund: Frisch gefallenes Totholz mit Wurzeltellern. Stämme zeigen in die gleiche Richtung. Im Hintergrund Kiefernforst und vereinzelt Birken (MNP 2018).

<span id="page-9-2"></span>Abb. 3: Windwurffläche 2018. Plot I. Im Vordergrund mäßig zersetztes Totholz. Im Hintergrund Kiefern im Oberstand, Laubgehölze (vorwiegend Birke) im Unterstand (Eigene Aufnahme 2018).

<span id="page-9-1"></span>Nach Angaben des zuständigen Revierförsters für die südlich der Bahn liegenden, bundeseigenen Flächen, herrschte im Jahr 1995 ein hoher Wildverbissdruck, sodass es keine Naturverjüngung gab. In der Krautschicht dominierte die Drahtschmiele (Deschampsia flexuosa). Andere, für diesen Biotoptyp typische Arten, wie Brom- und Himbeere fehlten dagegen (REVIERLEITUNG KÄFLINGSBERG, BUNDESFORST 07.08.2018).

Im Jahr 2002 wurden durch das Nationalparkamt auf den betroffenen Flächen zehn kleinere Untersuchungsplots subjektiv ausgewählt, die Ende August von zwei Studentinnen der Universität Greifswald in Anlehnung an die ANWEISUNG ZUR GRUNDAUFNAHME IN NATURWALDRESERVATEN UND NATURWALDVERGLEICHSFLÄCHEN IN MECKLENBURG-VORPOMMERN (1998) kartiert wurden. Die Ergebnisse der Aufnahmen sind in einem Bericht zusammengefasst. Das Vorhaben ergänzte die seinerzeit umfangreichen und mehrjährigen entomofaunistischen Forschungsarbeiten auf Windwurfflächen durch die Universität Greifswald.

# <span id="page-9-0"></span>**1.2 Naturereignisse als Initialzünder**

Die natürliche Vegetationsdynamik von Wäldern unterliegt einem regen Forschungsinteresse (FISCHER et al. 2002, NESSING, G. & ZERBE, S. 2002, SZMYT & DOBROWOLSKA 2016). Das gilt gleichermaßen für die verschiedenen Entwicklungsstadien sowie für die potentiell natürliche Vegetation (pnV), welche sich ohne menschlichen Eingriff einstellt. Seit einiger Zeit werden in bewirtschafteten Wäldern außerhalb von Schutzgebieten Untersuchungen hinsichtlich eines Waldumbaus von flächenuntypischen Beständen hin zu einer naturnahen Bewirtschaftung durchgeführt (ZERBE 2002, RÖHE 2010). Dies geschieht vor dem Hintergrund des Klimawandels, der die Wachstumsbedingungen in vielfältiger Weise beeinflusst. Entsprechenden Forschungen liegt u.a. das vermehrte Eintreten von Extremwetterereignissen zugrunde (SZMYT & DOBROWOLSKA 2016, S. 414), wie Feuer oder Stürme. Besonders betroffen sind dabei Nadelgehölze, deren Anteil in M-V landesweit zur Zeit rund 50 % beträgt (RÖHE 2010, S. 6). Unabhängig von den verschiedenen Interessen der Waldnutzung oder des Gebietsschutzes, können Stürme als Initialzünder der Waldentwicklung fungieren (LÄSSIG & MOTSCHALOW 2002, S. 39). Sie haben einen Einfluss auf Waldstruktur, Artenzusammensetzung, Lückenbildung und Nährstoffverfügbarkeit (SZMYT & DOBROWOLSKA 2016, S. 414). Untersuchungen über die eigendynamische Entwicklung von Windwurfflächen sind auf Grund der überwiegend forstlichen Nutzung der Wälder noch relativ selten. Ausnahmen bilden Stürme, bei denen außergewöhnlich große Mengen an Totholz anfielen, wie z.B. Orkantief "Lothar" im Jahr 1999. Daher ist die Erforschung von "Naturwaldzellen", deren Entwicklung auch nach einem derartigen Ereignis ungestört weiterläuft, umso wichtiger (FISCHER & FISCHER 2012, S. 493). Durch die sturmbedingte Lückenbildung im Kronendach verändern sich die Lichtverhältnisse am Boden, wodurch sich lichtbevorzugende Arten und Verjüngung etablieren können. So ist anzunehmen, dass die Artenzahl nach einem Windwurf ansteigt. Die Lücken werden bevorzugt besiedelt (OHEIMB et al. 2007, S. 48). Außerdem entstehen am bzw. hinter dem Wurzelballen sogenannte "Pits' (z. dt. Grube) und "Mounds' (z. dt. Hügel) als von der Humusdecke freie Mineralbodenbereiche. Die Verjüngung von unterschiedlichen Baumarten bevorzugt entweder Pits oder Mounds als Untergrund (SZMYT & DOBROWOLSKA 2016, S. 414). Im Gegensatz zum umliegenden Waldboden können Mounds höhere Bodentemperaturen aufweisen, da sie mehr dem Licht ausgesetzt sind und dadurch auch eine geringere Feuchtigkeit haben (OHEIMB et al. 2007, S. 48). BOBROVSKY & LOYKO (2016) nennen einen langfristigen Einfluss dieser "Pedoturbation" auf Grund von unterschiedlicher Nährstoff- und Wasserverfügbarkeit, auf die Vegetation (BOBROVSKY & LOYKO 2016, S. 19 ff.). Über die Regeneration der Baumschicht ist aktuell wenig bekannt sowie über die Entwicklungsphasen, die nach einem Sturmereignis auftreten (FISCHER & FISCHER 2012, S. 494).

## <span id="page-10-0"></span>**1.3 Totholz**

Das anfallende Totholz spielt eine wichtige Rolle in der Waldentwicklung und unterliegt ebenfalls einem regen Forschungsinteresse (WÖRDEHOFF 2016, OEHMICHEN 2007). Dieses wird in den meisten Untersuchungen in zwei Hauptkategorien betrachtet, das stehende und das liegende Totholz. Unter ,stehendem Totholz' werden abgestorbene, stehende Bäume, Hochstümpfe und Stubben verstanden. Zu 'liegendem Holz' zählen ganze tote Bäume,

liegende Stammteile und Feinreisig (LANDESFORST MECKLENBURG-VORPOMMERN 2002, S. 4). Im Allgemeinen überwiegt der Anteil des liegenden Totholzes mit 60-90 %. Die Entstehung ist ein kontinuierlicher Prozess, bei dem unter 'normalen Bedingungen' geringe Mengen auftreten, die gleichmäßig verteilt sind. Dazu zählen neben natürlichen Absterbeprozessen auch biotische und abiotische Faktoren wie Insektenkalamitäten, Pilzbefall, Konkurrenz sowie Blitz, Feuer, Windwurf und Wind- bzw. Schneebruch. Deutlich mehr Holz fällt nach Störungsereignissen wie Käferbefall, Schneebruch oder Windwürfen an. Räumlich ist dies meist sehr konzentriert (LANDESFORST MECKLENBURG-VORPOMMERN 2002, S. 6). Wenn sonst eher schwächeres Holz betroffen ist, sind dann dickere Bäume beteiligt, da sie eine größere Angriffsfläche bieten (LACHAT et al. 2014, S. 2). Je nach Waldgesellschaft bzw. Zersetzungseigenschaften der Gehölze unterscheidet sich auch die Menge an Totholz. Birke und Buche zersetzen sich sehr schnell, wohingegen Kiefer und Eiche sich mäßig schnell bzw. langsam zersetzen. Liegendes Holz wird dabei schneller zersetzt als stehendes (LANDESFORST MECKLENBURG-VORPOMMERN 2002, S. 5). Die Exposition (sonnig, schattig) und das (Mikro)- Klima (feucht, trocken) haben ebenfalls einen großen Einfluss auf die Zersetzungsgeschwindigkeit (LACHAT et al. 2014, S. 6). Bei der dritten Bundeswaldinventur (BWI) wurden für Mecklenburg-Vorpommern durchschnittlich 16,9 m<sup>3</sup> Totholz je Hektar erfasst. Im Vergleich zur zweiten BWI 2002 (16,0 m<sup>3</sup>/ha) ist das eine Zunahme von fast 1 m<sup>3</sup>/ha. Der größte Teil ist in der beginnenden (6,7 m<sup>3</sup>/ha) bzw. fortgeschrittenen Zersetzung (6,2 m³/ha) akkumuliert (THÜNEN-INSTITUT, MINISTERIUM FÜR LANDWIRTSCHAFT, UMWELT UND VERBRAUCHERSCHUTZ. MECKLENBURG-VORPOMMERN, S. 7). In europäischen Urwäldern konnten Totholzmengen zwischen 100 und 200 m<sup>3</sup>/ha gemessen werden. Angaben zu den Zersetzungszeiträumen verschiedener Baumarten sind widersprüchlich oder können auf Grund unterschiedlicher klimatischer Voraussetzungen nicht auf das Untersuchungsgebiet im Müritz-Nationalpark übertragen werden. HERRMANN & BAUHUS (2007) geben für die Kiefer in Mitteleuropa Zersetzungsraten zwischen 94 und 120 Jahren an und für Buche 56 Jahre (HERRMANN & BAUHUS 2007, S. 3). Die Landesforst M-V hat für die Sicherung des Totholzes im Wirtschaftswald eine Richtlinie herausgegeben. Diese nennt Altholzinseln (bis 0,5 ha) oder das Belassen von 2-5 Altbäumen je Hektar als Zielsetzung (LANDESFORST MECKLENBURG-VORPOMMERN 2002, S. 11).

Zum einen ist beim Totholz die Funktion als Lebensgrundlage für zahlreiche Tier- und Pflanzenarten, sogenannte saproxylische Arten, zu nennen. Etwa 1.350 der in Deutschland nachgewiesenen Käferarten leben im oder am Totholz. Zusätzlich besiedeln 1.500 höhere Pilzarten diesen Lebensraum. Aktuell gelten viele dieser Arten als gefährdet. Hauptgrund ist der zu geringe Anteil an Totholz in den Wäldern. Je nach Baumart und Zersetzungsgrad treten unterschiedliche Besiedelungsgesellschaften auf. Abhängig von ihrer Ökologie und ihren Habitatpräferenzen besiedeln sie den Lebensraum nur kurze Zeit (wenige Monate) bis hin zu mehreren Jahrzehnten (LACHAT et al. 2013, S. 93). Für Windwurfbäume ist anzumerken, dass durch eine fehlende Alters- und Sterbephase das Besiedelungspotenzial von Arten, die eben diese Phasen präferieren, fehlt (LACHAT et al. 2014, S. 6). Weiterhin ist Totholz wichtig für die Nährstoffverfügbarkeit im Wald ebenso wie für die Speicherung von Kohlenstoff (C) (LANDESFORST MECKLENBURG-VORPOMMERN & REFERAT 211 2007, S. 14, LASOTA et al. 2018, S. 2760, OEHMICHEN 2007, S. 1). Die Speicherung ist nur temporär, da sich in Naturwäldern über einen langen Zeitraum ein Gleichgewicht von Auf- und Abbau von Biomasse einstellt (KÖHL et al. 2017, S. 195). Das liegt daran, dass bei der Zersetzung Kohlenstoff in Form von CO2 wieder an die Atmosphäre abgegeben wird (KÖHL et al. 2017, S. 195, WÖRDEHOFF 2016, S. 4). Außerdem werden mit steigendem Zersetzungsgrad Spurenelemente ausgewaschen und dem Nährstoffkreislauf wieder zur Verfügung gestellt (LASOTA et al. 2018, S. 2760).

## <span id="page-12-0"></span>**1.4 Projektbeschreibung und Zielstellung**

Ziel dieser Arbeit ist es, die natürliche Dynamik eines Waldes nach einem Sturmereignis zu rekonstruieren, zu dokumentieren und durch Gegenüberstellung zweier Aufnahmen zu analysieren. Dafür wurden die Flächen erneut kartiert. Um zu verstehen, welche Veränderungen seit 2002 eingetreten sind und um eine Vergleichbarkeit zu erreichen, wurden Aufnahmeverfahren der Erstkartierung erneut angewendet. Dazu zählen die Erfassung der Vegetation nach Schichten und Arten, die Ansprache, Kategorisierung und Zählung der Verjüngung sowie die Ansprache und Vermessung von lebendem Bestand und Totholz. Daten des lebenden Bestandes und des Totholzes wurden in GIS visualisiert. Abweichend von der Erstaufnahme wurden keine Kronenablotungen des lebenden Bestandes angefertigt und es wurden keine Bodenproben genommen. Erste dienen überwiegend der Errechnung forstlich relevanter Parameter (PRETZSCH 2019, S. 53–56) und sind daher zu vernachlässigen. Über die Eigenschaften des Bodens lagen zum Zeitpunkt der Aufnahmen ausreichend Informationen vor (vgl. Kap[. 5.2. Methodenkritik\)](#page-62-0). Stattdessen sollen durch eine fotographische Dokumentation (360°-Bilder und Digitalfotographien) die Lichtverhältnisse analysierbar und Veränderungen visuell nachvollziehbar gemacht werden. "Das Foto-Monitoring (FM) und speziell das Foto-Monitoring-Wald (FMW) dokumentieren als "visuelles Gedächtnis" punktuelle Zustandsänderungen" (VON HOFF 2007, S. 3). Um Folgeaufnahmen der Flächen zu ermöglichen, kommt mit der Aufnahmeanweisung für Naturwaldreservate in MV (LANDESFORST MECKLENBURG-VORPOMMERN 2007) ein reproduzierbares Verfahren zur Anwendung. Seit 1999 werden insgesamt 14 weitere Monitoringflächen des Nationalparks mit diesem unveränderten Verfahren dokumentiert.

Aussagen über eingetretene Veränderungen nach der Erstaufnahme und die natürliche Dynamik der Wälder des Nationalparks für den Untersuchungszeitraum sollen den Kern der Ergebnisinterpretationen bilden. Grundlage dafür bilden die folgenden Fragestellungen:

- 1. Haben sich Artzusammensetzung bzw. Deckungsgrade in den Plots und Vegetationsschichten verändert und treten neue Pflanzengesellschaften auf?
- 2. Ist es möglich, abiotische Faktoren zu finden, die sich verändert haben? Hierzu wird die Entwicklung des mittleren Ellenberg-Indikatorwertes einiger Faktoren verglichen und analysiert, ob Trends zu beobachten sind.
- 3. Welche Struktur zeigt der lebende Bestand 16 Jahre nach dem Sturmereignis?
- 4. Wie hat sich die Art, Menge und der Zersetzungsgrad des Totholzes seit der Erstaufnahme verändert?
- 5. Bietet die Auswertung der Lichtverhältnisse aus den 360°-Fotos plausible Ergebnisse, sodass der Ansatz der Methode weitergehend verfolgt werden kann?

Eine neue faunistische Untersuchung fand aufgrund des hohen taxonomischen Arbeitsaufwandes für entomologische Artkartierungen im Rahmen dieser Arbeit nicht statt.

# <span id="page-13-0"></span>**2 Untersuchungsgebiet**

# <span id="page-13-1"></span>**2.1 Räumlicher Zusammenhang**

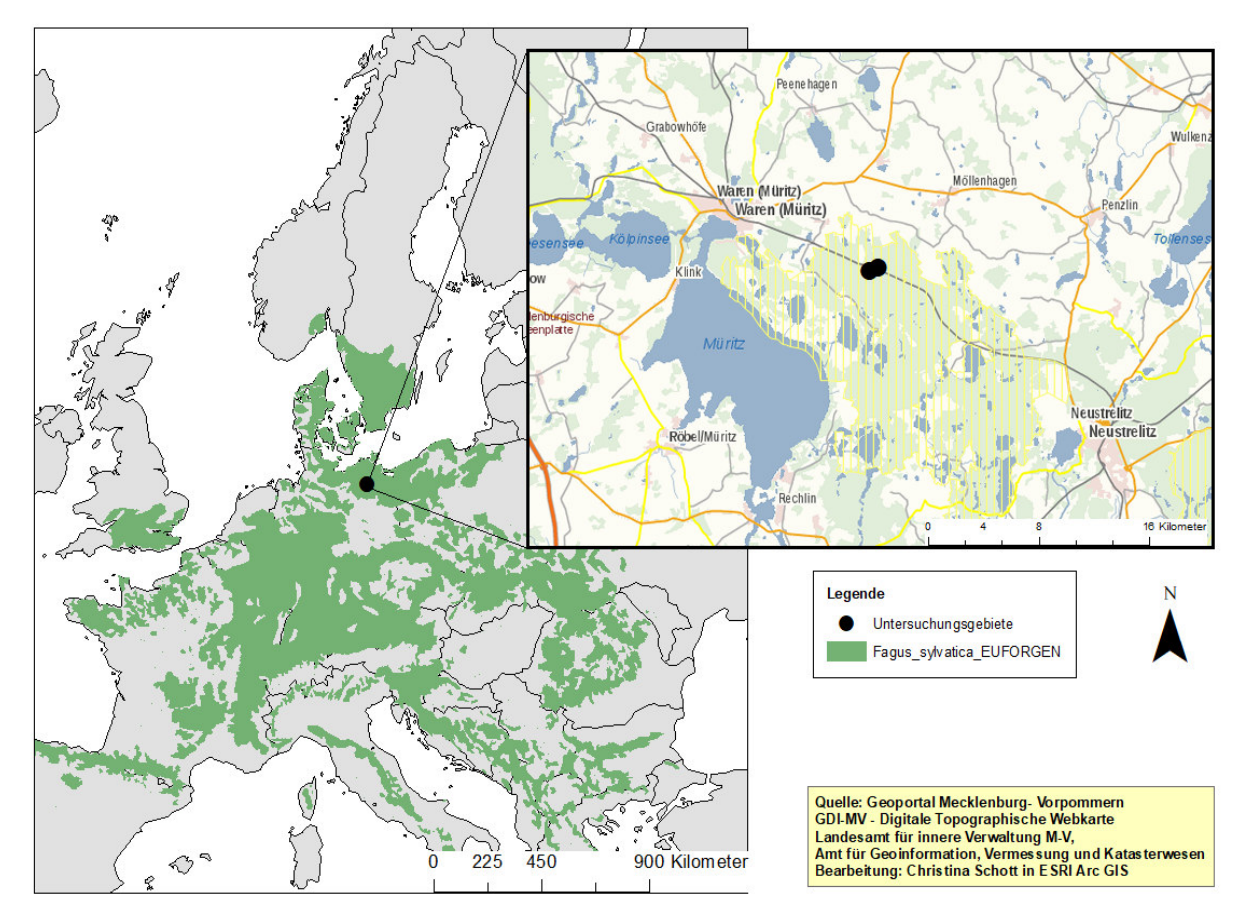

Abb. 4: Lage des Untersuchungsgebietes. Die Karte zeigt das Untersuchungsgebiet innerhalb Europas sowie das natürliche Verbreitungsareal der Rotbuche (Fagus sylvatica L.) nach EUFOGEN – EUROPEAN FOREST GENETIC RESOURCES PROGRAMME (2019). Im kleineren Bildausschnitt ist zusätzlich das Areal des Nationalpark Müritz schraffiert.

"Der Müritz-Nationalpark liegt im Bundesland Mecklenburg- Vorpommern im Bereich der Mecklenburgischen Seenplatte östlich der Müritz. Die nächstgelegenen größeren Städte sind Neubrandenburg im Norden, Waren (Müritz) im Nordwesten und Neustrelitz im Osten zwischen den beiden Teilgebieten des Nationalparks" (LANDESAMT FÜR FORSTEN UND GROßSCHUTZGEBIETE. MECKLENBURG VORPOMMERN & NATIONALPARKAMT MÜRITZ, S. 7). Wie bereits erwähnt, liegen die Untersuchungsflächen in der Nähe der Ortschaften Klockow (53° 28' 32.4" N, 12° 52' 21.6" E) und Schwarzenhof (53° 27' 47.9" N, 12° 47' 58.6" E). Naturräumlich liegen die Flächen im Neustrelitzer Kleinseenland, welche in der Landschaftszone "Höhenrücken und Mecklenburgische Seenplatte" liegen (GAIA-MV PROFESSIONAL 2019). Geologisch prägend für die Region war die Weichselvereisung, aus der der Sander des pommerschen Stadiums hervorging. Das geologische Ausgangsmaterial sind glazifluviale Ablagerungen. Auf den nördlichen Flächen handelt es sich um kiesigen Sand und auf den südlichen Flächen um fein- bis grobkörnigen Sand (MÜLLER 1999, S. 28). Die Böden sind sickerwasserbestimmt. In der forstlichen Standortskartierung wurden für die nördlichen Flächen A-C (Abteilung P341; b 3) ein mäßig frisches mineralisches Ausgangssubstrat mit einer mittleren Nährkraft und einer mäßig frischen Rohhumusauflage kartiert. In Abteilung 338, A 5 (Fläche D) gibt es eine ziemlich arme Stamm-Nährkraft, in A6 (Fläche E) hingegen ist sie kräftig. Wasserversorgung und Humusauflage sind mit Abteilung 341 identisch. Die südlichen Flächen (F-J) befinden sich auf mittelfrischem, mäßig nährstoffversorgtem Sand mit einer Auflage aus mäßig frischem, rohhumusartigem Moder (M2 (S) mRM) (GAIA-MV PROFESSIONAL 2019).

### <span id="page-14-0"></span>**2.1.1 Schutzstatus**

Der Nationalpark existiert seit dem 1. Oktober 1990. Rechtlich verbindlich ist die "Verordnung über die Festsetzung des Nationalparkes "Müritz-Nationalpark" vom 12. September 1990" (NLP-VO). Sie ist maßgebend für die praktische Umsetzung der Nationalparkziele. Der Nationalpark liegt inmitten der Mecklenburgischen Seenplatte, im Bundesland Mecklenburg-Vorpommern. Aufgeteilt auf zwei Teilflächen von 260 und 62 km² umfasst er rund 322 km², was einer Fläche von 32.000 ha entspricht. Das größere, westlich gelegene Teilgebiet "Müritz" hat eine maximale Nord-Süd-Ausdehnung von 21 km und eine Ost-West-Ausdehnung von 18 km. Gemäß der Nationalparkverordnung ist die Fläche in drei Zonen unterteilt. "Danach gehören 9.320 ha (29 %) der Kernzone, 890 ha (3 %) der Pflegezone und 21.990 ha (68 %) der Entwicklungszone an" (LANDESAMT FÜR FORSTEN UND GROßSCHUTZGEBIETE. MECKLENBURG VORPOMMERN & NATIONALPARKAMT MÜRITZ, S. 13). Die Untersuchungsflächen liegen in der Entwicklungszone (LANDESAMT FÜR FORSTEN UND GROßSCHUTZGEBIETE M-V & PLANVIER GMBH NEUBRANDENBURG 2002). In die Zeit zwischen den Untersuchungen fällt die forstliche Nutzungsaufgabe auf den Flächen südlich der Bahn, nach einem letzten Einschlag im Jahr 2010. Diese weisen somit ähnliche Voraussetzungen wie Naturwaldparzellen auf (PETER MEYER 2013, S. 125).

#### <span id="page-15-0"></span>**2.1.2 Klima**

Das Gebiet gehört zur gemäßigten Klimazone (HÄRDTLE et al. 2004, S. 9). "Klimatischphänologisch und pflanzengeographisch gesehen ist diese Zone von Nordwesten nach Südosten durch den Übergang von subatlantischem zu subkontinentalem Klima gekennzeichnet" (LANDESAMT FÜR FORSTEN UND GROßSCHUTZGEBIETE. MECKLENBURG VORPOMMERN & NATIONALPARKAMT MÜRITZ, S. 30). In der Karte der Heutigen Potenziellen Natürlichen Vegetation Mecklenburg-Vorpommerns – Erläuterungen zur Naturschutz-Fachkarte M 1: 200.000 erfolgt eine weitere Einteilung in den Großklimabereich μ (My) für das Müritz-Klima. Kennzeichen sind Jungmoränenlandschaft, erhöhte Luftfeuchtigkeit, erhöhte Windstärke und die "Entwicklung relativ starker Humusdecken bei Rohhumus" (LANDESAMT FÜR UMWELT, NATURSCHUTZ UND GEOLOGIE MECKLENBURG VORPOMMERN 2005, S. 19).

Für die nächste Messstation des DWD in Waren wird eine Jahresmitteltemperatur von 8,8 °C und eine mittlere jährliche Niederschlagsumme von 591,0 mm angegeben. Der meiste Niederschlag fiel während der Vegetationsperiode. Im Sommer waren es in der Klimadekade 1981-2010 durchschnittlich 17,2 °C und 0,8 °C im Winter (PIK – POTSDAM INSTITUT FÜR KLIMAFORSCHUNG 2019). Die mittlere Sonnenscheindauer beläuft sich auf 1663,0 Stunden im Jahr (DWD – DEUTSCHER WETTERDIENST 2019).

# <span id="page-15-1"></span>**2.2 Potenziell natürliche Vegetation (PNV)**

Als potenziell natürliche Vegetation wird im Bestandsplan nach KOPP (1991) die "Vegetation des feuchten Tieflandklimas" angegeben. Auf den Untersuchungsflächen A-E (Norden), die der Kategorie "trockene bis feuchte Standorte, kräftiger bis mäßiger Nährstoffversorgung" zuzuordnen sind, würde demnach ein reiner Buchenwald existieren. Die Flächen F-J (Süden), deren Nährstoffversorgung schwächer ist, wären mit einem Stieleichen-Buchenwald bewachsen (LANDESAMT FÜR FORSTEN UND GROßSCHUTZGEBIETE. MECKLENBURG VORPOMMERN & NATIONALPARKAMT MÜRITZ, S. 91). Ergänzend dazu ist in der KARTE DER HEUTIGEN POTENZIELLEN NATÜRLICHEN VEGETATION MECKLENBURG-VORPOMMERNS (2003) folgende Vegetationsmosaikgruppen von Buchenwäldern mesophiler Standorte genannt:

**Flattergras-Buchenwald einschließlich der Ausprägung als Hainrispengras-Buchenwald und Waldschwingel-Buchenwald.** Die dominierende Baumart ist die Rotbuche. "Stiel-Eiche und Trauben-Eiche treten als Nebenbaumarten auf. In kleinstklimatisch günstigen Lagen kann Wald-Schwingel stark deckend vorkommen. In der Krautschicht sind neben mesophilen Arten auch azidophile und basiphile Arten vorhanden" (LANDESAMT FÜR UMWELT, NATURSCHUTZ UND GEOLOGIE MECKLENBURG VORPOMMERN 2005, S. 72). Charakteristische Arten der Gesellschaft sind in [Abb. 5](#page-16-0) nach Schichten getrennt aufgelistet. Auf nährstoffreicheren Flächen könnte sich **Waldmeister-Buchenwald einschließlich der Ausprägung als Perlgras-Buchenwald** ausbilden**.** 

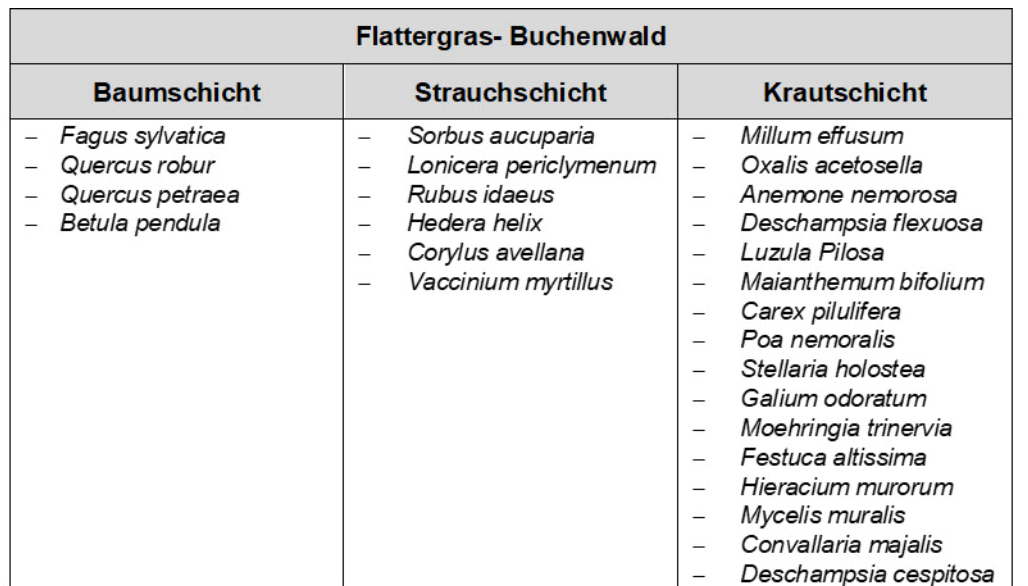

<span id="page-16-0"></span>Abb. 5: Typische Arten eines Flattergras-Buchenwaldes. Aufgeteilt nach Baumschicht, Strauch- und Krautschicht. (Landesamt für Umwelt, Naturschutz und Geologie Mecklenburg Vorpommern 2005, S. 71 ff.).

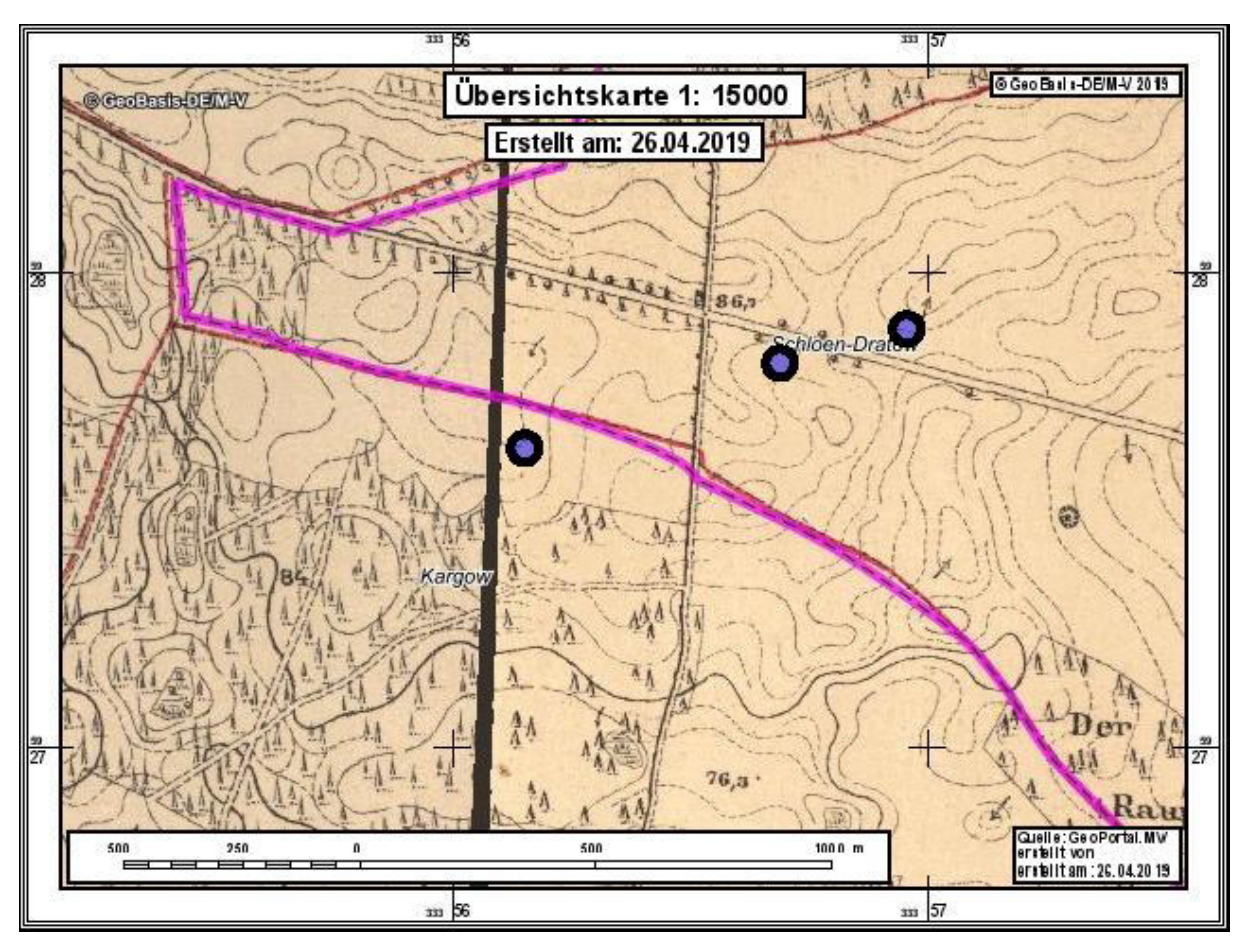

# <span id="page-17-0"></span>**2.3 Besiedelung und Nutzung**

<span id="page-17-1"></span>Abb. 6: Messtischblätter Nr. 2542 (Federow) und Nr. 2543 (Kratzeburg) (1888). Blaue Punkte zeigen die Lage der drei Abteilungen, in welchen die Plots liegen. In Magenta ist die Gemeindegrenze dargestellt (GAIA-MV professional 2019).

Eine erste Besiedlung des Gebietes kann auf ca. 8000 Jahre v. Chr. datiert werden. Nomadisierende Sammler, Jäger und Fischer ließen sich nieder. Im 7./8. Jh. n. Chr. siedelten slawische Stämme in der Müritzregion. Während des Mittelalters erfolgte die Unterwerfung der Slawen durch die Sachsen und damit verbunden die Niederlassung von (niederländischen/ deutschen) Bauern in den ehemaligen slawischen Siedlungen. (LANDESAMT FÜR UMWELT, NATURSCHUTZ UND GEOLOGIE MECKLENBURG VORPOMMERN 2005). Bis zur Jahrhundertwende dominierte die landwirtschaftliche Nutzung in der Region. Als Folge von landwirtschaftlicher Übernutzung der Standorte nach deren großflächiger Entwaldung in der Zeit der Mecklenburgischen Ortsgründungen und des Städtebaus und der damit verbundenen Holznot wurden diese in der zweiten Hälfte des 19. Jh. durch Aufforstungen gezielt in Kiefernwälder umgewandelt (RÖSLER 1990, S. 161). [Abb. 6](#page-17-1) zeigt ein Messtischblatt des Gebietes aus dem Jahr 1888. Die drei blauen Punkte zeigen in etwa die heutige Lage der Versuchsflächen. Es wird deutlich, dass es zu diesem Zeitpunkt keinen Wald an diesen Stellen gab.

Heute unterliegen die Untersuchungsflächen im Nationalpark unterschiedlichen Eigentumsarten (Bundeseigentum sowie Privateigentum). Die nördlichen Flächen verteilen sich auf zwei forstliche Abteilungen, 338 (D & E) und P 341, Unterabteilung b, Teilfläche 3 (A-

C). Auf letzteren bildeten 2002 84 -jährige Kiefern den Hauptbestand und 9 -jährige, gepflanzte Buchen kommen im Unterstand vor. Die letzte Holznutzung fand 1990 statt. Abteilung 338 (a), Teilfläche 5 (Plot D) bestand aus Kiefern (95 Jahre) und Birken (42 Jahre) bzw. Eichenbastarden (45 Jahre) aus Naturverjüngung. Die letzte Kiefernnutzung fand 1984 statt. Teilfläche 6 (Plot E) bestand ebenfalls aus Birke (42 Jahre), Kiefer und Eichenbastarden (beide 42 Jahre). Eiche kam im Unterstand vor. Es gibt keine Informationen über die letzte Holznutzung. Am 1.10.2000 erfolgte die forstliche Einrichtung der Abteilung 320 a3 (UG südlich der Bahn) durch die Bundesforst (Bundesanstalt für Immobilienaufgaben- BImA). Die Flächen wurden bei der Forsteinrichtung als Kiefernreinbestand mit einem Alter von 54 Jahren charakterisiert. Weiterhin kamen 1-5 -jährige Kiefern sowie 2-8 -jährige Birken vor. Bis heute gab es zwei Pflegeeingriffe, den ersten im Jahr vor dem Sturmereignis (2001) und den zweiten im Jahr 2010 (REVIERLEITUNG KÄFLINGSBERG, BUNDESFORST 07.08.2018).

Erste Bestrebungen, das östliche Müritzufer unter Naturschutz zu stellen, wurden ab den 1920er Jahren unternommen. Allerdings wurden die Schutzbemühungen schon früh hinter das Jagdinteresse gestellt. In der DDR nutzte die "Staatsjagd" einen erheblichen Teil des Naturschutzgebietes "Ostufer der Müritz". "Diese Bereiche waren für die Öffentlichkeit größtenteils gesperrt. Erklärtes Ziel war die Produktion einer möglichst hohen Geweihmasse, wofür große Futterplätze, Wildäcker und besondere Wildgatter angelegt wurden" (LANDESAMT FÜR FORSTEN UND GROßSCHUTZGEBIETE. MECKLENBURG VORPOMMERN & NATIONALPARKAMT MÜRITZ, S. 10). Heutzutage wird die Jagd im Nationalpark nicht ganzflächig durchgeführt und ist geregelt durch die VERORDNUNG ZUR REGELUNG DER JAGDAUSÜBUNG IN DEN NATIONALPARKEN DES LANDES MECKLENBURG-VORPOMMERN (NATIONALPARK-JAGDVERORDNUNG - NLPJAGDVO M-V) vom 8. Dezember 2010. Es kommen folgende Schalenwildarten vor: Rotwild, Damwild, (Muffelwild), Rehwild und Schwarzwild.

# <span id="page-18-0"></span>**3 Material und Methoden**

# <span id="page-18-1"></span>**3.1 Lokalisierung der Untersuchungsflächen und Plotdesign**

Es gibt zehn quadratische Untersuchungsplots (A-J), deren Ecken 2002 mit Metallnägeln markiert worden sind. Je fünf Plots liegen südlich der Bahnlinie und fünf nördlich. Die Auffindung erfolgte anhand einer Karte, eines GON- Kompasses sowie eines Metalldetektors (GMax II XP). Für alle Flächen wurden die GPS-Koordinaten jedes Metallnagels aufgenommen (Garmin Alpha 100). Jedes Untersuchungsplot misst 20 x 20 m und hat eine Fläche von 400 qm. Auf Grund der witterungsbedingten Korrosion waren die ursprünglichen Bezeichnungen auf den Metallnägeln (Buchstabe und Nummer) häufig nicht mehr zu erkennen. Die Nummerierung ließ sich jedoch an Hand der vorhandenen Daten rekonstruieren und ist für alle zehn Flächen identisch [\(Abb. 7\)](#page-19-2).

Für die Untersuchungen wurden an den Nägeln bzw. Flächeneckpunkten Holzpfähle gesetzt, die anschließend mit Absperrband für die Zeit der Aufnahmen verbunden wurden. Zusätzlich erfolgte eine Markierung mit Holzpfählen nach zehn Metern, ebenfalls mit Absperrband verbunden. Dadurch wird die Fläche in vier Quadranten geteilt und der Mittelpunkt ist eindeutig erkennbar.

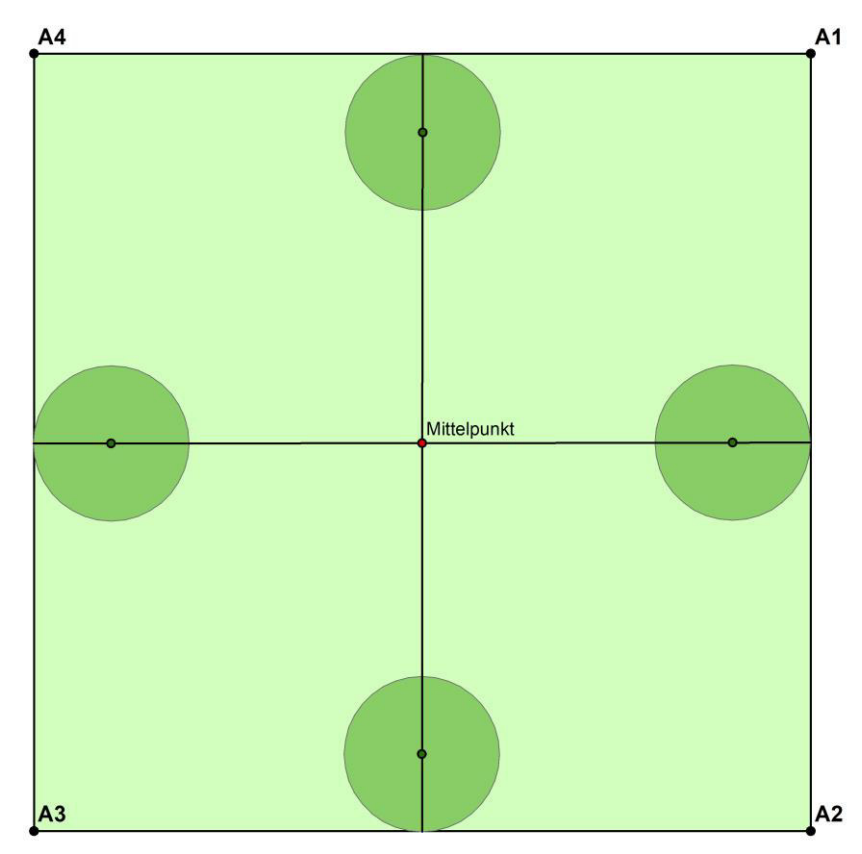

<span id="page-19-2"></span>Abb. 7: Plotdesign. Untersuchungsfläche (20 x 20 m) mit Subplots (r= 1,99 m) zur Aufnahme der Gehölzverjüngung. Ausrichtung der UG nach Norden. Nummerierung im Uhrzeigersinn, beginnend im Nord-Osten. Die Mittelpunkte der Subplots liegen jeweils um 90° versetzt, ausgehend von 0° (Norden) (Eigene Darstellung 2018).

# <span id="page-19-0"></span>**3.2 Feldarbeit**

Die Feldarbeit erfolgte in der Vegetationsperiode 2018 zwischen Juni und August. Seit Ende Mai 2018 herrschten anhaltende Hitze und Trockenheit. So mussten die Aufnahmen tagebzw. wochenweise ausgesetzt werden, da die höchste Waldbrandwarnstufe und ab dem 28.07. 2018 auch ein Waldbetretungsverbot verhängt wurden.

# <span id="page-19-1"></span>**3.2.1 Vegetationserfassung**

Als Orientierungshilfe für die Vegetationserfassung dienten die "Greifswalder Aufnahmebögen" aus dem Jahr 2002. Die Deckungsschätzung erfolgte nach BRAUN-BLANQUET in Prozent bzw. "<1", falls weniger als ein Prozent der Fläche bedeckt war und "r" bei einzelnen Exemplaren einer Art. Zunächst wurde die Gesamtdeckung geschätzt. Anschließend erfolgte die Schätzung der Deckungsgrade der einzelnen Schichten (erste Baumschicht (**B1**), zweite Baumschicht (**B2**), Strauchschicht (**S**), Kraut- (**K**) sowie Moosschicht (**M**). Als dritter Schritt wurde der Anteil jeder Pflanzenart kalkuliert. In der Baumschicht wurde der Volumenschlussgrad geschätzt. Bei der Deckungsschätzung nach Schicht und nach Art konnte für jede Variable der Wert 100 Prozent erreicht werden. Zur Bestimmung wurde die Rothmaler Exkursionsflora von Deutschland (21. Auflage) benutzt (JÄGER & ROTHMALER 2017).

# <span id="page-20-0"></span>**3.2.2 Gehölzverjüngung**

Die Aufnahme der Gehölzverjüngung erfolgte, ebenfalls wie bei der Ersterfassung, in Anlehnung an die "Anweisung zur Aufnahme der Waldstruktur in Naturwaldreservaten, Naturwaldvergleichs- und Waldmonitoring- Flächen" aus dem Jahr 2007. Diese sieht vor, dass in allen vier Himmelsrichtungen in einem Aufnahmekreis (r = 1,99 m) die Gehölzverjüngung gezählt wird [\(Tab. 1\)](#page-20-1). Die Kreise liegen jeweils 8 m vom Mittelpunkt entfernt. Die Individuen werden entsprechend ihrer Größe und ihrer Verbissschadstufe aufgenommen. Abweichend von der Aufnahmeanweisung wurden die Gehölzarten mit ihren botanischen Artnamen aufgenommen (Abkürzungen s. Abkürzungsverzeichnis bot. Artnamen).

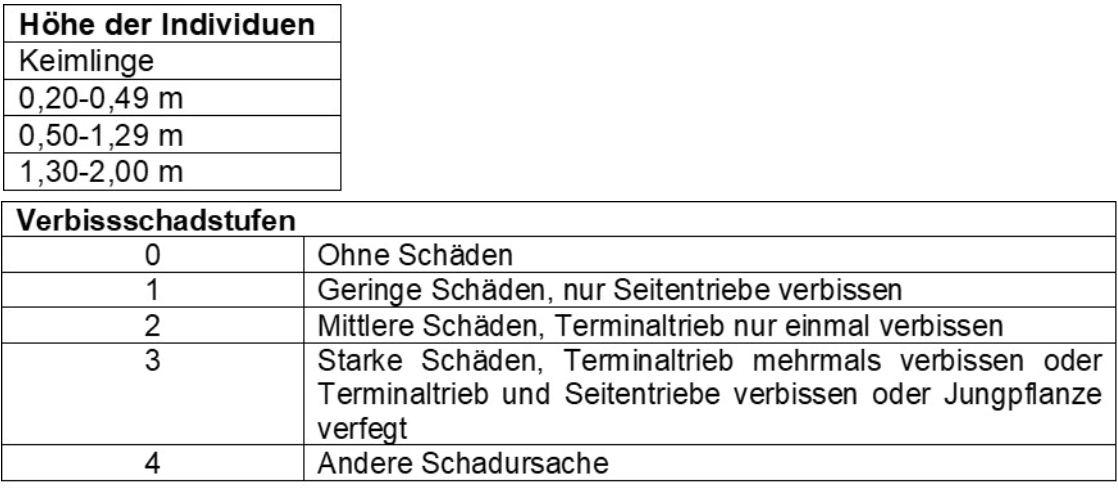

<span id="page-20-1"></span>Tab. 1: Kriterien Verjüngungsaufnahme. Höhenklassen der Verjüngung und Verbissschadstufen.

# <span id="page-21-0"></span>**3.2.3 Lebender Bestand**

Wie bei der Greifswalder Ersterfassung aus dem Jahr 2002 wurde das stehende Holz erfasst. Erfasst wurden die Parameter: Baumart, Begründung, Koordinaten, D<sub>1,3</sub>, Höhe, Schaftqualität, Schäden und Baumhöhlen [\(Tab. 2\)](#page-21-2). Zusätzlich wurden alle Baumarten mit einem Durchmesser <7 cm gezählt und deren Anzahl nach Arten getrennt notiert.

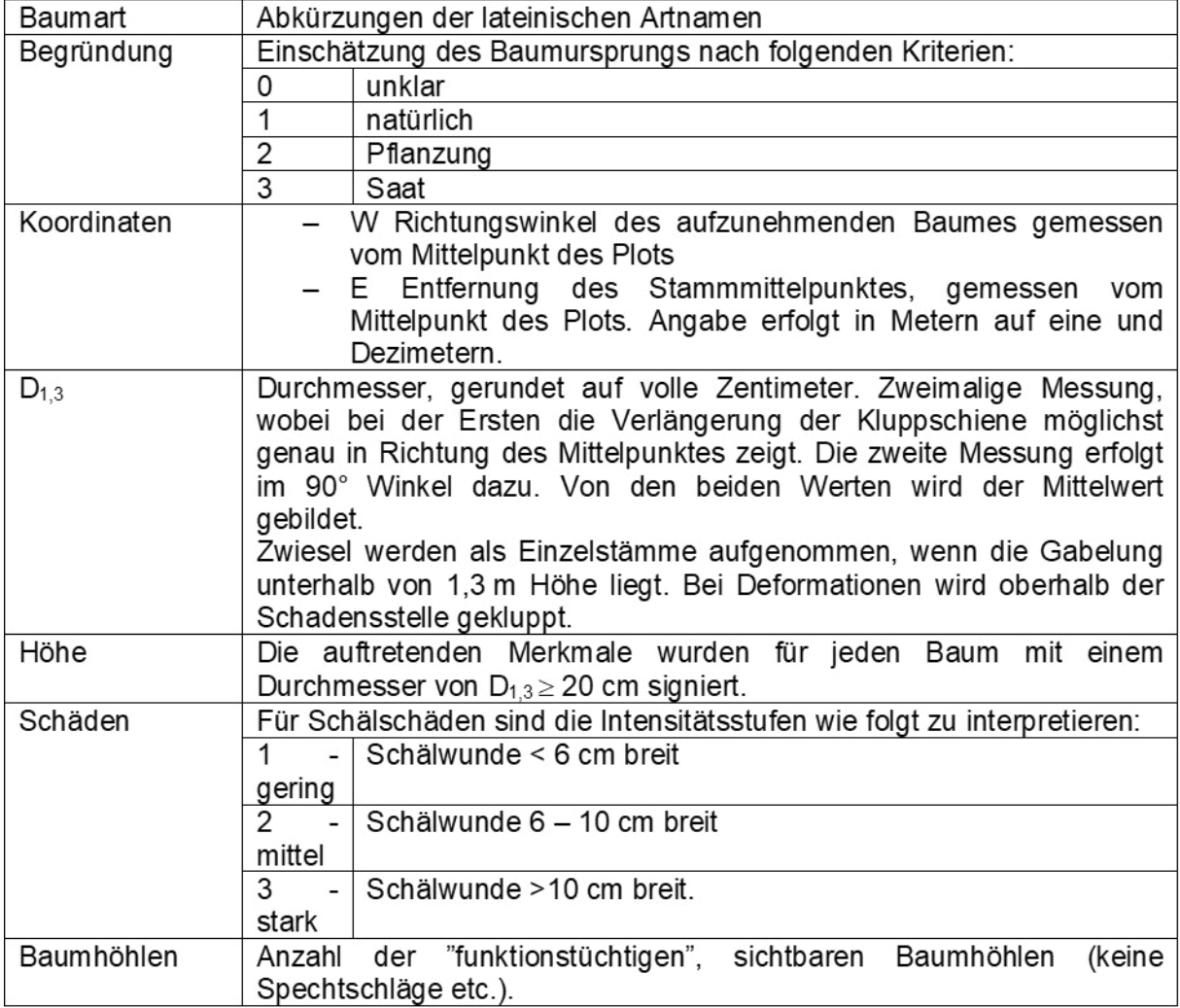

<span id="page-21-2"></span>Tab. 2: Aufnahmekriterien Derbholz.

# <span id="page-21-1"></span>**3.2.4 Totholz**

Baumteile, welche die folgenden Kriterien erfüllten, wurden erfasst:

- tote, stehende Bäume ab einem  $D_{1,3}$  von 7 cm
- Hochstümpfe ab einem  $D_{1,3}$  von 7 cm und einer Höhe von mehr als 1,3 m
- Stubben ab einem Durchmesser von 10 cm am oberen Rand und einer Höhe von unter 1,3 m
- liegende (geworfene) oder gebrochene bzw. abgeschnittene Bäume ab einem  $D_{1,3}$  von 7 cm und einer Bruch-bzw. Schnittstelle unter 1,3 m Höhe
- liegende Stammteile oder Starkäste ab einem Durchmesser von 15 cm am stärkeren Ende und einer Mindestlänge von 3 m

Für die zutreffenden Objekte wurden die Baumart, Höhe/ Länge des Baumes, D<sub>1,3</sub>, die Koordinaten, der Zersetzungsgrad (Z°), Volumenanteil, Zustand der Rinde, Lage und Baumhöhlen aufgenommen (LANDESFORST MECKLENBURG-VORPOMMERN 2007, S. 8). Eine detaillierte Erklärung der verschiedenen Aspekte ist im Anhang in der Aufnahmeanleitung für das Untersuchungsgebiet zu finden.

# <span id="page-22-0"></span>**3.2.5 Licht**

Um die Lichtverhältnisse der Plots zu untersuchen, wurde die gesamte Fläche mit einer 360°- Kamera (Ricoh Theta S) abgelichtet. Dafür wurde die Kamera auf einem Stativ montiert, welches horizontal auf dem Plotmittelpunkt aufgestellt wurde. Die Aufnahme wird über eine zum Gerät zugehörige Applikation (App) mit dem Smartphone gesteuert. Dafür ist eine WiFi-Verbindung notwendig. Als Einstellung wird 'normale Aufnahme' gewählt. Die Brennweite der Kamera beträgt 1,31 mm. Eine im Norden der Fläche aufgestellte Fluchtstange ermöglicht später die Markierung der Bildausrichtung. Zu beachten ist, dass Materialen und Personen nicht mit aufgenommen werden. Das erzeugte Bild hat eine Größe von 5376 x 2688 Pixeln und wurde für die spätere Bearbeitung und Analyse im JPEG-Format abgespeichert (RICOH IMAGING EUROPE S.A.S 2019).

## <span id="page-22-1"></span>**3.2.6 Fotodokumentation**

Abweichend von der Erstaufnahme wurden die Untersuchungsflächen fotografiert. Als Grundlage wurde die Vorgehensweise zum Fotomonitoring des Nationalparkes gewählt, welche nachfolgend erläutert wird. Über dem Mittelpunkt der Plots wird die Kamera auf einem Stativ (Höhe 160 cm) waagerecht montiert. Eine Fluchtstange wird in 10 m Entfernung bei 0° Nord aufgestellt. Es werden insgesamt 12 Aufnahmen gemacht, beginnend im Norden. Dann wird die Kamera um 30° gedreht und nach diesem Schema erfolgen die verbleibenden Aufnahmen. Durch die exakte Drehung wird eine Überlappung der Bilder um ca. 25 % erzeugt. Später lassen sich so Panoramabilder erzeugen. Die Aufnahmen erfolgten mit einer Kamera vom Typ LUMIX DMC-FZ50 (VON HOFF 2007, S. 3 ff.).

# <span id="page-22-2"></span>**3.3 Datenaufbereitung**

# <span id="page-22-3"></span>**3.3.1 Vegetation (Analyse nach Ellenbergzahlen)**

Die Ellenbergzahlen bewerten "[...] das ökologische Verhalten gegenüber einem Standortfaktor […]" (ELLENBERG & DIERSCHKE 2010, S. 2) für verschiedene Pflanzenarten, um ihr Vorkommen im Freiland zu charakterisieren. Das Vorkommen bestimmter Arten kann somit Hinweise auf die abiotischen Gegebenheiten liefern. Der Schluss, dass Pflanzen etwaige Ansprüche an den Boden haben, ist falsch. Es zeigt lediglich ihre ökologische Nische, in der sie konkurrenzüberlegen zu anderen Arten sind. Insgesamt gibt es sieben Faktoren, für die jeweils der Wert 1-9 (12) angenommen werden kann. Der kleinste Wert bedeutet "sehr niedrig" und der höchste Wert "sehr hoch". Der Wert 0 spiegelt ein indifferentes Verhalten wider und wird in der Durchschnittsberechnung nicht berücksichtigt (ELLENBERG 1992, S. 11). Als Indikatoren dienen die Lichtzahl (L), Temperaturzahl (T), Kontinentalitätszahl (K), Feuchtezahl (F), Reaktionszahl, Stickstoff- oder Nährstoffzahl (N) und die Salzzahl (S). Letztere spielt in dieser Untersuchung keine Rolle, da alle kartierten Pflanzen nicht salztolerant (0) bzw. einige Ausnahmen schwach salztolerant (1) sind. Es wird angenommen, dass dieser Faktor keine ausschlaggebende Veränderung erfahren hat. Die Reaktionszahl zeigt "das Verhalten zur Säurestärke im Boden" (ELLENBERG & DIERSCHKE 2010, S. XXII). Um Aussagen über die Veränderung der Versuchsflächen zu treffen, werden gewichtete Mittelwerte berechnet, "[…] d.h. gewichtet nach den geschätzten Mengen jeder der Arten" (ELLENBERG 1992, S. 27). Diese Methode ist in der Praxis üblich und setzt sich über die Tatsache hinweg, dass es sich bei den Mittelwerten um ordinale Werte handelt, "[...] die man eigentlich nicht mitteln darf" (ELLENBERG 1992, S. 29). Es wird nur die Kraut- und Strauchschicht in die Berechnung einbezogen, nicht aber die Baumschicht auf Grund des hohen menschlichen Einflusses auf diese. Tritt eine Art in beiden Schichten auf, werden die Deckungsgrade summiert. Außerdem müssen die Werte der Deckungsschätzung in Zahlen umgewandelt werden, deren Berechnung in [Tab. 3](#page-23-0) zu sehen ist.

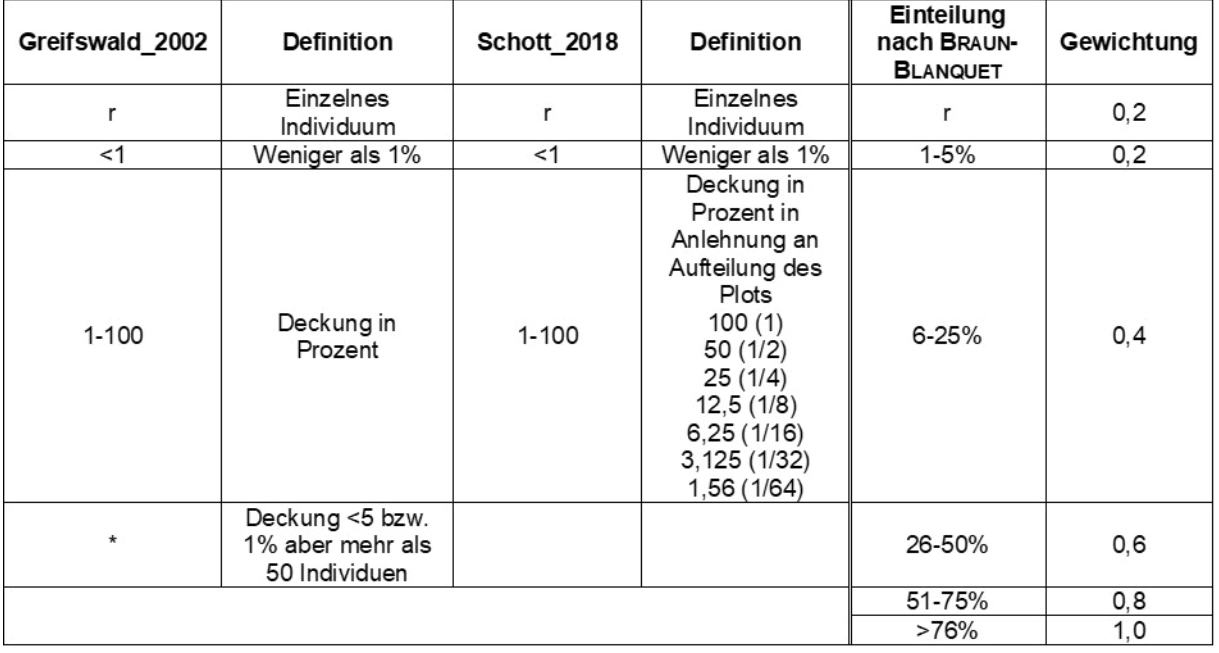

<span id="page-23-0"></span>Tab. 3: Erhebung Deckungsprozente. Einteilung verschiedener Autoren sowie Umwandlungskoeffizienten für Kalkulationen.

Der durchschnittliche Indikatorwert wird für beide Aufnahmen unter Verwendung der nachstehenden Formel berechnet:

$$
mWz = \frac{\sum (\% \it{Deckung Art}_i \times \it{Indikatorwert Art}_i)}{\Sigma \it{Deckung aller Arten}}
$$

## <span id="page-24-0"></span>**3.3.2 Lebender Bestand**

Für den holzbildenden Bestand wird, abzüglich der Individuen, die nur durch Zählung erfasst wurden, das Volumen berechnet. Dafür werden folgende Formeln [\(Abb. 8:](#page-24-2)  [Funktionsgleichungen für die Berechnung des Stammvolumens unter Einbeziehung der](#page-24-2)  [Baumhöhe und des BHD. \(N](#page-24-2)ATIONALPARKAMT MÜRITZ o. J.)) verwendet:

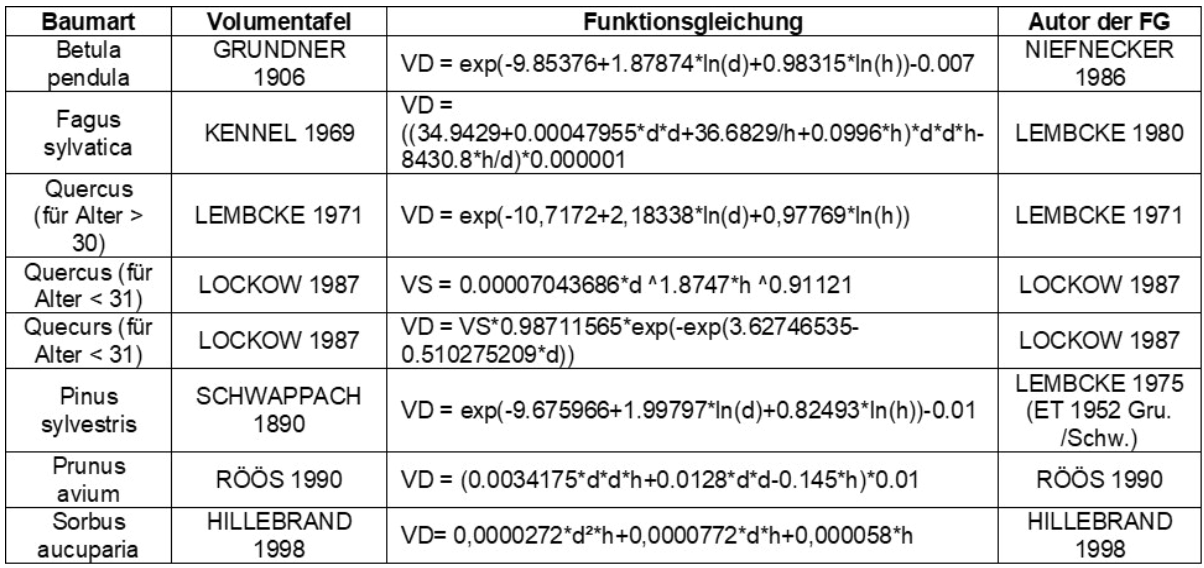

<span id="page-24-2"></span>Abb. 8: Funktionsgleichungen für die Berechnung des Stammvolumens unter Einbeziehung der Baumhöhe und des BHD. (NATIONALPARKAMT MÜRITZ o. J.)

Die Formeln wurden der Datenbank Naturwaldreservate MV im INFO-GSG des LANDESAMTES FÜR UMWELT, NATURSCHUTZ UND GEOLOGIE (LUNG MV) entnommen, außer für die Eberesche (Sorbus aucuparia L.) (LANDESANSTALT FÜR ÖKOLOGIE, BODENORDNUNG UND FORSTEN 1998, S. 53). Für die Spätblühende Traubenkirsche (Prunus serotina EHRH.) existiert keine Volumengleichung, da sie in unseren Breitengraden für waldertragskundliche Prognosen nicht relevant ist (BAYERISCHE LANDESANSTALT FÜR WALD UND FORSTWIRTSCHAFT (LWF) IM ZENTRUM WALD – FORST – HOLZ WEIHENSTEPHAN o. J., S. 9). Behelfsmäßig wurde die der Vogelkirsche (Prunus avium L.) verwendet, auf Grund der Zugehörigkeit zur gleichen Gattung (KADEREIT et al. 2014, S. 534 ff.). Weiterhin konnte das Alter der Eichen-Arten (Quercus spec.) nicht entsprechend den Anforderungen der Formeln auf </>30 Jahre bestimmt werden. Daher wurden alle Bäume, die bereits 2002 im Derbholz auftauchen, als >31 Jahre geschätzt und die neu hinzugekommenen <30 Jahre.

# <span id="page-24-1"></span>**3.3.3 Totholz**

Das Totholzvolumen wird mit folgender Formel (Zylinder) errechnet:

$$
v = \pi \frac{d^2}{4} \cdot h
$$

Zusätzlich wird bei den Werten der 2018er -Messung der Volumenanteil  $(v_S)$  prozentual berücksichtigt.

$$
v = \left(\pi \frac{d^2}{4} \cdot h\right) \cdot \left(\frac{v_S}{100}\right)
$$

Dieser wurde 2002 nicht erhoben, kann jedoch vernachlässigt werden. Auf Grund des Zersetzungsgrades, welcher kurz nach dem Windwurf überwiegend der Kategorie 1 entsprochen haben wird, ist rückwirkend ein Volumenanteil von annähernd 100 % anzunehmen.

# <span id="page-25-0"></span>**3.3.4 GIS**

In dem Kartenprogramm ArcGIS (ESRI) erfolgt die Darstellung des lebenden Bestandes und des Totholzes in Shape-Dateien. Für jede Versuchsfläche werden drei Dateien erstellt (Bestand, Baumstubben und Totholz). In den Attributtabellen finden sich die protokollierten Daten. Zuvor wurden in Excel die Hoch- und Rechtswerte des Derbholzes sowie des Totholzes berechnet. Für das Totholz gibt es je Stamm zwei Werte, einmal das untere Ende (Xu /Yu) und das obere Ende  $(X_0/Y_0)$ .

$$
X = H\ddot{o}he \cdot \sin (GRAD \cdot \pi / 180) \qquad Y = H\ddot{o}he \cdot \cos (GRAD \cdot \pi / 180)
$$

## <span id="page-25-1"></span>**3.3.5 Licht**

Die Bearbeitung und Auswertung der Theta-Fotos erfolgt mittels des Programms GLA [Gap light analyzer]. Dazu werden die Bilder in das Programm geladen und im nächsten Schritt registriert. Jetzt musste die Ausrichtung des Bildes (0° Nord und 180° Süd) markiert werden. Anschließend erfolgt die Umwandlung in ein binäres Bild, welches die Anteile Himmel und Kronenschicht widerspiegelt (FRAZER et al. 1999, S. 10 ff.). Da die Aufnahmen mit einer 360°- Kamera und nicht wie üblich mit einem Fischaugenobjektiv getätigt wurden, droht die Verfälschung der Ergebnisse durch Lichtreflexion des Bodens. Es kann nicht garantiert werden, dass das zu analysierende Foto ausschließlich Himmel enthält. Daher wird der Schwellenwert der Pixel, d.h. ab wann sie in die Kategorie "Blätterdach" fallen, maximiert. Die Ausgabe der Werte erfolgt in Excel. In den Ergebnissen wird nur der Kronenöffnungsgrad (Canopy Openness %) berücksichtigt.

# <span id="page-25-2"></span>**3.4 Statistische Analyse**

Deskriptive Statistiken (Kreuztabellen) und Grafiken werden mit den Programmen Microsoft Excel 365 und SPSS erzeugt. Die Ähnlichkeitsanalyse und die Auswertung von Licht sowie Ellenbergwerten erfolgt in R! - Studio. Für den Test auf Normalverteilung wird der Shapiro-Wilk-Test verwendet, mit einer Annahme von Normalverteilung ab einer Wahrscheinlichkeit der Nullhypothese von p > 0,05. Ebenso wird ein Q-Q-Plot erstellt, was die Verteilung der Daten entlang einer Geraden visualisiert. Normalverteilung liegt vor, je näher die Punkte an der Geraden liegen. Potenzielle Veränderung wird mit einem gepaarten T-Test untersucht. Das Signifikanzniveau liegt bei p <0,05. Boxplots illustrieren in welchem Bereich die Daten verteilt sind und wie ihre Verteilung in diesem ist. In den gegenwärtigen Plots ist zudem die Veränderung der Datensätze über alle Plots zwischen den zeitlichen Aufnahmen zu erkennen. In einem zweiten Schritt erfolgt die Aufteilung der Flächen in zwei Gruppen (A-E & F-J). Der Vergleich erfolgt mittels des Welch-Tests. Auf Grund der Bestimmungsschwierigkeiten der Eichenarten werdeb diese bei den Darstellungen des lebenden Bestandes und des Totholzes nur nach der Gattung Quercus (dann Q. spec.) aufgeführt. Bei der Deckungsschätzung wird das Epitheton berücksichtigt, trotz möglicher Fehlbestimmung.

### <span id="page-26-0"></span>**3.4.1 NMDS**

Zu Beginn der Datenanalyse wird in R eine Nicht Metrische Multidimensionale Skalierung (NMDS) durchgeführt. Vor der eigentlichen Analyse müssen die Daten in Excel für die R-Umgebung standardisiert werden. Die Deckungsgradangaben "<1" und "<1\*" werden in den Wert "0.8" transformiert und "r" in "0.4". Bei einer NMDS erfolgt die Auswertung über das Artvorkommen und die Häufigkeit mit dem Ziel, die Ähnlichkeit zwischen den Plots abzubilden. Es wurde nur die Krautschicht in Betracht gezogen. Zunächst muss das Paket "vegan" (OKSANEN et al. 2019) geladen werden, welches Methoden der deskriptiven Ökologie bereitstellt. Mit der Funktion "metaMDS" erfolgen solange Ordinationsdurchläufe (max. 100), bis ein gefestigtes Ergebnis vorliegt. Als Berechnungsgrundlage wird der Bray-Curtis-Dissimilaritätsindex verwendet. Dieser ist besonders gut geeignet, um ökologische Gradienten in den Daten zu identifizieren. Da die Werte größer sind als die gewöhnlicher Häufigkeitsverteilungen, werden sie mittels einer Wisconsin double standardization' transformiert. Dadurch können die Ergebnisse optimiert werden (OKSANEN et al. 2019, S. 124). Richtwerte, die beispielsweise in (LEYER & WESCHE 2008, S. 149) abgebildet sind, helfen bei der Güteeinschätzung. Zusätzlich werden die Ergebnisse graphisch ausgegeben. Die Darstellung erfolgt in einem zweidimensionalen Raum. Außerdem wird die Veränderung zwischen den beiden Untersuchungen durch Pfeile visualisiert.

# <span id="page-27-0"></span>**4 Ergebnisse**

#### <span id="page-27-1"></span>**4.1 Vegetationsentwicklung von 2002 bis 2018**

Im Folgenden wird die Dynamik der Vegetation auf Deckungs- und Artebene dargestellt. [Abb.](#page-27-2)  [9](#page-27-2) zeigt, wie sich die Gesamtdeckung der Plots verändert hat. In hellgrau ist die Deckung aus 2002 dargestellt und in dunkelgrau jene aus 2018. Es folgt die Betrachtung nach Schichten getrennt und im Anschluss werden Veränderungen der Artzahlen bzw. Arten und ihrer Deckungsgrade aufgezeigt.

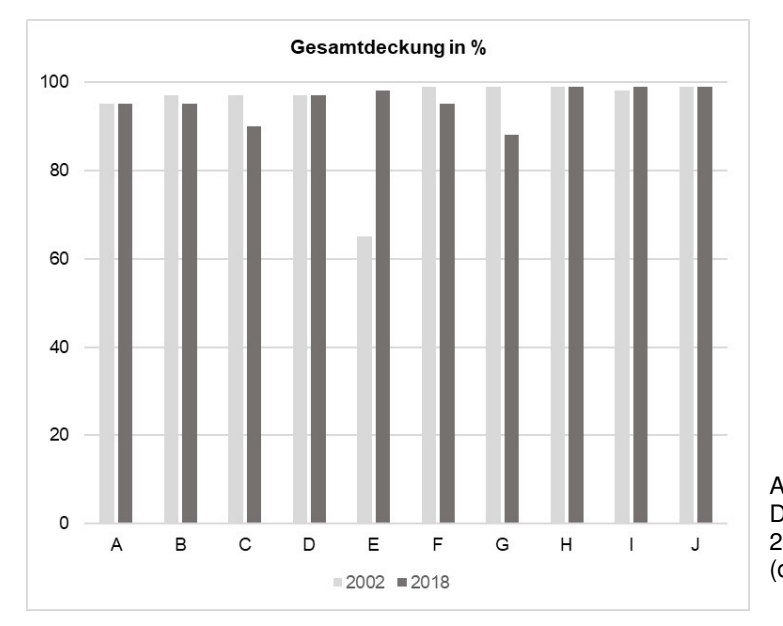

<span id="page-27-2"></span>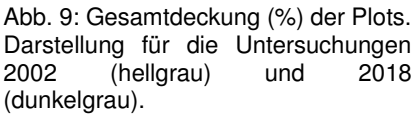

Die Gesamtdeckung der Plots ist gleichbleibend hoch. Lediglich Plot E weist eine Veränderung von 65 % (2002) zu 98 % (2018) auf. In C, F und G ist ein leichter Rückgang zu beobachten wobei er in G 11 % (99 % auf 88 %) beträgt. Folgende Grafiken zeigen die Deckungen der einzelnen Vegetationsschichten für jedes Plot in Prozent. Jede Schicht kann als maximalen Wert 100 % erreichen. Bei den Baumschichten wurde der Volumenschlussgrad geschätzt, d.h. die Fläche, die die Stämme aller Bäume bedecken. [Tab. 4](#page-31-0) zeigt die Anzahl an Arten je Schicht. Die Deckungswerte der Schichten und Arten ist in [Tab. 5](#page-32-0) für 2002 und für 2018 in [Tab. 6](#page-33-0)  dargestellt.

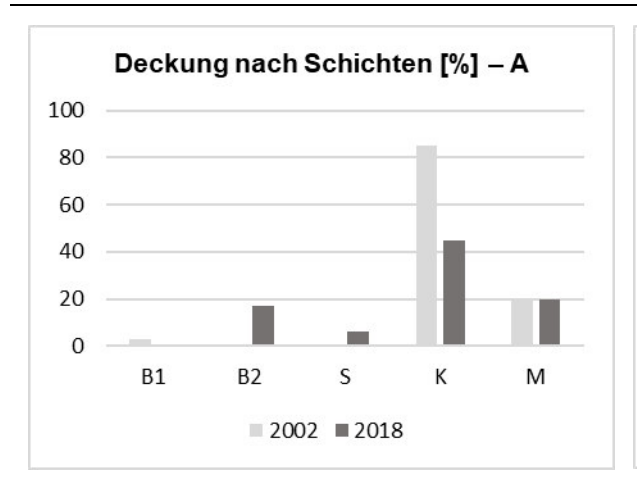

<span id="page-28-0"></span>Abb. 10: Deckung nach Schichten in % – Fläche A. Prozentuale Deckung der Schichten (B1= Baumschicht 1, B2=Baumschicht 2, S=Strauchschicht, K=Krautschicht und M=Moosschicht. Aufgeteilt nach Jahren. 2002 (hellgrau) & 2018 (dunkelgrau).

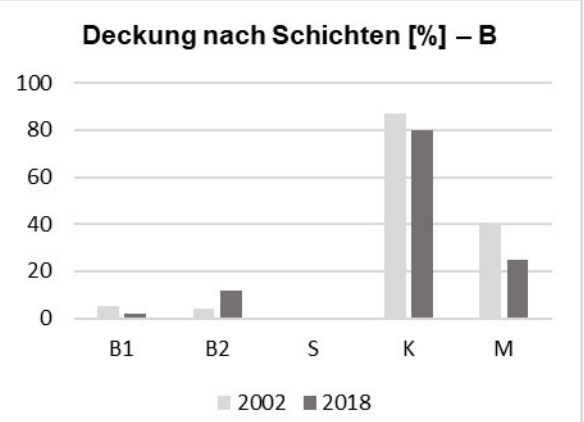

<span id="page-28-1"></span>Abb. 11: Deckung nach Schichten in % – Fläche B. Schichten Baumschicht 1, B2=Baumschicht 2, S=Strauchschicht, K=Krautschicht und M= Moosschicht. Aufgeteilt nach Jahren. 2002 (hellgrau) & 2018 (dunkelgrau).

In Fläche A [\(Abb. 10\)](#page-28-0) setzt sich 2018 die neu erwachsene zweite Baumschicht aus vier Arten zusammen. Ihre Deckung beträgt 17 %. Die Spätblühende Traubenkirsche (weiter als Traubenkirsche) kommt 2018 in B2 vor. B1 ist nicht mehr vorhanden. Weiterhin zeigt sich ein Rückgang der krautigen Vegetation von 85 auf 45 Prozent, was auch in einem Artenrückgang um den Faktor zwei resultiert. Die ehemals in der Krautschicht stark vertretenen Arten Deschampsia flexuosa und Rubus ideaus nehmen von 70 auf 10 % bzw. von 15 auf 2 % ab. In Plot B [\(Abb. 11\)](#page-28-1) ist ebenfalls ein leichter Rückgang der Krautschicht sowie der Moosschicht zu verzeichnen. Deren Deckung sinkt um 15 %. In 2002 werden 23 Arten in der Krautschicht und in der absoluten Artanzahl erfasst, was zugleich der höchste Wert verglichen mit allen Flächen ist. Im Jahr 2018 ist ein relativ hoher Rückgang auf 16 Arten in dieser Schicht zu sehen. Auch hier tritt die Traubenkirsche in der zweiten Baumschicht auf. Die Deckung von D. flexuosa und R. spec. nimmt ab, wohingegen R. ideaus zunimmt.

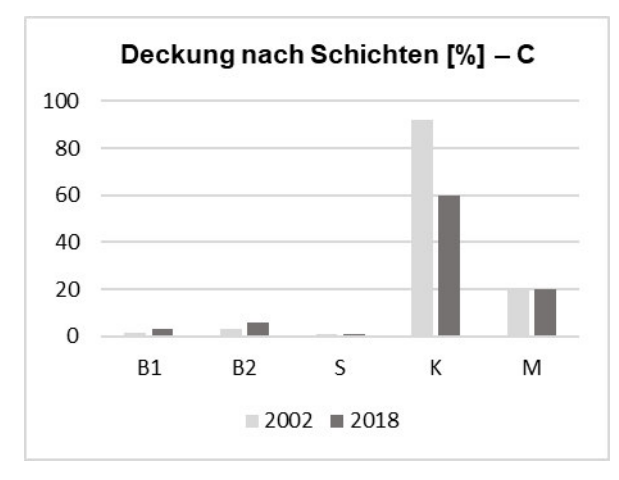

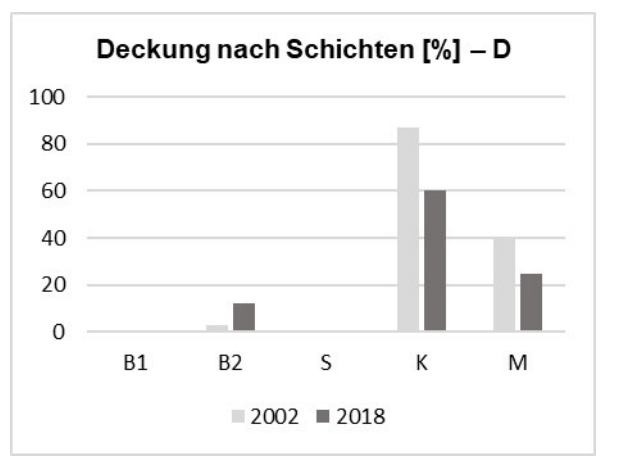

<span id="page-28-2"></span>Abb. 12: Deckung nach Schichten in % – Fläche C. Prozentuale Deckung der Schichten (B1= Baumschicht 1, B2=Baumschicht 2, S=Strauchschicht, K=Krautschicht und M=Moosschicht. Aufgeteilt nach Jahren. 2002 (hellgrau) & 2018 (dunkelgrau).

<span id="page-28-3"></span>Abb. 13: Deckung nach Schichten in % – Fläche D. Prozentuale Deckung der Schichten (B1= Baumschicht 1, B2=Baumschicht 2, S=Strauchschicht, K=Krautschicht und M=Moosschicht. Aufgeteilt nach Jahren. 2002 (hellgrau) & 2018 (dunkelgrau).

Der Abnahmetrend der Krautschichtdeckung setzt sich in Plot C [\(Abb. 12\)](#page-28-2) fort. Ursprünglich war eine Deckung von 92 % vorhanden, was zugleich die höchste aller Flächen war. Sie ist auf 60 % gesunken. Gegenläufig dazu verhält sich die Anzahl an angetroffenen Arten, die um den Faktor 7 angestiegen ist, sowohl in der Krautschicht (19 zu 26) als auch in der absoluten Artenanzahl (21 zu 28) [\(Tab. 4\)](#page-31-0). D. flexuosa und R. ideaus nehmen ab. Wie in den vorangegangenen Plots nimmt in Plot D [\(Abb. 13\)](#page-28-3) die Krautschicht von 87 auf 60 Prozent ab. Hier ist wieder ein höherer Artenrückgang zu beobachten (22/21 zu 15). Die Deckung der Moosschicht ist ebenfalls rückläufig. 2002 liegt die Deckung der ersten Baumschicht bei einem Prozent und 2018 verschwindet sie gänzlich. Trotz der Abnahme der absoluten Artzahl erhöht sich neben der Deckung auch die Anzahl an Arten (3 zu 5/6) in der zweiten Baumschicht. Die Deckung von D. flexuosa nimmt stark ab. R. ideaus und R. spec. nehmen zu.

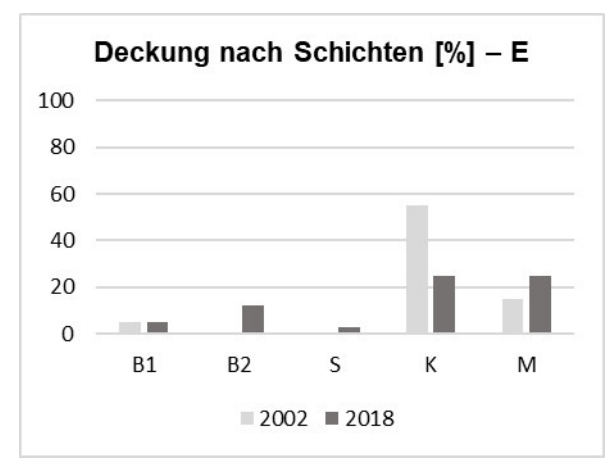

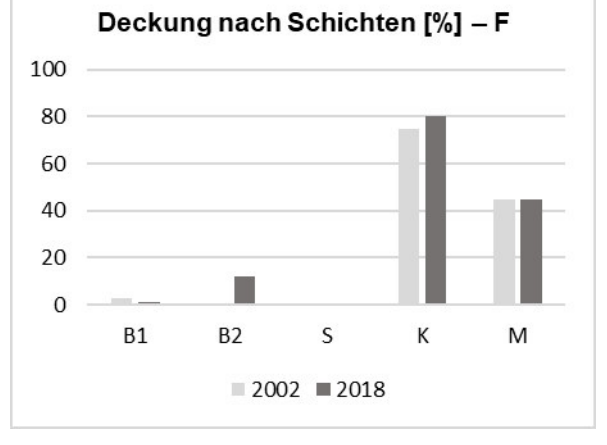

<span id="page-29-0"></span>Abb. 14: Deckung nach Schichten in % – Fläche E. Prozentuale Deckung der Schichten (B1= Baumschicht 1, B2=Baumschicht 2, S=Strauchschicht, K=Krautschicht und M=Moosschicht. Aufgeteilt nach Jahren. 2002 (hellgrau) & 2018 (dunkelgrau).

<span id="page-29-1"></span>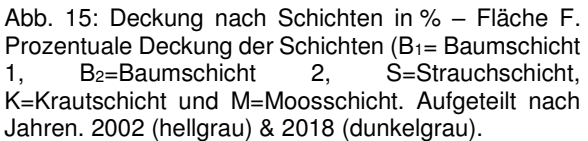

Auf Fläche E [\(Abb. 14\)](#page-29-0) zeigt sich zum wiederholten Male ein Rückgang in der Krautschichtdeckung (55 % zu 25 %), welcher sich in einem Artenrückgang äußert. D. flexuosa hat 2002 bereits eine geringe Deckung, die 2018 zurückgegangen ist. Die Deckung der Moosschicht nimmt zu (15 % zu 25 %). Einzig auf Fläche E kommen in der ersten Baumschicht sowohl 2002 als auch 2018 drei Arten (Kiefer, Eiche, Birke) vor. B2 und S sind neu erwachsen. Eberesche tritt hier einmalig im Derbholz (B2) auf. Auf den Flächen F-J werden 2018 höhere Artenzahlen erfasst als 2002. Plot F [\(Abb. 15\)](#page-29-1) zeigt eine leichte Zunahme der Krautschichtdeckung. Außerdem nimmt die Artenzahl (10 auf 12) zu. Besonders auffällig ist ein starker Rückgang der Krautschicht auf Fläche G [\(Abb. 16\)](#page-30-0) von 65 % auf 30 %. Hier nimmt die Deckung von D. flexuosa stark ab.

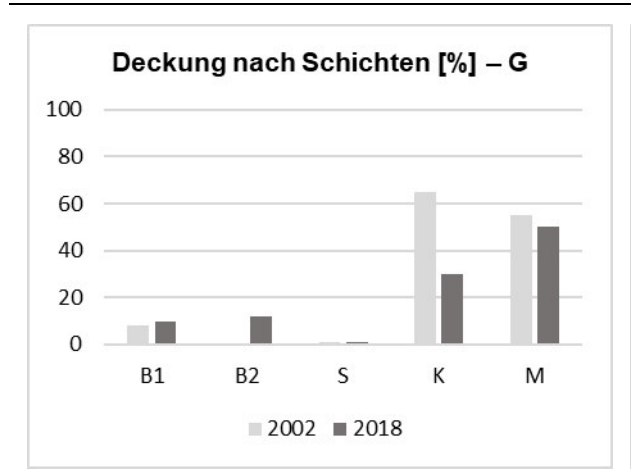

<span id="page-30-0"></span>Abb. 16: Deckung nach Schichten in % – Fläche G. Prozentuale Deckung der Schichten (B1= Baumschicht 1, B2=Baumschicht 2, S=Strauchschicht, K=Krautschicht und M=Moosschicht. Aufgeteilt nach Jahren. 2002 (hellgrau) & 2018 (dunkelgrau).

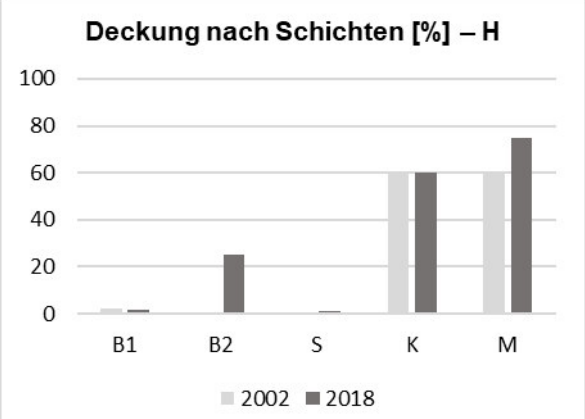

<span id="page-30-1"></span>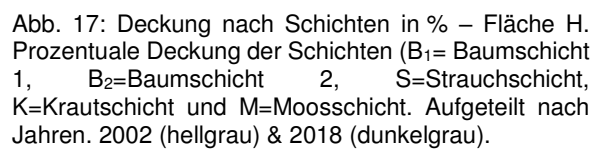

Plot H [\(Abb. 17\)](#page-30-1) weist eine konstante Deckung der Krautschicht auf, jedoch steigt die Moosschicht um 15 % (60 % zu 75 %) an. Die Deckung von D. flexuosa nimmt ab. Einen massiven Anstieg von 0 auf 25 % zeigt die zweite Baumschicht, in welcher unter anderem Traubenkirsche auftritt. Ein Anstieg der Moosdeckung von 60 % auf 90 % kann auch auf Fläche I [\(Abb. 18\)](#page-30-2) beobachtet werden. Die Krautschicht hingegen nimmt ab. Auf den südlichen Flächen ist in I sowohl 2002 als auch 2018 die höhste Anzahl an Arten kartiert worden (17 & 20). Ähnlich verhält es sich auf Fläche J [\(Abb. 19\)](#page-30-3), wo sich die Moosdeckung um 35 % (55 % zu 90 %) erhöht. Auf beiden Flächen sinkt die Deckung von D. flexuosa.

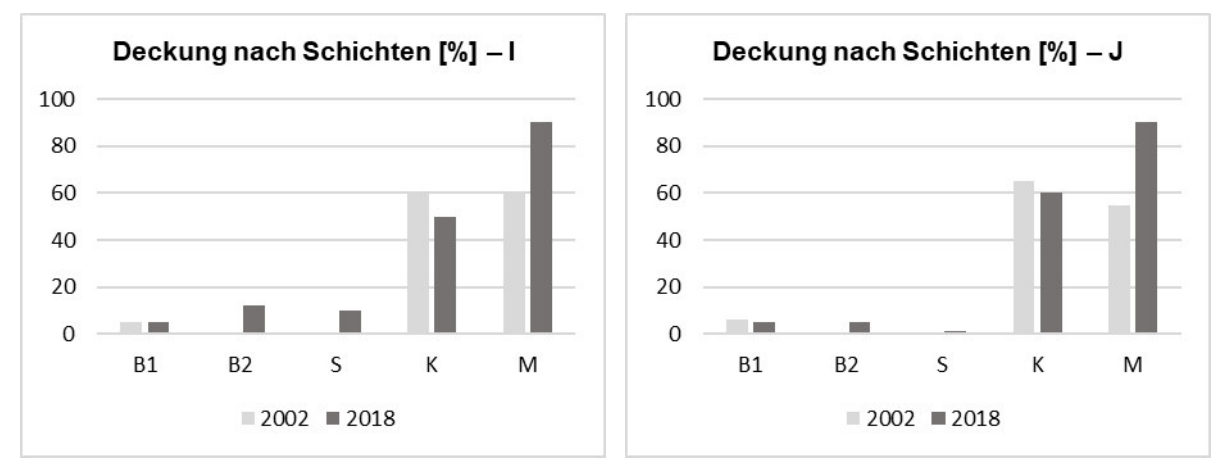

<span id="page-30-2"></span>Abb. 18.: Deckung nach Schichten in % – Fläche I. Prozentuale Deckung der Schichten (B1= Baumschicht 1, B2=Baumschicht 2, S=Strauchschicht, K=Krautschicht und M=Moosschicht. Aufgeteilt nach Jahren. 2002 (hellgrau) & 2018 (dunkelgrau).

<span id="page-30-3"></span>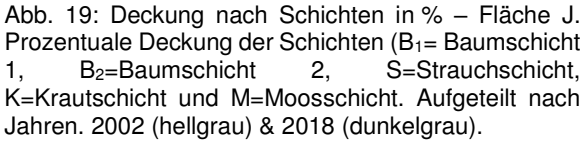

Drei der kartierten Arten sind unter verschiedenen lateinischen Bezeichnungen bekannt. Es handelt sich um Galium harcynium (= Galium saxatile), Rhamnus frangula (= Frangula alnus) und Sarothamnus scoparius (= Cytisus scoparius). Auf den nördlichen Flächen zeigt sich ein leichter Abnahmetrend der Artenanzahl seit 2002. Nur in C wurden 2018 mehr Arten kartiert.

Gegensätzliches ist auf den Flächen F-J zu beobachten, die Anzahl nimmt von durchschnittlich 13 auf 16 Arten zu. Inwiefern falsche Bestimmung das Ergebnis beeinflusst wird nicht berücksichtigt. Typische Begleitarten von Koniferengesellschaften wie Deschampsia flexuosa, Dryopteris carthusiana, Rubus ideaus und Sorbus aucuparia wurden 2002/ 2018 auf allen Flächen angetroffen. Dryopteris carthusiana und Rubus spec. zeigen eine Zunahmetendenz und Eberesche ist gleichmäßig vertreten. Bei D. flexuosa sind die Deckungsgrade durchgehend zurückgegangen. 2002 lassen sich die Flächen A bis E durch das Vorkommen von Ornithopus perpusillus, Moehringia trinervia und Oxalis acetosella charakterisieren. In A, B, D und E treten vermehrt Quercus spec., Betula pendula und die Schattenart Fagus sylvatica auf. 2018 charakterisieren sie sich neben den Laubgehölzen durch Anthoxanthum odoratum, Millium effusum sowie Oxalis acetosella. O. perpusillus verschwindet gänzlich. In A, B, C treten 2002 die Lichtarten Agrostis capillaris, Molinia caerulea und Rumex acetosella auf. M. caerulea und R. acetosella sind 2018 als Stickstoffmeider verschwunden. Für die südlichen Flächen sind in beiden Aufnahmen die Lichtarten, Sarothamnus scoparius, Rumex acetosella und Galium harcynium charakterisierend. Die invasive Art Prunus serotina kommt 2018 auf allen Flächen in unterschiedlicher Mächtigkeit vor.

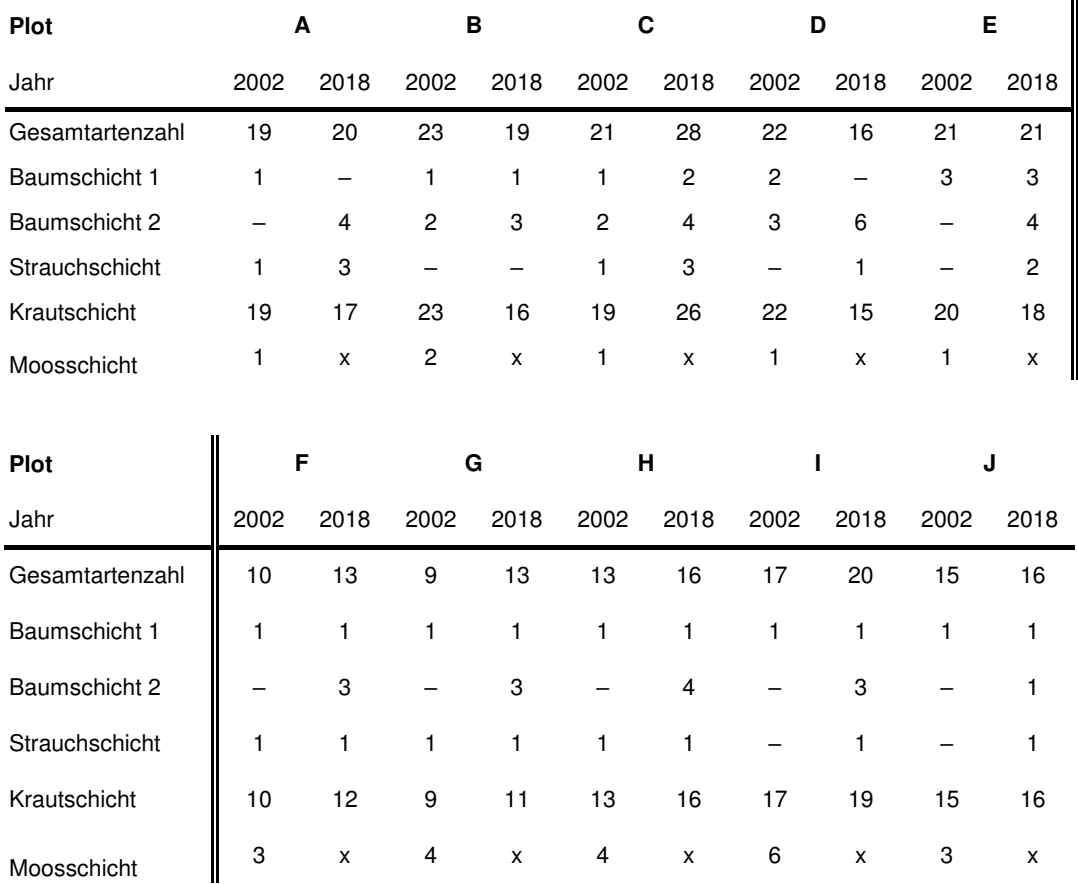

<span id="page-31-0"></span>Tab. 4: Anzahl Arten je Vegetationsschicht. Aufgeteilt nach Plots und Jahren.

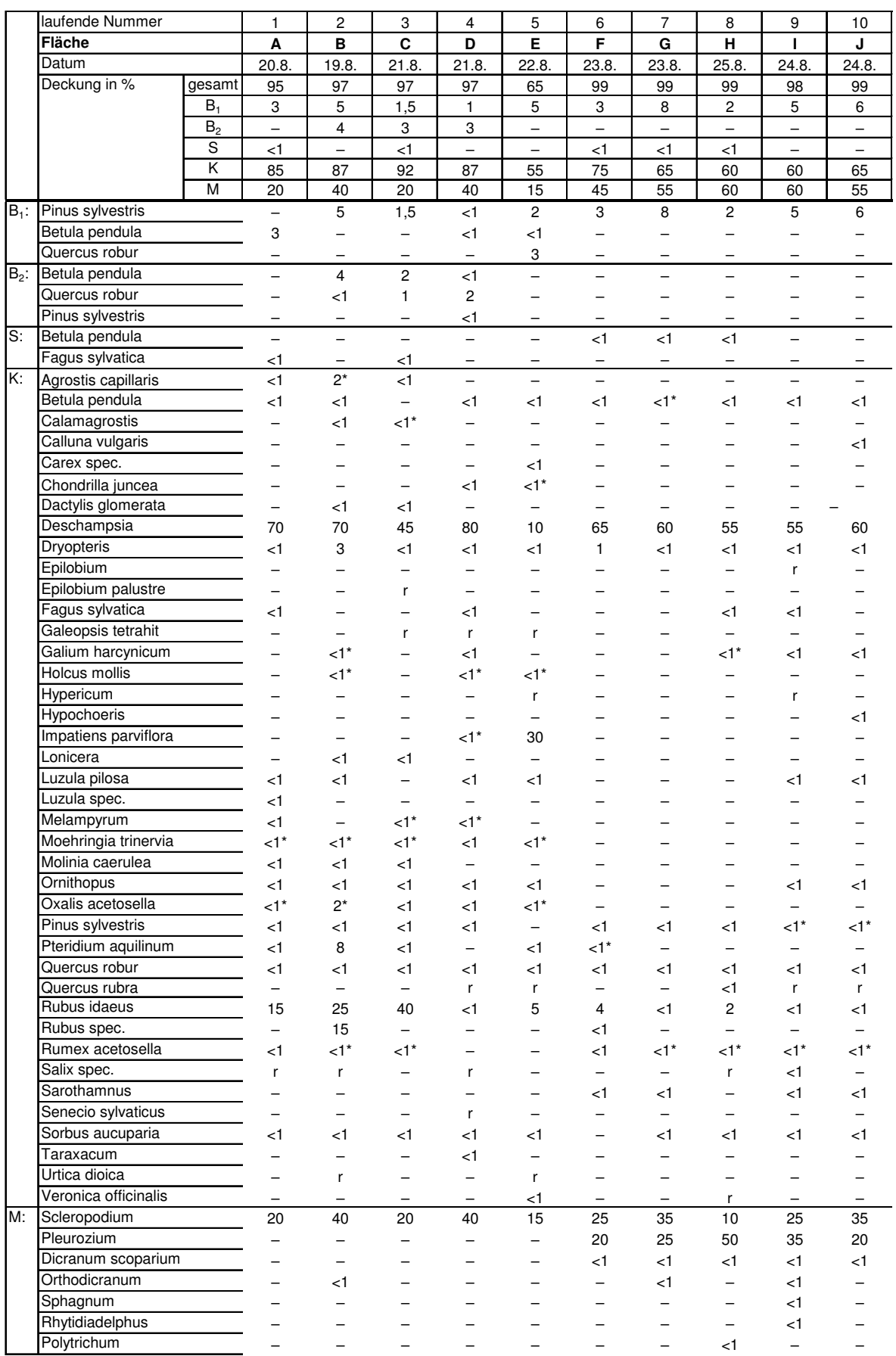

<span id="page-32-0"></span>formosum Tab. 5: Vegetation im Jahr 2002 auf den Flächen A-J. Deckungsgrade in Anlehnung an BRAUN-BLANQUET vgl. Ka[p.3.2.1.](#page-19-1) Aufteilung nach Schichten (B<sub>1</sub>=Baumschicht 1; B<sub>2</sub>=Baumschicht 2; S=Strauchschicht; K=Krautschicht; M=Moosschicht) sowie nach Arten in den jeweiligen Schichten.

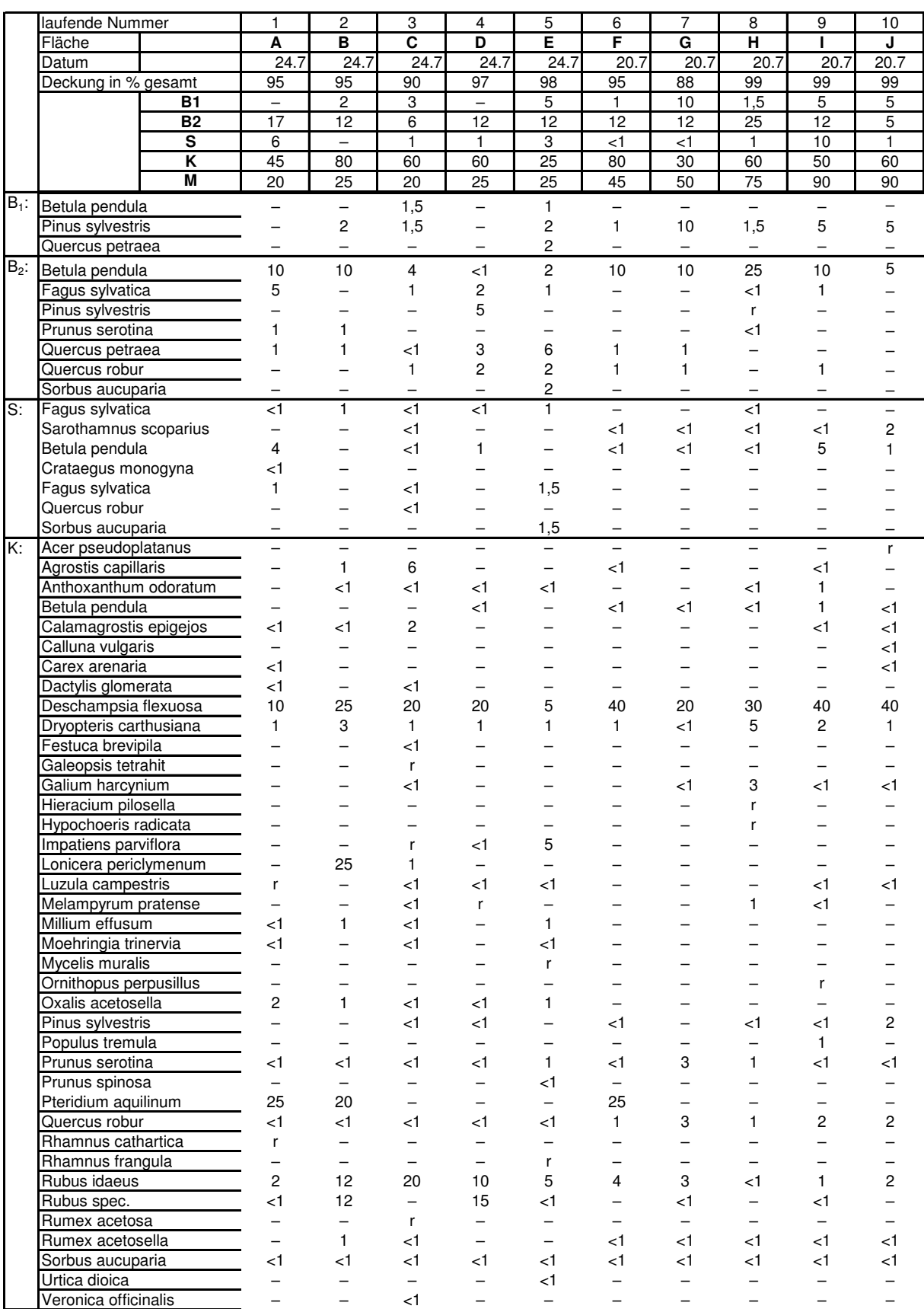

<span id="page-33-0"></span>Tab. 6: Vegetation im Jahr 2018 auf den Flächen A-J. Deckungsgrade in Anlehnung an BRAUN- BLANQUET vgl. Kap.3.2.1. Aufteilung nach Schichten (B<sub>1</sub>=Baumschicht 1; B<sub>2</sub>=Baumschicht 2; S=Strauchschicht; K=Krautschicht; M=Moosschicht) sowie nach Arten in den jeweiligen Schichten.

#### <span id="page-34-0"></span>**4.1.1 Zeigerwerte**

Mit Hilfe von Boxplots werden die Datensätze aus den Untersuchungen zusammenfassend gegenübergestellt. Für jeden Indikatorwert wurde eine Abbildung erzeugt [\(Abb.](#page-34-1) 20). Zusätzlich wurde mittels eines gepaarten T-Tests überprüft, ob sich die Werte der abiotischen Faktoren signifikant unterscheiden [\(Tab. 1\)](#page-20-1). Die Boxplots zeigen den Median der Werte, die 25 und 75 % Quartile (unteres und oberes Ende der Box) sowie den kleinsten (Minimum) und den größten (Maximum) Wert des Datensatzes (Whiskers/Antennen). Punkte außerhalb des Plots sind Ausreißer. Weiterhin wird auf der Y-Achse der gesamte Wertbereich des Datensatzes abgebildet. In hellgrün sind die Ergebnisse aus 2002 dargestellt und in dunkelgrün diejenigen aus 2018.

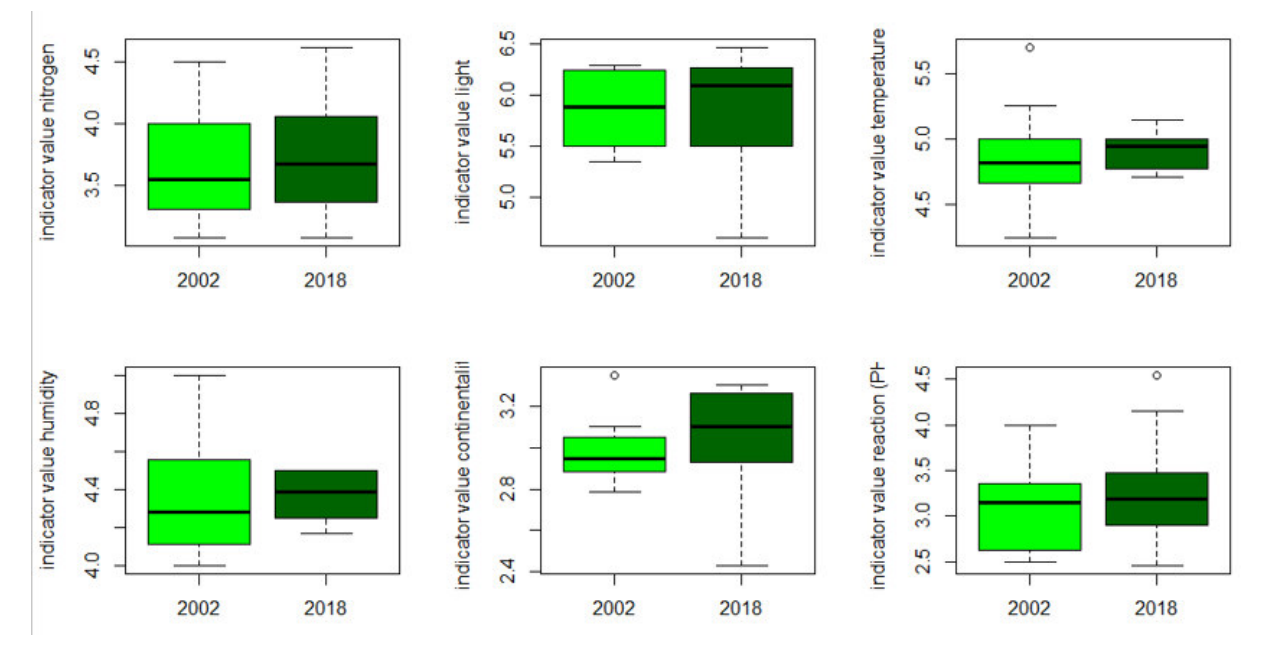

<span id="page-34-1"></span>Abb. 20: Boxplots der gewichteten mittleren Zeigerwerte. Dargestellt ist der Vergleich von 2002 (hellgrün) zu 2018 (dunkelgrün).

| Ellenbergwert       | <b>Gepaarter T-Test</b> |
|---------------------|-------------------------|
| Licht(L)            | p= 0.8636               |
| Stickstoff (N)      | p= 0.399                |
| Temperatur (T)      | p= 0.7864               |
| Feuchte (F)         | p= 0.8915               |
| Kontinentalität (K) | p= 0.4401               |
| Reaktionszahl (R)   | p= 0.08373              |

Tab. 7: Signifikanzniveaus (p-Wert) des Mittelwertvergleiches (T-Test).

Die Datensätze aller Indikatorwerte sind normalverteilt. Für keinen der untersuchten Werte ist eine signifikante Veränderung zu beobachten. Setzt man das Signifikanzniveau herab (p <0,1), lässt sich für die Reaktionszahl (p= 0,084) ein tendenzieller Unterschied feststellen.

Die Lichtwerte weisen 2002 eine geringere Streuung (zwischen 5,35 (E) und 6,29 (J)) als 2018 (4,60 (E) bis 6,47 (I)) auf.

Folgende Grafiken [\(Abb. 21](#page-35-0) bis [Abb. 23\)](#page-36-0) spiegeln eine Aufteilung nach der Zuordnung zu Vegetationsgesellschaften wider, welche in der Erstaufnahme getroffen wurde. Sie zeigt das Ergebnis für den Zeigerwert Licht. Auf der linken Seite der Abbildungen sind die Werte aus 2002 (hellgrün) für die Gruppen A-E und F-J dargestellt [\(Abb. 21\)](#page-35-0), rechts davon sind ebendiese aus 2018 (dunkelgrün). Zum einen wurde getestet, ob ein Unterschied zwischen den Gruppen festzustellen ist und zum anderen, ob ein Unterschied innerhalb der Gruppe von 2002 zu 2018 besteht. Es besteht in beiden Jahren ein signifikanter Unterschied zwischen den Flächen (p= 0.006302 und p= 0.0137). Allerdings ist die Stichprobengröße (n=5) sehr klein. Es zeigt sich, dass die Artzusammensetzung der Gruppe F-J auf lichtreichere Verhältnisse hinweist als die von A-E. Fläche E hat in beiden Aufnahmen den niedrigsten Wert, wobei er 2018 mit 4,60 besonders niedrig ist. Bei der Interpretation der Ergebnisse sind die unterschiedlichen Nährkräfte des Bodens in A-E zu berücksichtigen. Es gibt keinen signifikanten Unterschied in A-E/F-J von 2002 zu 2018. Werte zwischen 4 und 6 repräsentieren mittleren Strahlungsgenuss.

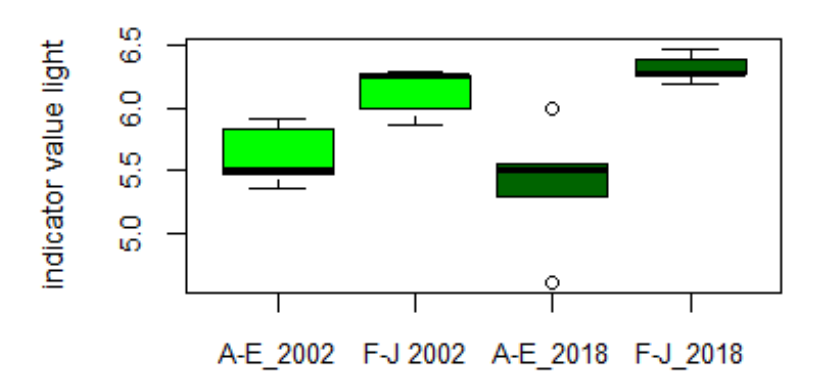

<span id="page-35-0"></span>Abb. 21: Boxplots Indikatorwert Licht nach Plotgruppen (A-E & F-J) und Jahren (Hellgrün=2002, dunkelgrün=2018)

Der Stickstoffindikator [\(Abb. 22\)](#page-36-1) liegt 2002 zwischen 3,07 (I) und 4,50 (E) und 2018 bei 3,08 (Fläche H) bis 4,62 (Fläche E). Auch hier zeigt sich ein signifikanter Unterschied zwischen den Flächengruppen (p= 0.005629 und p= 0.0009308). Eine Veränderung von 2002 zu 2018 konnte für beide Parameter in A-E/F-J nicht festgestellt werden [\(Tab. 8\)](#page-37-0). Die Werte liegen im Bereich der mittleren bis schwachen Stickstoffversorgung.
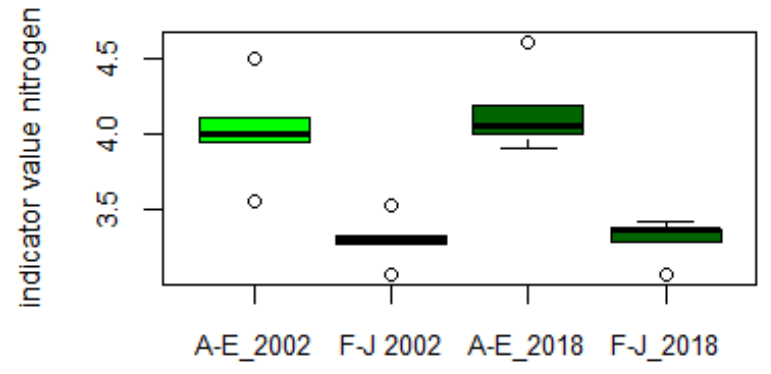

Abb. 22: Boxplots Indikatorwert Stickstoff nach Plotgruppen (A-E & F-J) und Jahren (Hellgrün =2002, dunkelgrün=2018)

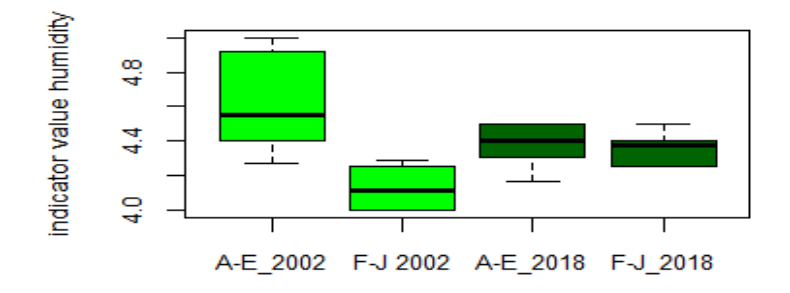

<span id="page-36-0"></span>Abb. 23: Boxplots Indikatorwert Feuchte nach Plotgruppen (A-E & F-J) und Jahren (Hellgrün =2002, dunkelgrün=2018)

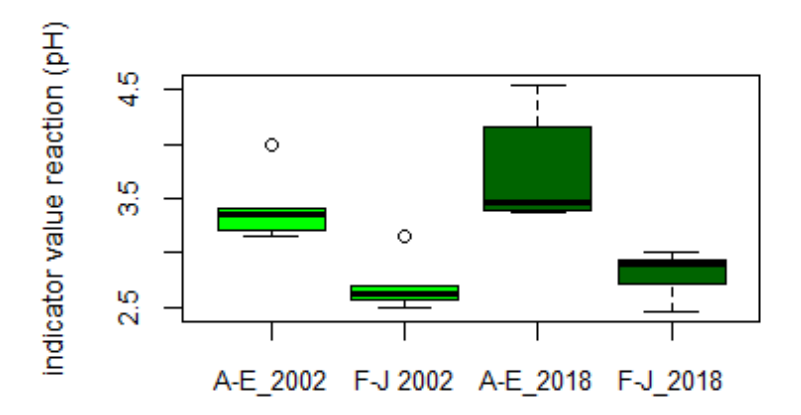

<span id="page-36-1"></span>Abb. 24: Boxplots Indikatorwert Reaktion nach Plotgruppen (A-E & F-J) und Jahren (Hellgrün =2002, dunkelgrün=2018)

Die Temperatur ist sowohl zwischen den Flächen nicht signifikant unterschiedlich als auch innerhalb der Gruppen. Für alle Flächen liegen die Werte im mittleren Bereich. 2002 gibt es bei der Temperatur den höchsten Wert auf Fläche E (5,70), welcher dennoch im gemäßigten Bereich liegt. [Abb. 23](#page-36-0) zeigt Boxplots für die Feuchtigkeit. In 2002 besteht ein signifikanter Unterschied zwischen A-E und F-J, welcher 2018 nicht nachzuweisen war. Bei den Flächen konnte ein signifikanter Unterschied zwischen F-J 2002 und 2018 beobachtet werden (p= 0,02). Sprich, es treten 2018 in F-J mehr feuchteliebendere Arten auf als 2002. Insgesamt schwanken die Werte um 4,4, was einen gemäßigten Zustand beschreibt.

Die Reaktionszahl bzw. der pH-Wert ist in [Abb. 24](#page-36-1) dargestellt. Fläche E weist 2018 mit 4,55 den höchsten Wert auf. Wie eingangs erwähnt, lässt sich eine tendenzielle Veränderung feststellen. Sowohl 2002 (p= 0.006364) als auch 2018 (p= 0.011) gibt es einen signifikanten Unterschied unter den Flächen. Die Gruppe A-E deutet mit einem Wert um 3,5 auf saure Bodenverhältnisse hin, wohingegen F-J (<3,0) zu starksauren Verhältnissen tendieren. Zwischen den Aufnahmen gab es keine signifikante Veränderung.

|                 | A-E 2002 - 2018     | F-J 2002 - 2018       |
|-----------------|---------------------|-----------------------|
|                 | gepaarter T-Test    | gepaarter T-Test      |
| Licht           | $p$ -value = 0.2105 | $p$ -value = 0.1094   |
| Temperatur      | $p$ -value = 0.3481 | $p$ -value = 0.005283 |
| Feuchtigkeit    | $p$ -value = 0.1039 | $p$ -value = 0.01369  |
| Stickstoff      | $p$ -value = 0.3098 | $p$ -value = 0.9736   |
| Kontinentalität | $p$ -value = 0.5655 | $p$ -value = 0.6542   |
| Reaktion        | $p$ -value = 0.1091 | $p$ -value = 0.5611   |

Tab. 8: Signifikanzniveaus (p-Wert) des Mittelwertvergleiches (T-Test).

## **4.2 Nichtmetrische Multidimensionale Skalierung**

Mit einem Stress von 0,11 (11) ist das "Ergebnis wahrscheinlich noch brauchbar, Details der Plots sollten nicht interpretiert werden" (LEYER & WESCHE 2008, S. 149).

Bei der Interpretation des Diagramms [\(Abb. 25\)](#page-38-0) kann die Distanz zwischen den Plots als ihre Ähnlichkeit zueinander gewertet werden. Außerdem ist die (räumliche) Veränderung von 2002 (schwarz) zu 2018 (rot) zu sehen. Während Plot F-J in beiden Untersuchungen eine Gruppe bilden, ist dies für A-E 2002 deutlicher festzustellen als 2018. E erfährt eine große Entwicklung entlang der Y-Achse ebenso wie A, welches sich zudem deutlich auf der X-Achse verschiebt. Die beiden Achsen des Diagramms könnten abiotische Faktoren darstellen, wobei der Faktor der X-Achse sich kaum verändert hat und der der Y-Achse stärker. Eine Bestimmung dieser durch das statistische Verfahren erfolgt nicht. Hierfür wird in Kapitel [5.3.1](#page-65-0) die Auswertung über Ellenbergzahlen herangezogen. Würde man in der Gruppe der nördlicheren Flächen noch eine Unterteilung treffen, gäbe es zwei Teilgruppen (A+E & B+D) und C würde für sich alleine stehen. Da der Stress des Testes nicht besonders hoch ist wird davon abgesehen.

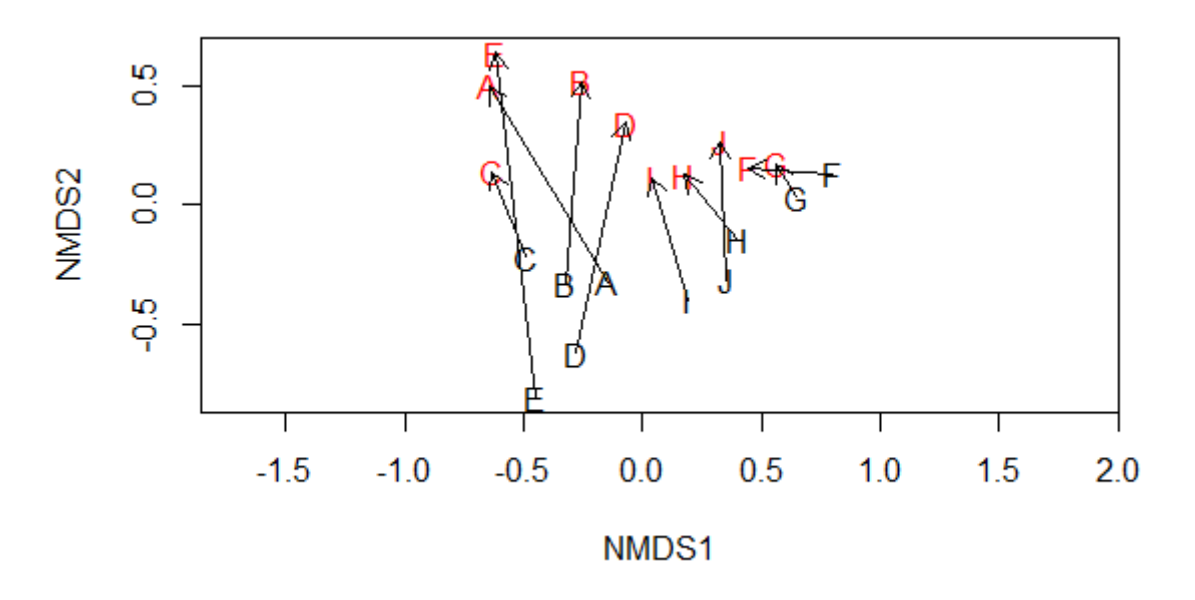

<span id="page-38-0"></span>Abb. 25: NMDS der Krautschicht. Veränderung der Flächen von 2002 (schwarz) zu 2018 (rot)

## <span id="page-38-1"></span>**4.3 Gehölzverjüngung**

Die Verjüngung wurde in verschiedenen Kategorien aufgenommen. In der grafischen Darstellung bleiben diese unberücksichtigt. Ihre Aufteilung ist in [Abb. A65](#page-86-0) und [Abb. A66](#page-87-0) im Anhang zu finden. Die Werte sind ebenfalls als Individuen je Hektar angegeben. In 2002 wurde keine Verjüngung in der Kategorie 1,30-2,0 m kartiert. Hier werden ebenfalls die Ergebnisse je Hektar verwendet und sind für jedes Plot getrennt dargestellt. Die Rohtabellen sind im Anhang zu finden. Nachfolgend werden für die Kategorien die Begriffe Schicht **1** (Keimlinge), **2** (<0,5m), **3** (0,5-1,26 m) und **4** (1,30-2,0 m) verwendet.

In Plot A [\(Abb. 26\)](#page-39-0) wurden 2002 vier Arten kartiert, die alle eine Höhe von <0,5 m hatten. Am stärksten war Eberesche mit rund 500 Individuen je Hektar vertreten. 2018 konnte die Verjüngung in zwei Kategorien angetroffen werden. Jetzt dominiert Buche in der Gruppe <0,5 m und tritt ebenfalls in der nächsthöheren Kategorie auf (0,5-1,26m) auf. Weide wurde nicht angetroffen. In beiden Jahren gab es keine Keimlinge.

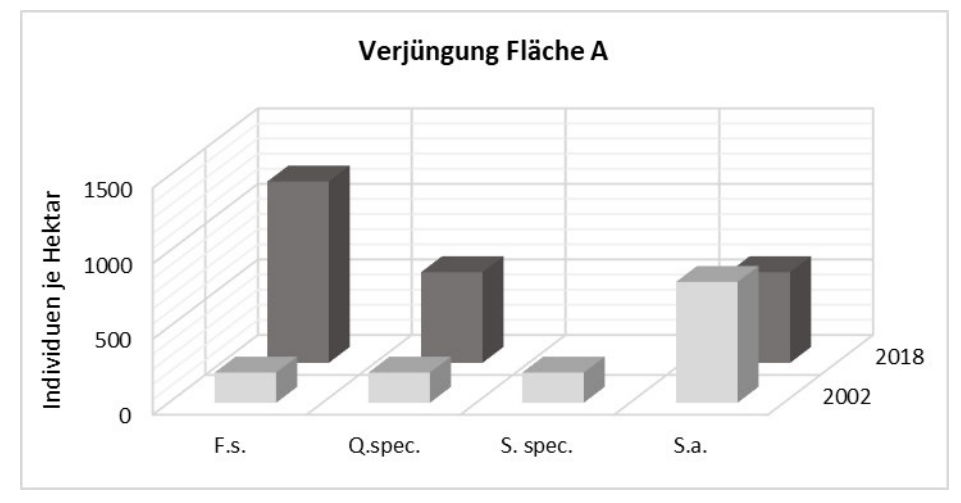

<span id="page-39-0"></span>Abb. 26: Verjüngung – Fläche A. Individuen je Hektar nach Baumarten und Jahr (2002  $=$ hellgrau, 2018 = dunkelgrau) dargestellt.

In Plot B [\(Abb. 27\)](#page-39-1) konnten 2002 ca. 2400 Kiefern-Keimlinge je Hektar aufgenommen werden, wohingegen Kiefer im Jahr 2018 gar nicht mehr in der Verjüngung auftritt. Weiterhin kamen Eiche und Eberesche (<0,5 m) vor, die mit einem leichten Anstieg der Individuen auch 2018 vorkommen. Neu hinzugekommen ist Buche in der zweiten Kategorie. Eiche tritt außerdem in der letzten Kategorie (1,30-2,0 m) auf.

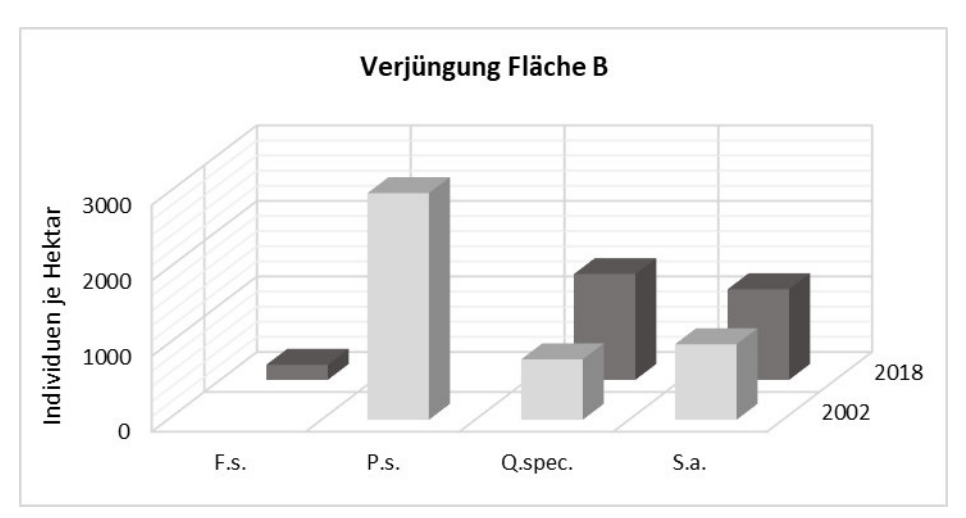

<span id="page-39-1"></span>Abb. 27: Verjüngung – Fläche B. Individuen je Hektar nach Baumarten und Jahr (2002  $=$ hellgrau, 2018  $=$  dunkelgrau) dargestellt.

Im nächsten Plot (C) kommen 2002 nur zwei Baumarten (Eiche und Eberesche) vor. 2018 wurden fünf Arten in drei Kategorien angetroffen. Hinzugekommen sind Buche, Kiefer und Traubenkirsche. Eiche weist 2018 die höchste Anzahl an Individuen auf.

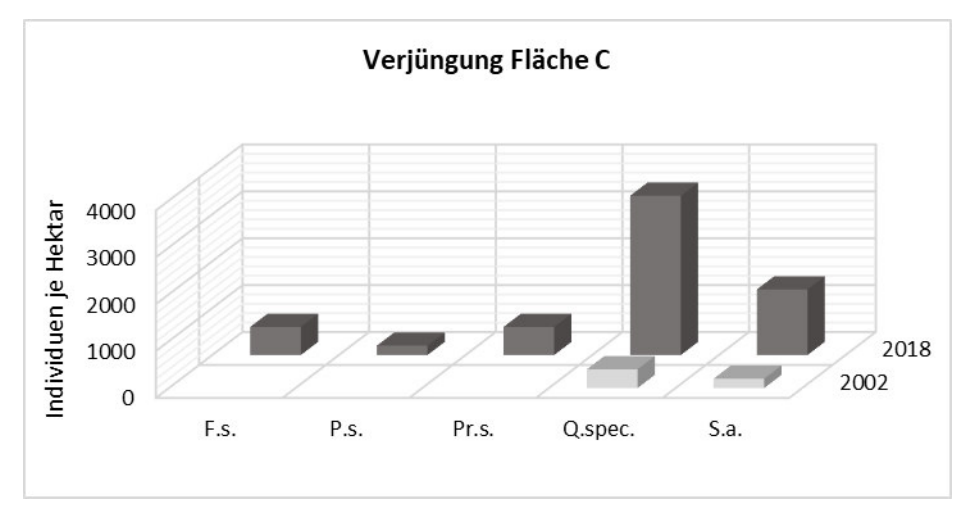

Abb. 28: Verjüngung – Fläche C. Individuen je Hektar nach Baumarten und Jahr (2002  $=$ hellgrau, 2018  $=$  dunkelgrau) dargestellt.

In Plot D [\(Abb. 29\)](#page-40-0) werden 2002 vier Baumarten in den ersten beiden Kategorien angesprochen. Birke und Kiefer treten nur als Keimlinge auf. Buche und Eiche dagegen in der nächsthöheren Klasse. Auffällig ist die hohe Anzahl an Eichen- Individuen (400/ha). 2018 ist Birke verschwunden, dafür kommen Traubenkirsche und Eberesche. Buche tritt über drei Schichten verteilt auf ebenso wie Eiche, deren Anteil in Schicht zwei wie 2002 am höchsten ist.

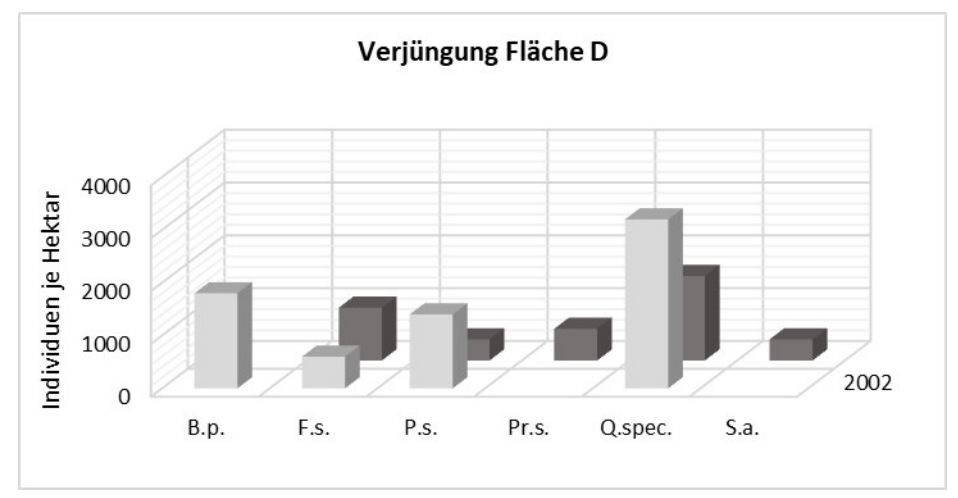

<span id="page-40-0"></span>Abb. 29: Verjüngung – Fläche D. Individuen je Hektar nach Baumarten und Jahr (2002 =hellgrau, 2018 = dunkelgrau) dargestellt.

Auf Fläche E [\(Abb. 30\)](#page-41-0) ist das Vorkommen von Eberesche in drei Schichten hervorzuheben. 2018 fällt Birke, wie auf der vorherigen Fläche, weg. Hinzukommen Buche und Traubenkirsche, wobei die Individuenzahl letzterer die höchste unter den hier kartierten Arten ist. Erstmalig und einmalig über alle Flächen wurde Faulbaum aufgenommen. Die Anzahl von Eberesche ist wie 2002 hoch.

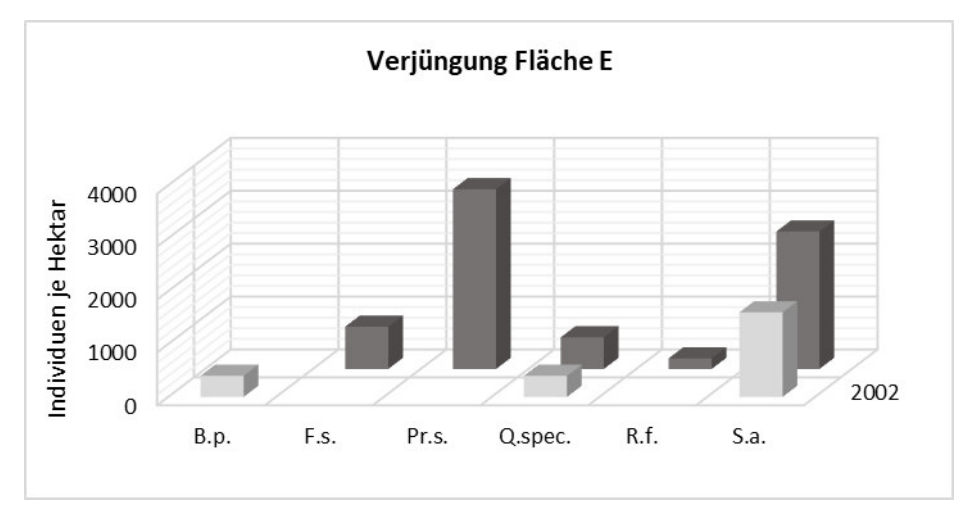

<span id="page-41-0"></span>Abb. 30: Verjüngung – Fläche E. Individuen je Hektar nach Baumarten und Jahr (2002  $=$ hellgrau, 2018 = dunkelgrau) dargestellt.

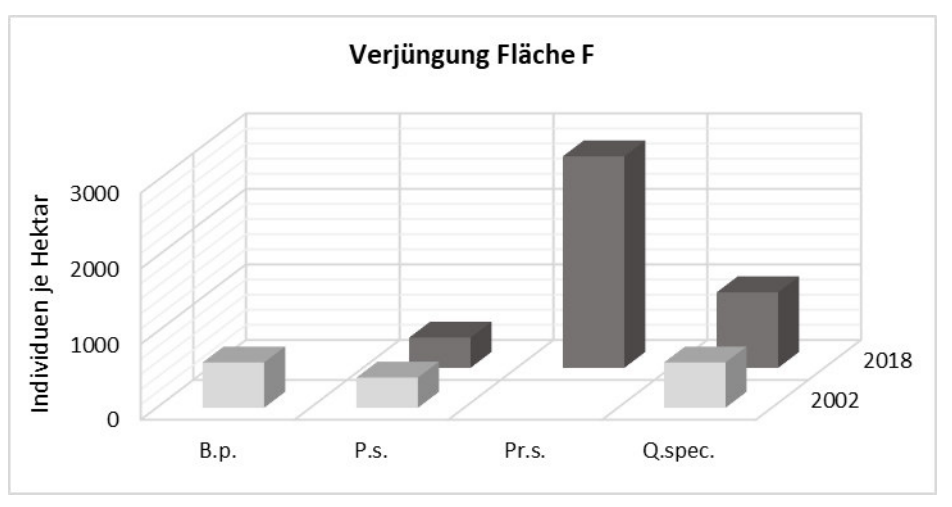

<span id="page-41-1"></span>Abb. 31: Verjüngung – Fläche F. Individuen je Hektar nach Baumarten und Jahr (2002  $=$ hellgrau, 2018  $=$  dunkelgrau) dargestellt.

Fläche F [\(Abb. 31\)](#page-41-1) beinhaltet in beiden Jahren je drei Baumarten. Wie in E ändert sich allerdings das Auftreten. Birke verschwindet und Traubenkirsche kommt als zahlenstärkste Art hinzu. Kiefern- Keimlinge treten 2018 nicht mehr auf, dafür aber in Schicht zwei und drei.

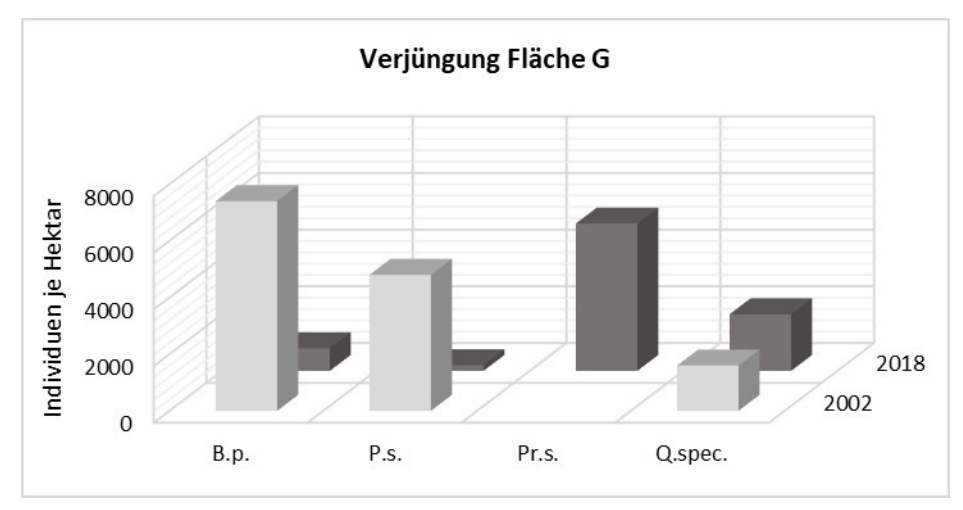

<span id="page-42-0"></span>Abb. 32: Verjüngung – Fläche G. Individuen je Hektar nach Baumarten und Jahr (2002 =hellgrau, 2018 = dunkelgrau) dargestellt.

Die nächstliegende Fläche G [\(Abb. 32\)](#page-42-0) zeigt ebenfalls eine Abnahme von Birke. Besonders stark ist sie 2002 in der Schicht <0,5 m vertreten. 2018 verschwindet sie nicht gänzlich, sondern kommt zu geringer Zahl in Schicht zwei bis vier vor. Eine deutliche Abnahme zeigt auch Kiefer. Keimlinge der Art werden 2018 nicht aufgefunden. Die Ausbreitung von Traubenkirsche ist in diesem Plot am deutlichsten zu sehen. Eiche <0,5m bleibt 2018 konstant, kommt nun auch in Schicht drei und vier vor. Wie schon zuvor verändert sich auf Fläche H [\(Abb. 33\)](#page-42-1) die Artzusammensetzung. Birke verschwindet und Traubenkirsche und Eberesche kommen hinzu. Konstant vertreten sind Kiefern und Eiche. Letztere tritt mit deutlich mehr Individuen auf.

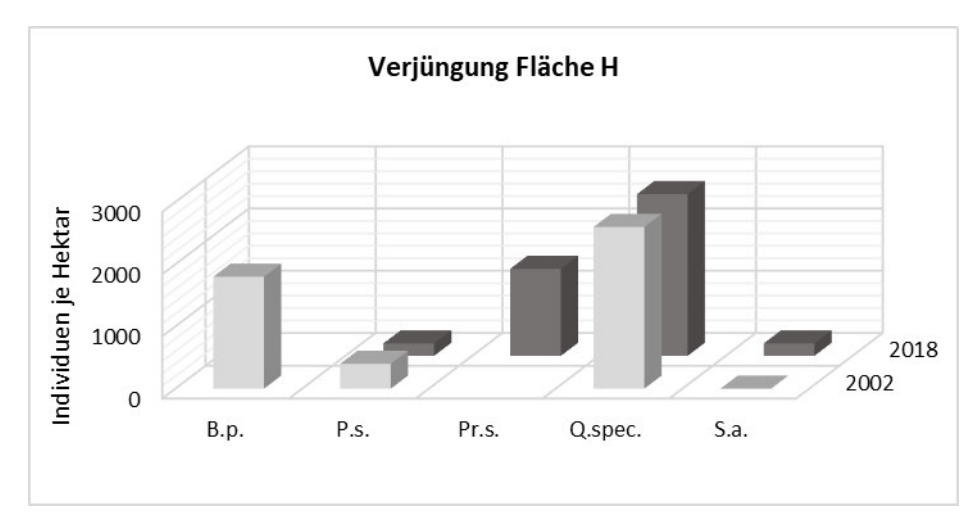

<span id="page-42-1"></span>Abb. 33: Verjüngung – Fläche H. Individuen je Hektar nach Baumarten und Jahr (2002 =hellgrau, 2018 = dunkelgrau) dargestellt.

Auf Fläche I [\(Abb. 34\)](#page-43-0) ist die Anzahl an Arten ebenfalls konstant, jedoch verschwindet Eberesche und Traubenkirsche kommt hinzu. Das Vorkommen von Birke nimmt leicht ab und ganz drastisch das der Kiefer. 2018 tritt sie zu geringem Anteil in Schicht zwei auf. Auf dem letzten Plot, J [\(Abb. 35\)](#page-43-1), erweitert sich der Artenpool ebenfalls um Traubenkirsche. Außerdem zeigt diese Fläche 2002 ähnlich hohe Anzahl an Kiefern- Keimlingen. 2018 tritt sie dann relativ stark in der zweiten Schicht auf. Eiche kommt in J nur in der Kategorie 2 vor im Gegensatz zu den restlichen Plots, die südlich der Bahnlinie liegen.

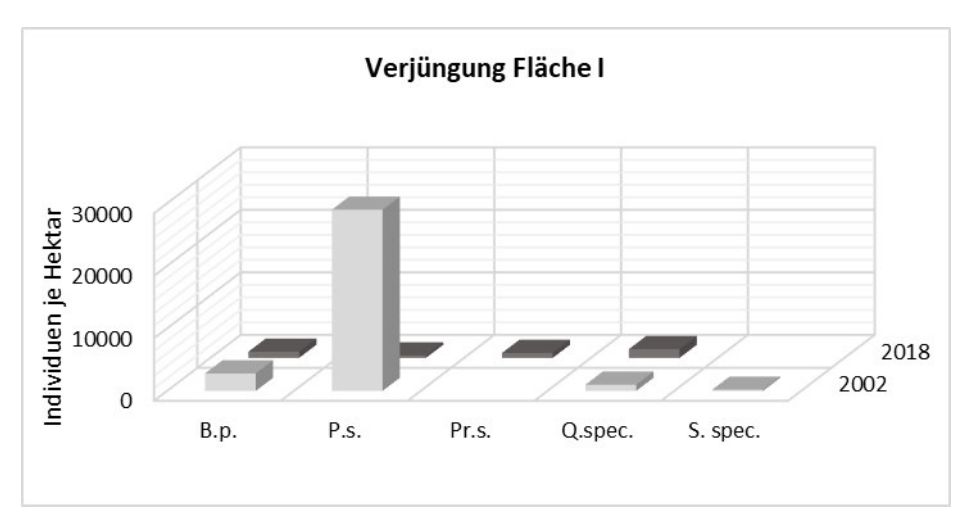

<span id="page-43-0"></span>Abb. 34: Verjüngung – Fläche I. Individuen je Hektar nach Baumarten und Jahr (2002 =hellgrau, 2018 = dunkelgrau) dargestellt.

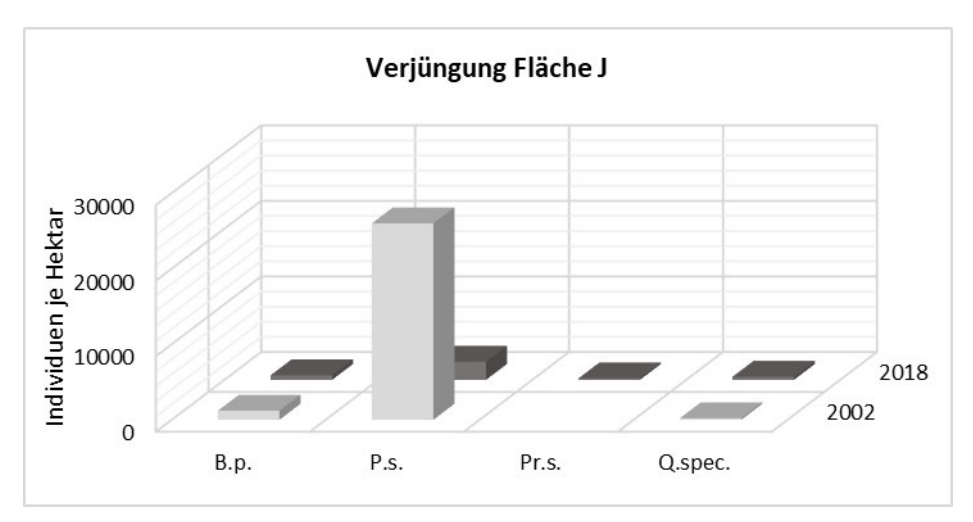

<span id="page-43-1"></span>Abb. 35: Verjüngung – Fläche J. Individuen je Hektar nach Baumarten und Jahr (2002 =hellgrau, 2018 = dunkelgrau) dargestellt.

[Abb. 36](#page-44-0) zeigt den Verbiss der Verjüngung aufgeteilt nach Arten im Jahr 2018. Die Säulenbreite entspricht der relativen Anzahl an Individuen. Je nach Verbissstärke verändert sich die farbliche Darstellung von hell (wenig Verbiss) zu rot (viel Verbiss). Graue Abschnitte repräsentieren die Schadklasse 4 (,andere Schadursache'). Sie ist nicht Teil der Ordination und gibt keinen Aufschluss über die Intensität des Schadens. In 2002 gibt es kaum Verbiss, außer an einem Eichenindividuum (Anhang, [Abb. A67\)](#page-88-0). 2018 hat sich die Situation bei allen Arten verändert. Bei der Birke zeigt über die Hälfte der Pflanzen keine Verbissmerkmale, der verbleibende Teil konnte einer anderen Schadursache zugeordnet werden. Die Buche tritt in drei Kategorien auf. Über die Hälfte war stark bis mittelschwer verbissen und der Rest war ohne Schäden. Kiefernverjüngung ist weniger stark verbissen, etwa ein Fünftel weist starke Verbissspuren auf. Zwei Drittel der Spätblühenden Traubenkirsche zeigten Schäden. Am häufigsten wurden andere Schadursachen angetroffen, abstufend gefolgt von mittlerem und starkem Verbiss. Rund die Hälfte aller Eichen und Ebereschenindividuen zeigte Schäden, die nicht aus Verbiss rührten. Übrige Eichen waren sehr stark verbissen und nur ein kleiner Teil hatte keine Schädigungen. Der verbleidende Teil Ebereschen war zu gleichen Teilen stark verbissen bzw. unversehrt. Ein Faulbaumkeimling war ohne Schäden. Am stärksten war die Eiche in der Verjüngung vertreten, gefolgt von Traubenkirsche und Buche. Birke, Kiefer und Eberesche kamen in etwa zu gleichen Teilen vor.

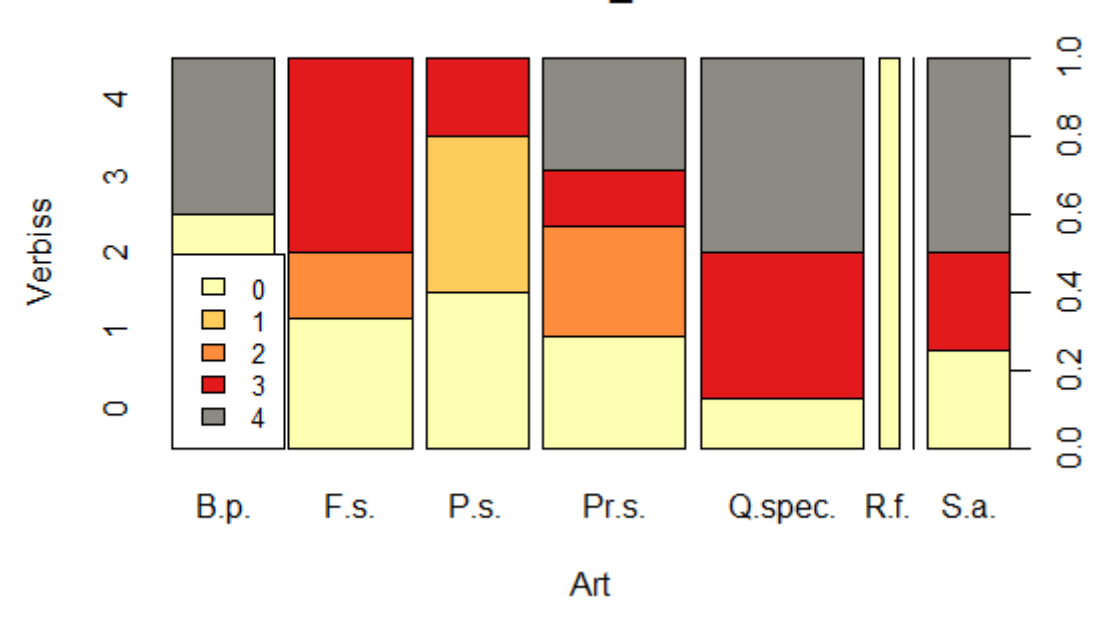

Verbiss 2018

<span id="page-44-0"></span>Abb. 36: Verbiss nach Schadstufen. Säulen zeigen relativen Anzahl an Individuen nach Baumarten getrennt. Schadstufe 0= kein Verbiss bis 3= sehr starker Vebiss, 4= andere Schadursache.

#### <span id="page-45-2"></span>**4.4 Lebender Bestand 4.4.1 Bestandeshöhen und –Durchmesser**

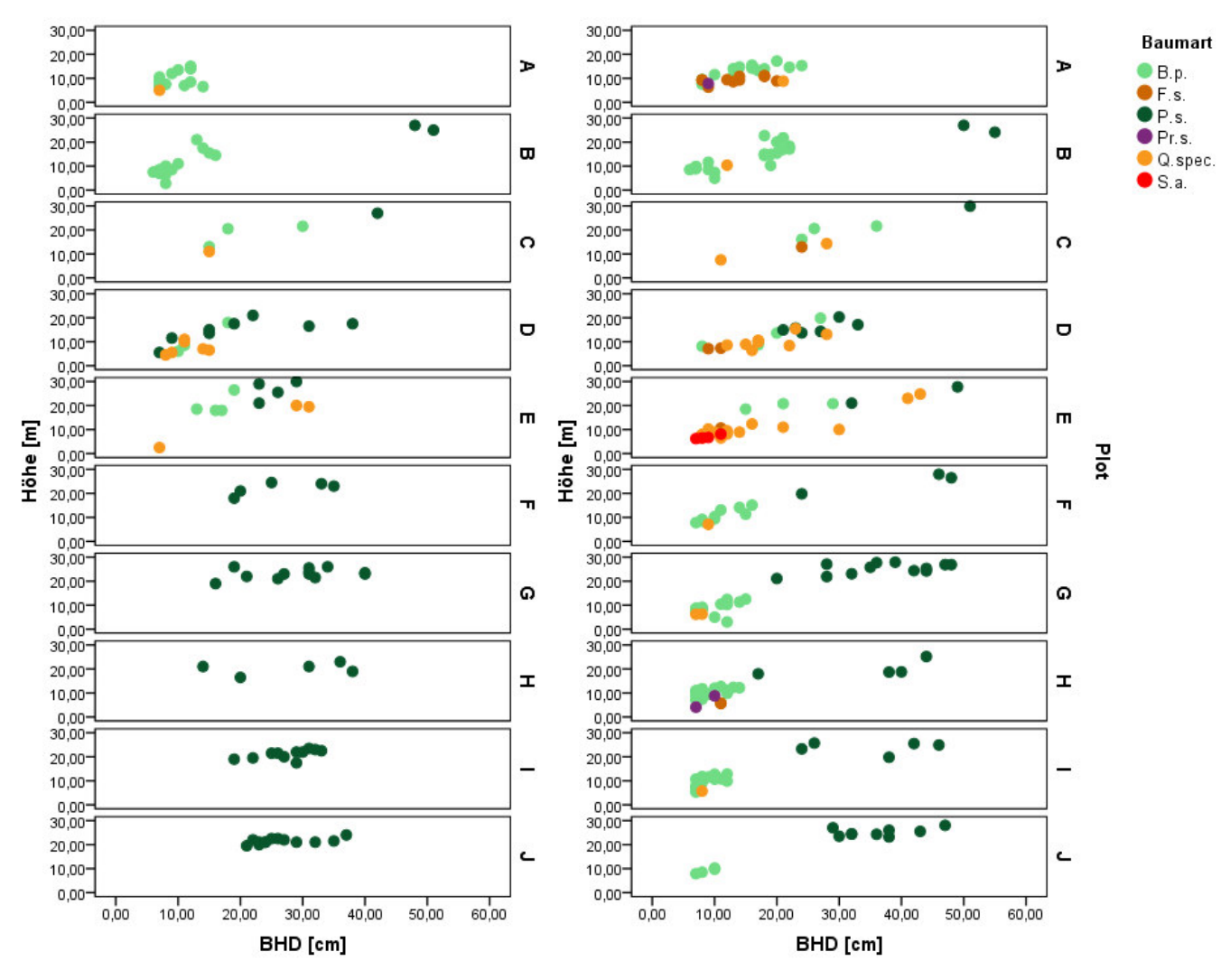

<span id="page-45-0"></span>Abb. 37: Abtragung jedes Baumindividuums nach Höhe und Durchmesser (2002). Aufgeteilt nach Art und Plot.

<span id="page-45-1"></span>Abb. 38: Abtragung jedes Baumindividuums nach Höhe und Durchmesser (2018). Aufgeteilt nach Art und Plot.

In den [Abb. 37](#page-45-0) und [Abb. 38](#page-45-1) sind die Höhen und Durchmesser der Hauptbaumarten für die Jahre 2002 und 2018 dargestellt. Auf der rechten Achse sind zusätzlich die Plots abgetragen. Auf der X-Achse ist der BHD zu sehen und auf der Y-Achse die Baumhöhe. Jeder Punkt repräsentiert ein Individuum. Von der Darstellung einer Bestandeshöhenkurve wurde abgesehen, da für diese 30 bis 40 Messungen einer Baumart notwendig sind (KRAMER & AKÇA 2008, S. 107). Plot A enthielt 2002 n=14 Birken und ein Eichen-Exemplar. Im Jahr 2018 gibt es n=16 Birken und neben der einzelnen Eiche noch n=16 Buchen. Während 2002 alle Birken-Individuen eine ähnliche Dimension haben, ist 2018 die Tendenz zu einer logarithmischen Wachstumskurve zu erkennen. Dies trifft ebenfalls auf Buche zu. Auf Fläche B tritt Birke in beiden Jahren in zwei Gruppen auf mit n=12 (2002) und n=18 (2018). Die Birken-Exemplare einer Gruppierung stechen heraus, da sie bereits 2002 >15 m sind. Dies gilt auch für die Individuen des Plots C. Zusätzlich wächst Eiche hinzu (n=1) und Kiefer bleibt unverändert (n=2). In D wurden 2002 n=3 Birken vermessen, Eichen n=6 und Kiefern n=8. Die Verteilung von der Kiefer deutet logarithmisches Wachstum an. 2018 ist die Anzahl von Birken angestiegen (n=4) ebenso wie die der Eichen n=9. Kiefer hat abgenommen n=6 und Buche ist neu hinzugekommen (n=2). Fläche E zeigt einen massiven Zuwachs von Eiche (n=3) auf 18 Individuen. Nur zwei Exemplare erreichen eine Höhe von etwa 30 m. Die restlichen sind <15 m. Wie in B und C sind die Höhen von Birke 2002 auffällig. In den Plots F-J kommen 2002 nur Kiefern im Derbholz vor. In G (n=12), I (n=11) und J (n=13) kommen besonders viele Exemplare vor. 2018 ist auf diesen Flächen besonders bei der Birke eine Veränderung zu beobachten. Die neuen Individuen sind <15 m und ihr Durchmesser liegt im Mittel bei 9,50 cm. In F konnten n=10 Individuen vermessen werden und G ( $n=13$ ), H ( $n=19$ ), I ( $n=16$ ) und J ( $n=4$ ). Vereinzelt sind zudem Eichen und Buchen-Exemplare hinzugekommen. Die Kiefer ist weiter in die Höhe aufgewachsen und auch der Durchmesser hat sich verändert. Die Variationsbreite dessen bleibt bestehen. In vier Plots F (n=3), H (n=4), I (n=5) und J (n=9) ist die Anzahl an Individuen gesunken. [Abb. 39](#page-46-0) stellt das Höhen/Durchmesserverhältnis des erfassten Baumbestandes aller Flächen von 2002 (links) und von 2018 (rechts) dar. Die Arten sind farblich unterschiedlich abgebildet. In 2002 wird der überwiegende Oberstand aus Kiefern deutlich sowie wenige Birken, die im Unterstand auftauchen. 2018 ist der Oberstand weniger geklumpt und im dominanten Unterstand hauptsächlich Birken und Eichen auf.

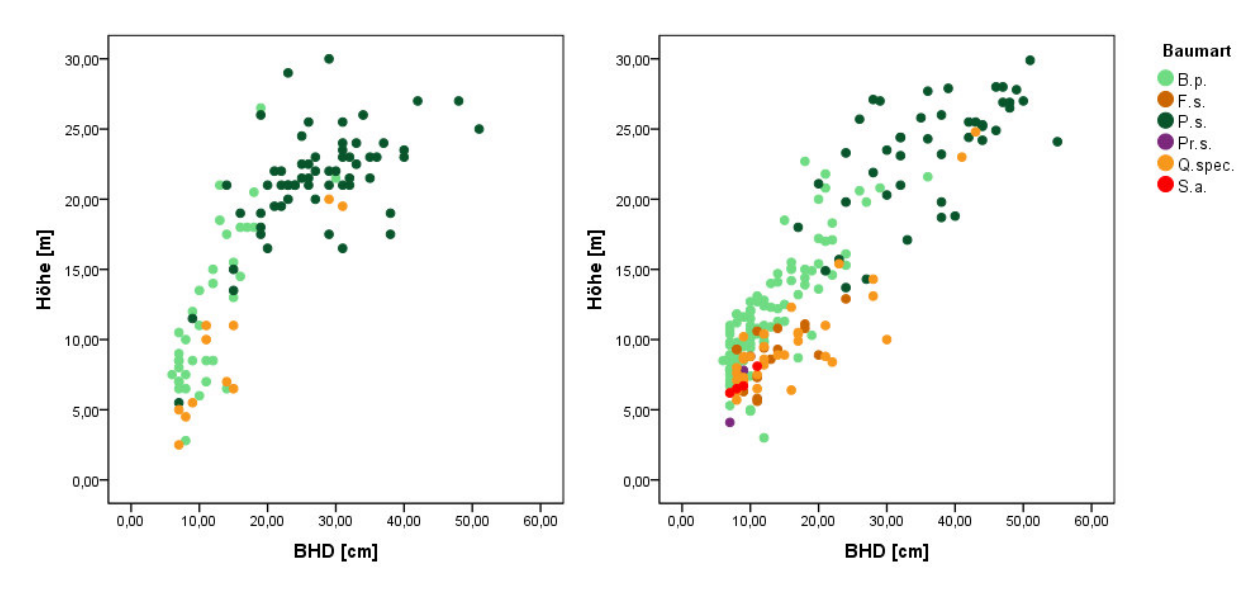

<span id="page-46-0"></span>Abb. 39: H/D-Verhältnis der Baumarten. Die Punktwolken zeigen nach Baumarten getrennt das Höhen / Durchmesserverhältnis auf allen Flächen im Jahr 2002 (links) und im Jahr 2018 (rechts).

### **4.4.2 Vergleich Biomasse 2002 und 2018**

Im Folgenden wird der Gesamtvorrat jeder Fläche von 2002 (hellgraue Säule) mit dem heutigen (dunkelgraue Säule) verglichen. Die Darstellung erfolgt getrennt nach Baumarten. Zur besseren Vergleichbarkeit wurden die Ergebnisse auf Hektar hochgerechnet. Zusätzlich gibt es für jedes Plot eine Grafik, in welcher der Zuwachs "Alter Biomasse" (aus dem Sturmereignis verbliebender Bestand), und 'neuer Biomasse (nach dem Sturmereignis hinzugewachsener Bestand)' dargestellt ist. Außerdem ist der Gesamtzuwachs über alle Baumarten abgebildet. Die Darstellung erfolgt ebenfalls getrennt nach Baumarten. Die Begriffe 'alte' und 'neue' sind synonym zu 'zum wiederholten Male vermessene Individuen' und 'erstmalig vermessene Individuen' zu verstehen. Während bei der Erstaufnahme über alle Flächen gesehen, maximal drei Arten im Derbholz vorkommen, hat sich 2018 die Artzusammensetzung erweitert bzw. verändert.

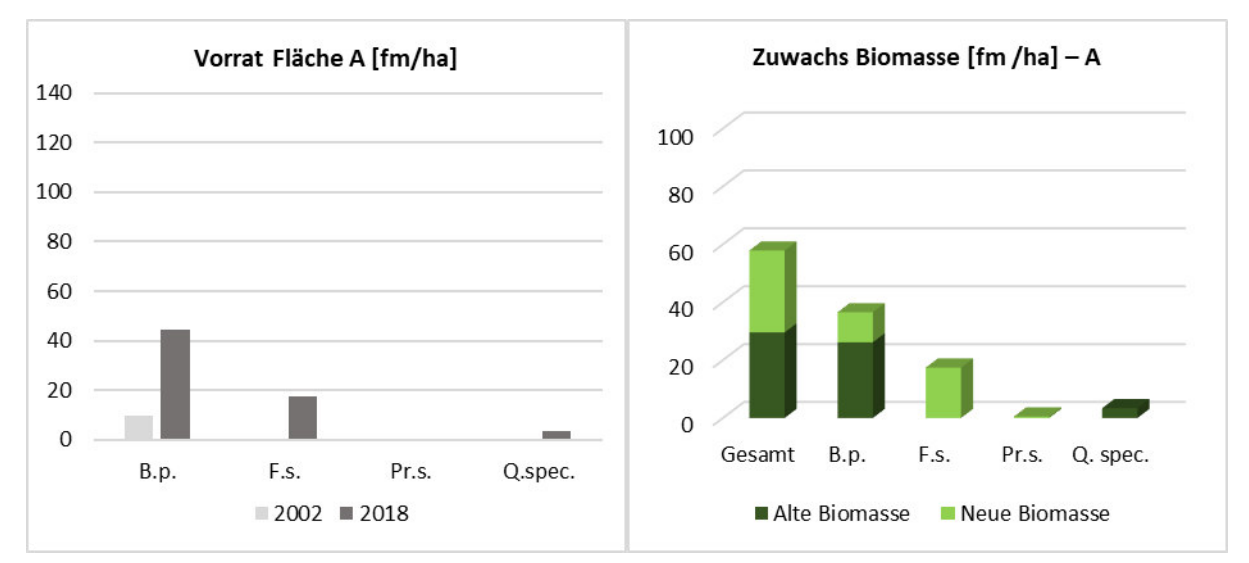

<span id="page-47-0"></span>Abb. 40: Vorratsfestmeter/ha & Zuwachs – Fläche A. Gesamtvorrat (linke Grafik) nach Baumarten und den Untersuchungsjahren 2002 (hellgrau) und 2018 (dunkelgrau) getrennt. Biomassezuwachs (linke Grafik) in fm/ha nach 'Alter Biomasse' (dunkelgrün) = Zuwachs der 2002 erfassten Individuen und 'neuer Biomasse'= erstmalig erfasstes Derbholz. Aufgeteilt nach Baumarten.

Fläche A [\(Abb. 40\)](#page-47-0) gewinnt die Arten Buche und Traubenkirsche hinzu. Vormals gab 9,75 fm/ha Birke und 2018 sind es 44,23 fm/ha. Der Anteil von Eiche (0,25 fm/ha) ist 2002 so gering, dass er auf der Grafik nicht abgebildet ist. Insgesamt ergibt sich für 2002 ein Vorrat von 10,00 fm/ha Derbholz und für 2018 65,75 fm/ha. In der rechtsseitigen Grafik wird beim Zuwachs 'Alter Biomasse' nur die tatsächliche Veränderung des Baumvolumens berücksichtigt. Daher ist der Gesamtzuwachs niedriger als der Gesamtvorrat. In A dominiert die Buche mit rund 17,5 fm/ha gefolgt von der Birke (10, 36 fm/ha). Der Zuwachs ,alter' Birken ist mehr als doppelt so hoch wie der der neuen Individuen. Wie in Kap. [4.1](#page-27-0) "Vegetationsentwicklung von 2002 bis [2018](#page-27-0)" erwähnt, kommt Traubenkirsche in A und H bereits im Derbholz vor. Ihr Zuwachs ist, verglichen mit dem anderer Baumarten, relativ gering. Es sind keine Eichen neu ins Derbholz aufgewachsen.

Eine große Veränderung des Birkenvorrates ist auch auf Fläche B [\(Abb. 41\)](#page-48-0) zu sehen. 2002 sind 14,75 fm/ha vorhanden und 2018 insgesamt 65,87 fm/ha. Dies ist zugleich die größte Menge, die 2018 auf den Flächen gemessen werden konnte. 2002 war dies noch Fläche C mit 24 fm/ha Birke. In weniger hohem Maße veränderte sich der Kiefernvorrat, welcher heute ca. 12 fm/ha mehr aufweist. Dieser ist in beiden Jahren deutlich höher als der der Birke. Eiche tritt 2018 erstmals auf. Insgesamt verändert sich der Bestand von 126,25 fm/ha auf 190,82 fm/ha. Blickt man auf die Verteilung, zeigt sich dass die ,alten Birken die meiste Biomasse zunehmen. Kiefern wachsen nicht neu ins Derbholz auf. Es ergibt sich in 16 Jahren eine Vorratszuwachs von 65,08 fm/ha.

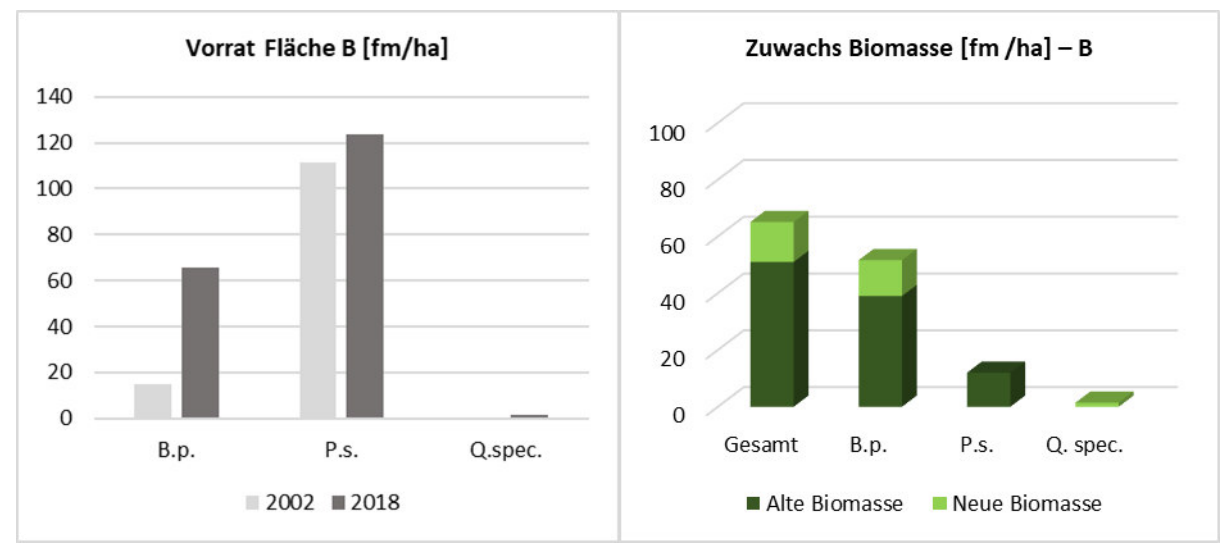

<span id="page-48-0"></span>Abb. 41: Vorratsfestmeter/ha & Zuwachs – Fläche B. Gesamtvorrat (linke Grafik) nach Baumarten und den Untersuchungsjahren 2002 (hellgrau) und 2018 (dunkelgrau) getrennt. Biomassezuwachs (linke Grafik) in fm/ha nach 'Alter Biomasse' (dunkelgrün) = Zuwachs der 2002 erfassten Individuen und 'neuer Biomasse'= erstmalig erfasstes Derbholz. Aufgeteilt nach Baumarten

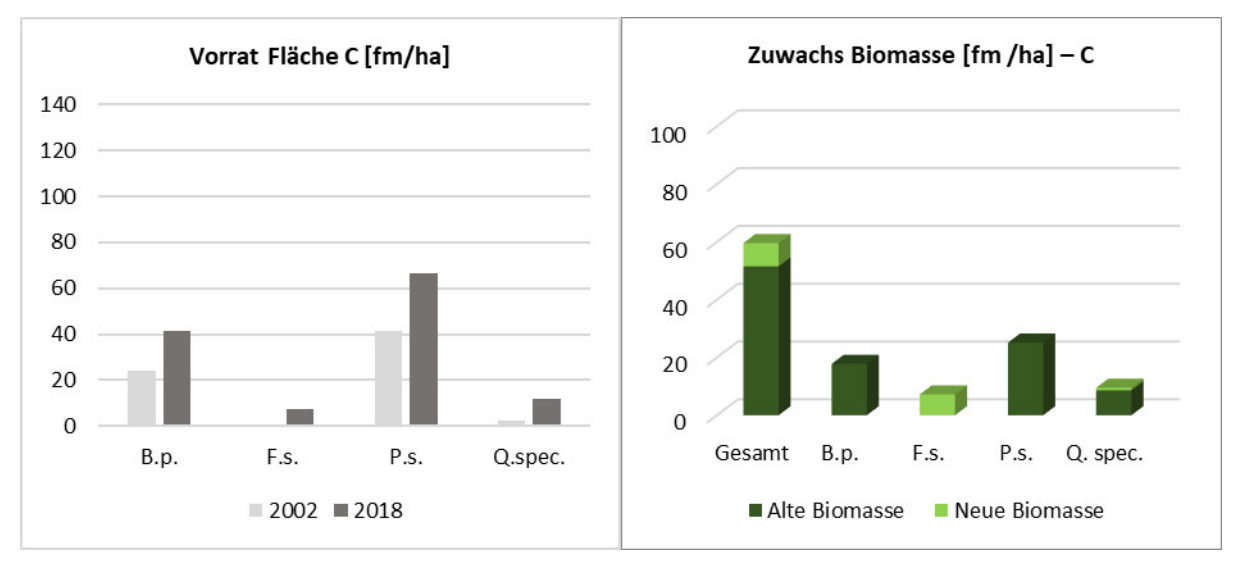

<span id="page-48-1"></span>Abb. 42: Vorratsfestmeter/ha & Zuwachs – Fläche C. Gesamtvorrat (linke Grafik) nach Baumarten und den Untersuchungsjahren 2002 (hellgrau) und 2018 (dunkelgrau) getrennt. Biomassezuwachs (linke Grafik) in fm/ha nach 'Alter Biomasse' (dunkelgrün) = Zuwachs der 2002 erfassten Individuen und 'neuer Biomasse'= erstmalig erfasstes Derbholz. Aufgeteilt nach Baumarten

Wie bei der vorherigen Fläche ist auch in C [\(Abb. 42\)](#page-48-1) ein Anstieg des Birken- und Kiefernvorrates zu erkennen sowie der der Eiche. Neu hinzu kommt Buche. Der Holzvorrat hat sich zwischen den Aufnahmen annähernd verdoppelt von 67,75 fm/ha auf 127,08 fm/ha. Auffällig ist, dass keine neuen Birken hinzuwachsen. Die Zunahme bei dieser erfolgt also nur durch Individuen, die 2002 bereits etabliert waren. Dafür tritt die Buche, wie bereits erwähnt, erstmals auf und auch bei der Eiche ist neues Derbholz hinzugekommen. Wie zuvor erfolgt Kiefernzuwachs nur bei alten Bäumen. De facto kommen 59,59 fm/ha Biomasse in C hinzu.

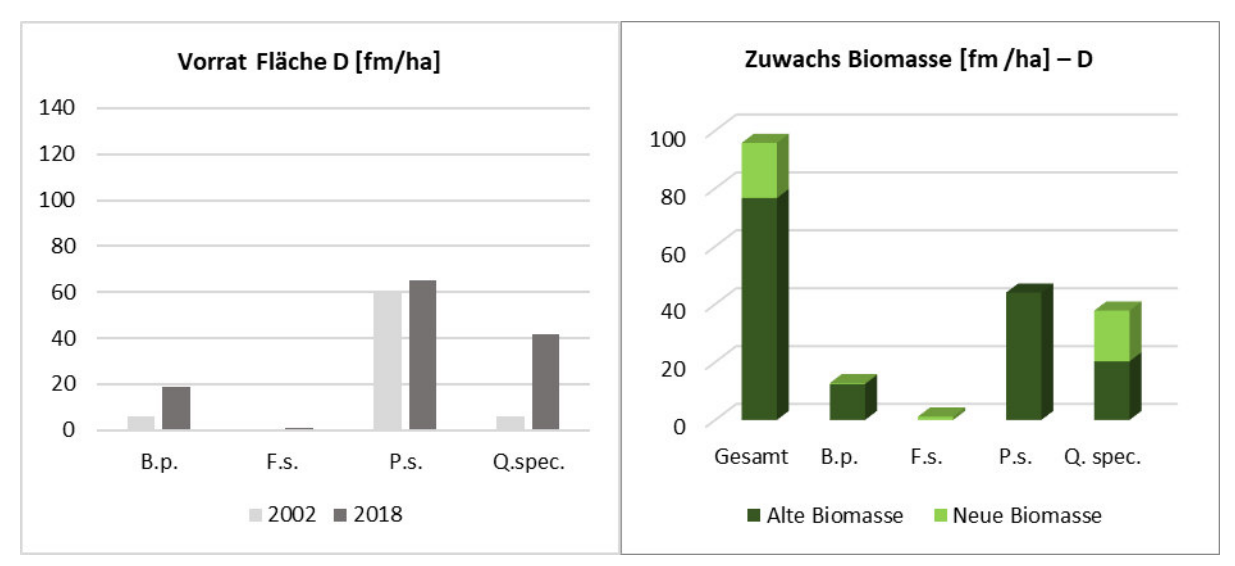

<span id="page-49-0"></span>Abb. 43: Vorratsfestmeter/ha & Zuwachs – Fläche D. Gesamtvorrat (linke Grafik) nach Baumarten und den Untersuchungsjahren 2002 (hellgrau) und 2018 (dunkelgrau) getrennt. Biomassezuwachs (linke Grafik) in fm/ha nach 'Alter Biomasse' (dunkelgrün) = Zuwachs der 2002 erfassten Individuen und "neuer Biomasse'= erstmalig erfasstes Derbholz. Aufgeteilt nach Baumarten

Auf Fläche D [\(Abb. 43\)](#page-49-0) war 2002 ein Vorrat von 71,75 fm/ha vorhanden. 2018 waren es 127,34 fm/ha. Besonders auffällig ist der deutlich größere Eichenvorrat, der 2018 rund 36 fm/ha höher ist. Birken und Kiefer weisen ebenfalls einen Anstieg auf, wobei erstere ihre Masse wesentlich verändert. Neu hinzu kommt Buche. Der fast unveränderte Vorrat der Kiefer kann durch das Ableben zweier Individuen erklärt werden. Die verbleibenden Bäume füllten die Lücke wieder auf. Eine Tabelle über die Anzahl und das Volumen von nicht mehr angetroffenen Bäume ist im Anhang angefügt. Die Eiche verzeichnet bei der neuen Biomasse (17,52 fm/ha) einen ähnlich hohen Zuwachs wie bei der alten Biomasse (20,27 fm/ha). Insgesamt wachsen 95,73 fm/ha hinzu. In Fläche E [\(Abb. 44\)](#page-50-0) sind zwei Arten (Buche und Eberesche) neu hinzugekommen, sodass der Derbholzbestand von fünf Arten gebildet wird. Wie in den vorherigen Plots ist der Vorrat aller Arten angestiegen. 2018 (217,54 fm/ha) ist der Gesamtvorrat fast doppelt so hoch wie 2002 (113,0 fm/ha). Die Eiche verzeichnet auch hier eine erhebliche Zunahme und bildet mit 111,55 fm/ha den größten Vorrat, der auf einer Fläche gemessen werden konnte. Birke und Kiefer haben beide keinen Zuwachs an neuer Biomasse. Wie bereits erwähnt wurde für die Eiche der größte Zuwachs auf den Flächen gemessen, was sowohl für alte als auch neue Biomasse bestätigt werden kann. Letztere macht rund ein Drittel (24,95 fm/ha) des Gesamtzuwachses aus (77,15 fm/ha). Die Eberesche tritt nur auf Fläche E auf. Für die nördlichen Flächen (A-E) ist 2018 auf E der größte Vorrat und der höchste Zuwachs an Biomasse zu verzeichnen.

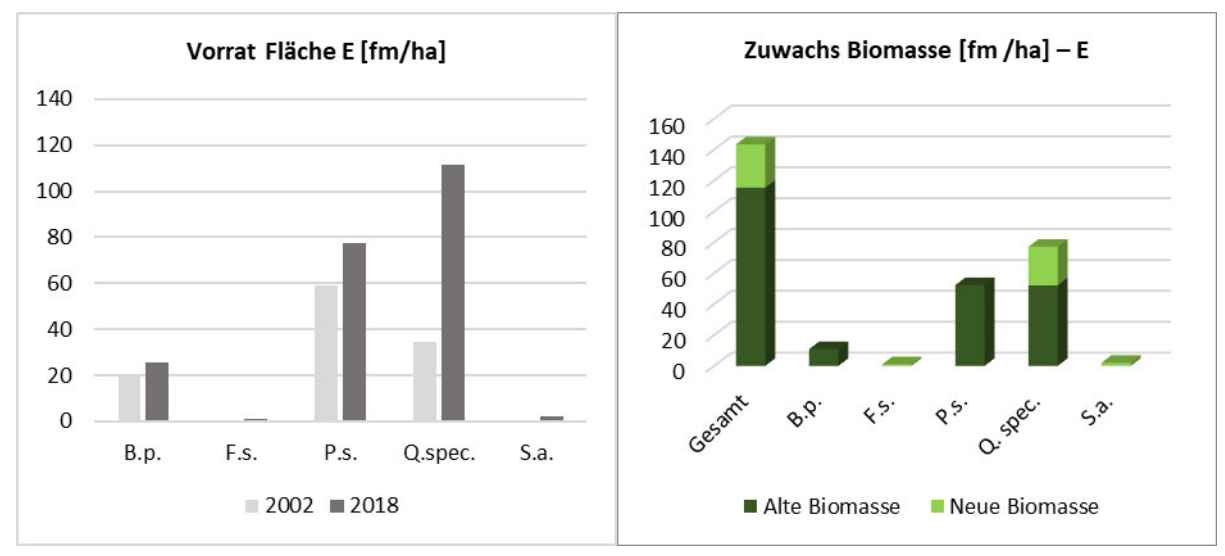

<span id="page-50-0"></span>Abb. 44: Vorratsfestmeter/ha & Zuwachs – Fläche E. Gesamtvorrat (linke Grafik) nach Baumarten und den Untersuchungsjahren 2002 (hellgrau) und 2018 (dunkelgrau) getrennt. Biomassezuwachs (linke Grafik) in fm/ha nach 'Alter Biomasse' (dunkelgrün) = Zuwachs der 2002 erfassten Individuen und 'neuer Biomasse'= erstmalig erfasstes Derbholz. Aufgeteilt nach Baumarten

Auf den folgenden fünf Flächen (F-J) konnte 2002 nur Kiefer im Derbholz (Fläche F: 75 fm/ha, [Abb. 45\)](#page-50-1) kartiert werden. 2018 ist keine Kiefer neu ins Derbholz aufgewachsen. In F kommen zwei Arten (Birke und Eiche) hinzu, sodass mit der Kiefer drei vorratsbildende Arten vorhanden sind (127,4 fm/ha). Insgesamt wachsen 73,17 fm/ha Biomasse hinzu, wovon der größte Anteil Kiefer (60,78 fm/ha) ist.

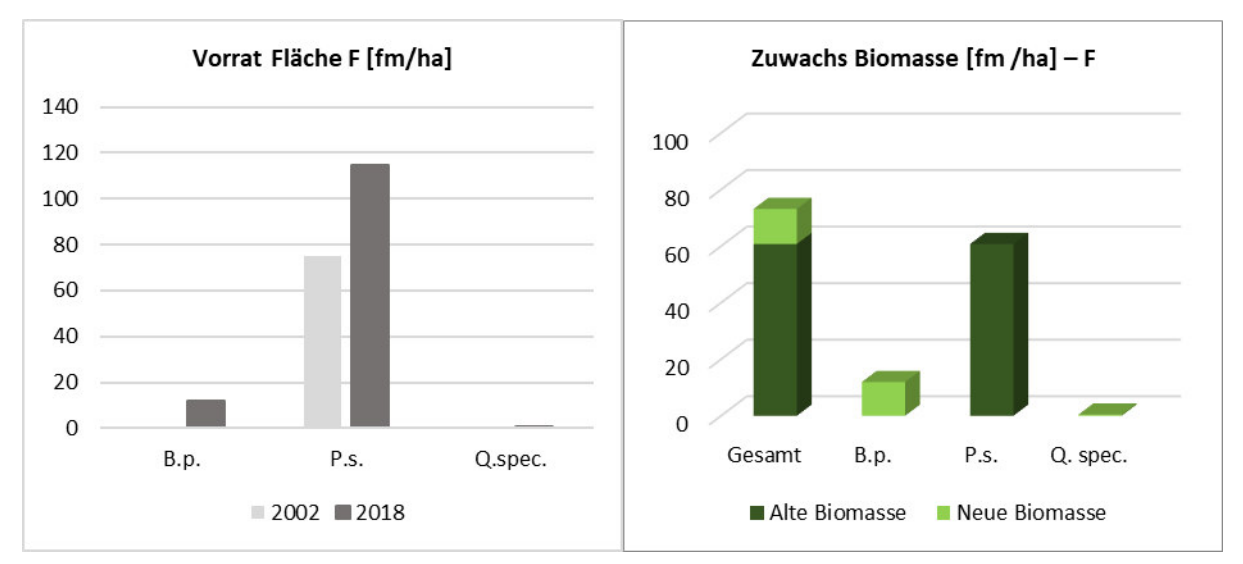

<span id="page-50-1"></span>Abb. 45: Vorratsfestmeter/ha & Zuwachs – Fläche F. Gesamtvorrat (linke Grafik) nach Baumarten und den Untersuchungsjahren 2002 (hellgrau) und 2018 (dunkelgrau) getrennt. Biomassezuwachs (linke Grafik) in fm/ha nach 'Alter Biomasse' (dunkelgrün) = Zuwachs der 2002 erfassten Individuen und 'neuer Biomasse'= erstmalig erfasstes Derbholz. Aufgeteilt nach Baumarten

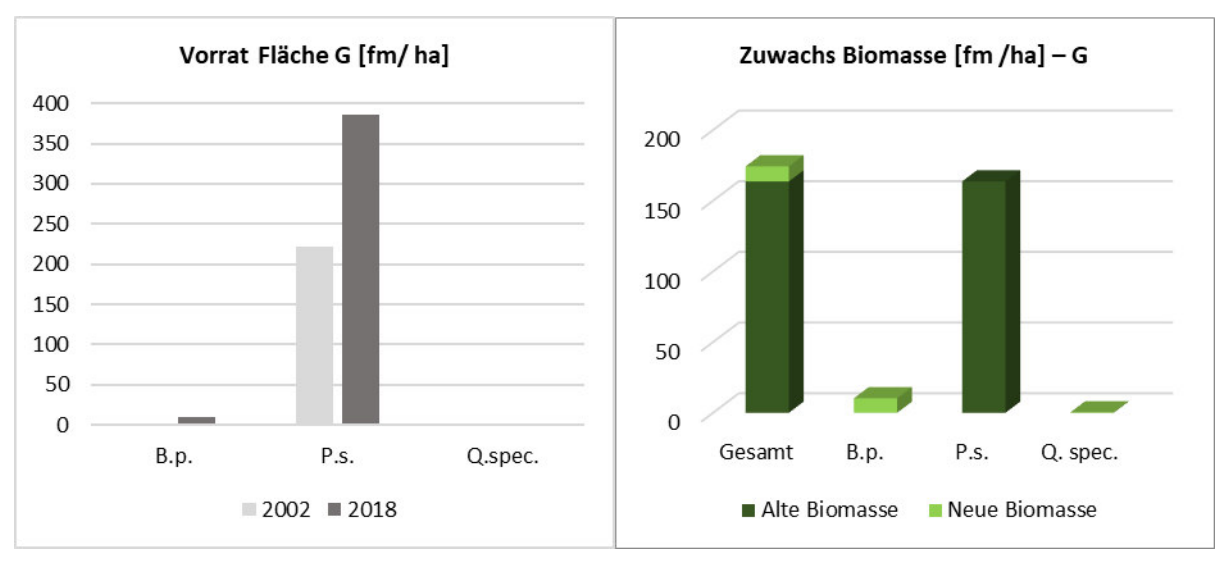

<span id="page-51-0"></span>Abb. 46: Vorratsfestmeter/ha & Zuwachs – Fläche G. Gesamtvorrat (linke Grafik) nach Baumarten und den Untersuchungsjahren 2002 (hellgrau) und 2018 (dunkelgrau) getrennt. Biomassezuwachs (linke Grafik) in fm/ha nach ,Alter Biomasse' (dunkelgrün) = Zuwachs der 2002 erfassten Individuen und ,neuer Biomasse'= erstmalig erfasstes Derbholz. Aufgeteilt nach Baumarten

In der Grafik [\(Abb. 46\)](#page-51-0) ist die unterschiedliche Achsenskalierung zu den vorangehenden Abbildungen zu beachten. 2002 beträgt der Vorrat 222,25 fm/ha und 2018 396,51 fm/ha. Nun kommen auch Birke und Eiche vor, jedoch zu sehr geringen Anteilen. Der Kiefernvorrat wird durch 12 Individuen gebildet, die in beiden Jahren angetroffen wurden. Dies ist die größte Anzahl dieser Baumart in einem Plot. Ihr Zuwachs in 16 Jahren beläuft sich auf 163,67 fm/ha. Insgesamt wächst der Vorrat um 174,31 fm/ha an. Auf Fläche H [\(Abb. 47\)](#page-52-0) wächst der Vorrat von 79,75 fm/ha auf 116,99 fm/ha an. Als weitere Baumarten treten 2018 Birke, Buche und Spätblühende Traubenkirsche auf. Den Hauptbestand bildet wie zuvor die Kiefer. Fläche H weist von allen Flächen den geringsten Zuwachs mit 43,42 fm/ha auf. Eine Kiefer aus 2002 (rund 6 fm/ha) wurde in der Wiederholungsaufnahme nicht mehr angetroffen. In den folgenden beiden Grafiken für den Vorrat ist erneut die unterschiedliche Achsenskalierung der Y-Achse zu beachten. Auf Fläche I kommen zwei Baumarten, Birke und Eiche neu hinzu. Betrachtet man den Vorrat der Kiefer, ist eine Abnahme dessen festzustellen. Dieser weist 2002 163,5 fm/ha auf und 2018 139,03 fm/ha. In I wurden sechs Bäume (66,48 fm/ha) nicht mehr angetroffen. Die verbleibenden Kiefern haben in sechzehn Jahren einen Zuwachs von 56,93 fm/ha hervorgebracht. Insgesamt ist der Zuwachs der Birke auf den Flächen F, G, H und I ähnlich. Fläche J ist die einzige Fläche, auf der 2018 nur zwei Baumarten, Birke und Kiefer, vorkommen. Der Vorrat der Kiefer ist hoch bzw. 2018 angestiegen und ergibt sich aus neun Bäumen. Auch hier wurden nicht alle Individuen aus 2002 wieder angetroffen (53,43 fm/ha). In J wurde zugleich der geringste Zuwachs an neuer Biomasse (2,13 fm/ha Birke) gemessen.

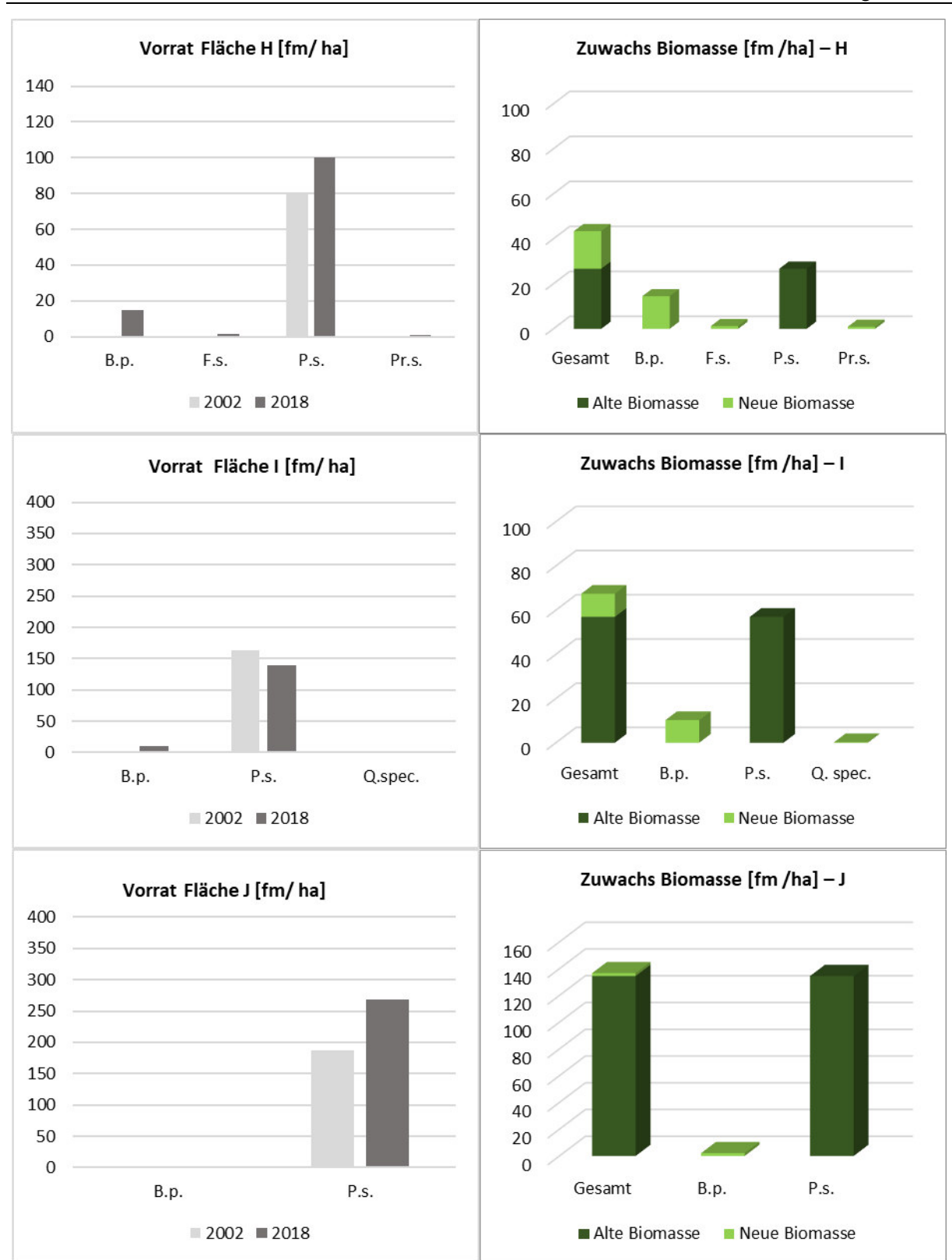

<span id="page-52-0"></span>Abb. 47: Vorratsfestmeter/ha & Zuwachs – Flächen H, I & J. Gesamtvorrat (linke Grafik) nach Baumarten und den Untersuchungsjahren 2002 (hellgrau) und 2018 (dunkelgrau) getrennt. Biomassezuwachs (linke Grafik) in fm/ha nach ,Alter Biomasse' (dunkelgrün) = Zuwachs der 2002 erfassten Individuen und ,neuer Biomasse'= erstmalig erfasstes Derbholz. Aufgeteilt nach Baumarten

# <span id="page-53-0"></span>**4.5 Totholz**

Die Auswertung des Totholzvorrates erfolgt nach Plots und Baumarten getrennt. Die Angaben sind auf Festmeter je Hektar bezogen. In [Abb. 52](#page-56-0) (2002) und (2018) ist der Zersetzungsgrad des Holzes nach Baumarten und Plots getrennt abgebildet. Die Bedeutung der Kategorien ist der nachstehenden Tabelle zu entnehmen. Bei den Angaben zur Rinde und Lage wurden Mittelwerte, gemessen über alle Individuen bzw. Baumteile unabhängig der Baumart, ermittelt. Aus der Lagemittelung fielen Stubben und stehende Stamm- (teile) heraus. In [Abb. 53](#page-57-0) ist der Anteil an Totholztypen auf jeder Fläche in beiden Untersuchungen zu sehen.

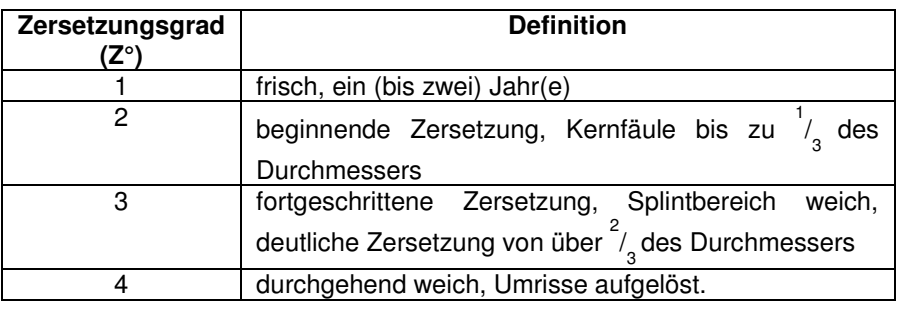

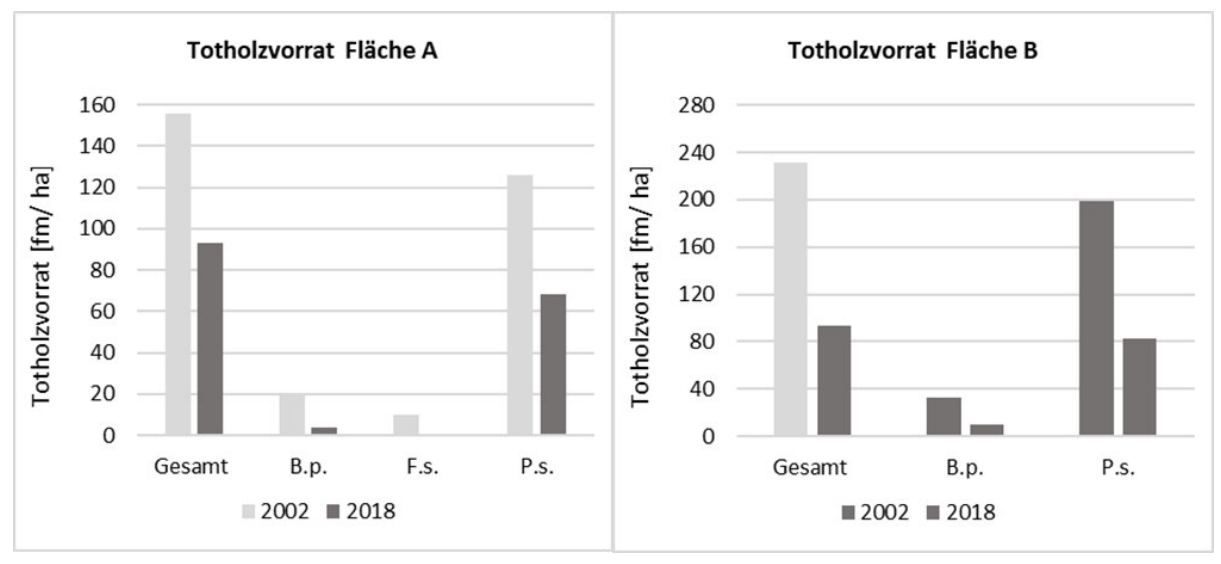

Abb. 48: Totholzvorrat – Fläche A & B.Darstellung in fm/ha nach Baumarten und Jahren. 2002= hellgrau, 2018= dunkelgrau.

Die Fläche A zeigt eine deutliche Abnahme des Totholzvolumens von 2002 zu 2018. Von ehemals drei Baumarten sind jetzt nur noch zwei vertreten, wobei Kiefer jeweils den größten Anteil ausmacht, gefolgt von Birke und Buche. 2002 fällt der überwiegende Teil in die Kategorie 1, ist also gar nicht zersetzt. Dies korreliert ebenfalls mit der noch vorhandenen Rinde, die im Mittel bei 98,3 % gemessen über alle Arten liegt. Nur eine Birke hat den Zersetzungsgrad 2 (Rinde 60%). 2018 ist besonders bei der Kiefer eine große Zersetzung erreicht. Es ist im Mittel 8 % Rinde vorhanden. 2002 hatte ca. 15 % der Biomasse vollständigen Bodenkontakt. 2018 sind es 73 %. Auf Fläche B hat die Menge an Totholz mehr als 100fm/ha abgenommen. Wie in A macht die Kiefer den größten Anteil aus. 2002 ist das Holz beider Arten frisch und hat im Mittel 99,7 % Rinde. Beide Arten sind 2018 überwiegend in der fortgeschrittenen Zersetzung und dementsprechend hat die Rinde (20 %) abgenommen. Interessant ist, dass ein Birkenindividuum zwar den Z° 4 besitzt, aber noch 70% Rinde vorhanden ist. Der Bodenkontakt hat sich auch hier verändert von 18,3 auf 68 %. In C werden zwei Arten (Birke und Kiefer) im Totholz angetroffen. Bei letzterer steigt die Menge sogar von 91,25 auf 95,87 fm/ha an. Insgesamt verschwindet etwa ein Drittel des Totholzes. 2002 ist hauptsächlich frisches Holz (Rinde ca. 98 %) vorhanden. 2018 ist Birke in Z° 3 und 4, sprich fast verschwunden. Kiefer wurde mit beginnender Zersetzung kartiert. Rinde ist noch zu 18% vorhanden und von vormals 9,5 % hat heute 75 % des Holzes Bodenkontakt.

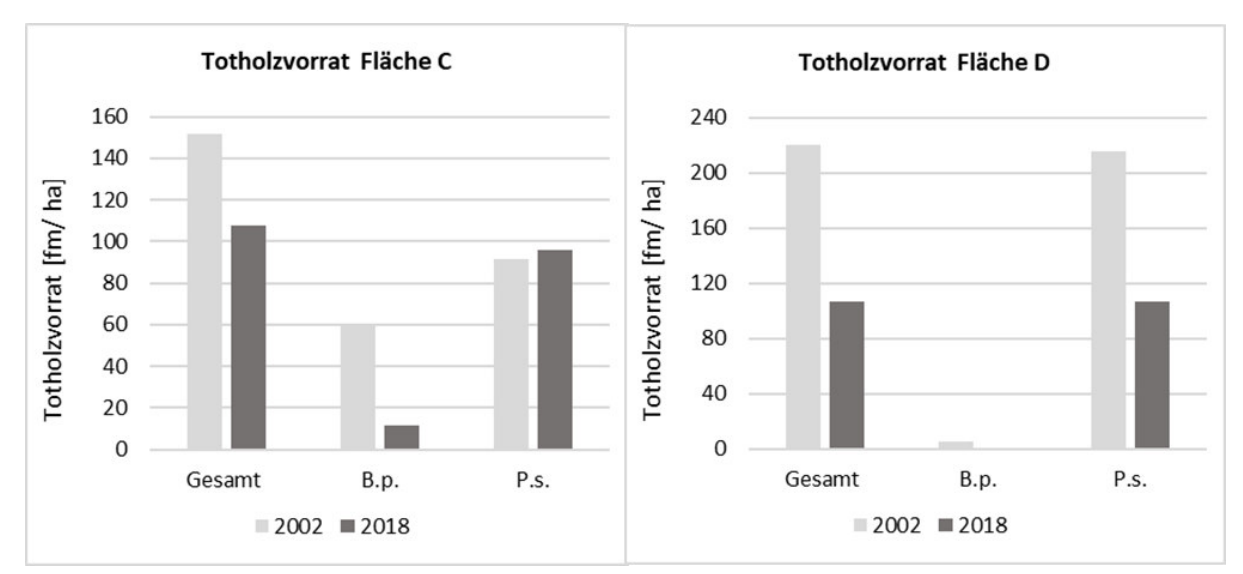

<span id="page-54-0"></span>Abb. 49 :Totholzvorrat – Fläche C & D. Darstellung in fm/ha nach Baumarten und Jahren. 2002= hellgrau, 2018= dunkelgrau.

Auf Fläche C [\(Abb. 49\)](#page-54-0) gab es 2018 die meiste tote Biomasse (107,45 fm/ha), dicht gefolgt von D (106,46 fm/ha). Auch die Abnahme der ehemals stark vertretenen Kiefer und die geringe Zersetzung sind ähnlich, jedoch kommt 2002 keine Birke vor. Rinde ist kaum vorhanden (2,9 %). In diesem Plot gab es 2002 besonders viele tote, stehende Bäume.

Drei bzw. vier Arten im Totholz konnten in E gefunden werden. 2002 ist Birke am stärksten vertreten, gefolgt von Kiefer und Eiche. Mit knapp 44 fm/ha wurde 2002 wesentlich weniger Kiefer gefunden als auf den Flächen A-D. 2018 kommt die Eberesche hinzu, in Form eines stehenden toten Individuums mit Z° 1. Beide Jahre machen Stammteile (Kategorie 5) den größten Anteil aus. Ein Unterschied lässt sich auch bei den Zersetzungsgraden feststellen. 2002 ist das Holz frisch und 2018 sind Birke und Kiefer stark zersetzt. Damit korreliert auch der Anteil der Rinde. Vormals war diese intakt (100%) und 2018 war durchschnittlich noch 30 % Rinde vorhanden. Über die Hälfte des Eichenholzes ist erst in der beginnenden Zersetzung. Für Kiefer und Birke fällt auf, dass das gefundene Totholz weiter zersetzt ist im Vergleich mit den Flächen A-D. Viele Stammteile hatten 2002 gar keinen Bodenkontakt, was sich heute auf 60 % erhöht hat.

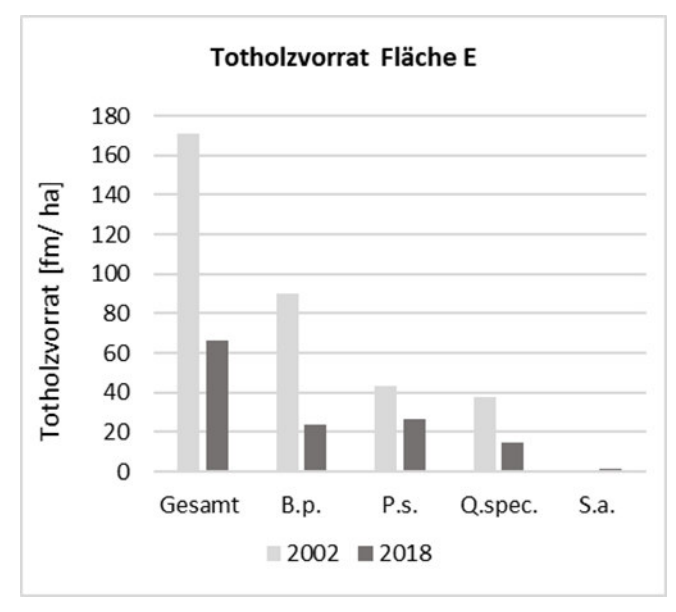

Abb. 50: Totholzvorrat – Fläche E. Darstellung in fm/ha nach Baumarten und Jahren. 2002= hellgrau, 2018= dunkelgrau.

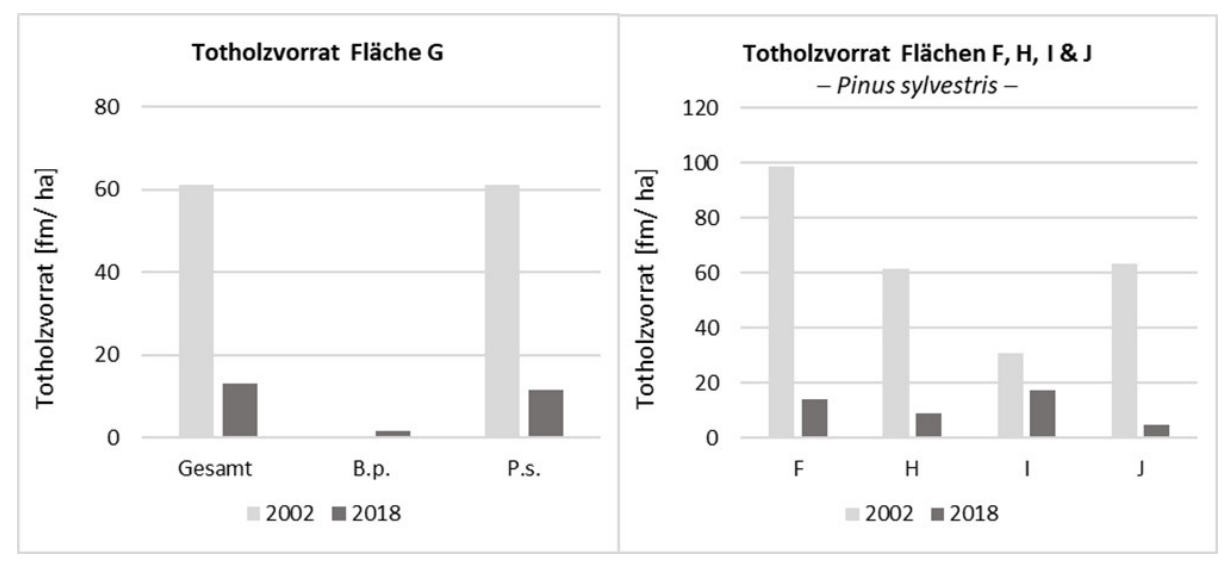

Abb. 51: Totholzvorrat – Fläche G, F, H, I & J. Darstellung in fm/ha nach Baumarten und Jahren. 2002= hellgrau, 2018= dunkelgrau

Blickt man auf die Verteilung der Totholztypen, fällt auf, dass 2018 auf den Flächen F-J mehr Stubben gefunden wurden und 2002 diese Tendenz ebenfalls zeigt. Außerdem wurde 2002 nur Kiefernholz kartiert. Die Gesamtmenge liegt in beiden Jahren klar unter der der ersten Plots. Gab es in Plot F 2002 knapp 100 fm/ha Kiefernholz sind 2018 nur 14,01 fm/ha vorhanden, wobei jetzt mehr Stubben als anderes Holz gefunden wurde. Interessant sind die Zersetzungsgrade. Einige ganze Bäume und Stammteile von 2002 sind frisch, wohingegen der Rest bereits in der beginnenden Zersetzung ist. Das ist ein großer Unterschied zu den Flächen A-E, wo fast alle Stücke frisch waren und so als Ergebnis des Sturmes eingestuft werden können. Es ist anzunehmen, dass das Holz mit Z° 2 und 3 von Fläche F (und folgenden) auf Grund der fortgeschrittenen Zersetzung nicht dem Sturmereignis zuzuordnen ist. Insbesondere gilt dies für Stubben, welche aus der nachgewiesenen Holznutzung

resultieren. Sechzehn Jahre später sind die gefundenen Teile auf Fläche F in einem stark fortgeschrittenen Zustand der Zersetzung (Kategorie 3 und 4) und auch die Rinde nahm von 75,5 auf 12,8 % ab. Die Veränderung der Lage ist nicht so extrem, sie steigt von ca. 53 % auf 69 %. Auf Fläche G überwiegt in beiden Jahren die Anzahl an Stubben. Die Menge an Biomasse nimmt ab. 2018 tritt neben der Kiefer ein Stammteil der Birke auf. Wie in F zeigt 2002 die Mehrheit der Teile bereits Anzeichen von Zersetzung und 2018 dominieren Z° 3 und 4. Ein vergleichsweise starkes Stück Kiefer (Länge: 13,5 m und MD: 21) ist in frischem Zustand. Insgesamt wird weniger Rinde angetroffen (37,5 statt 92 %) und wie in F verändert sich die Lage nur gering (53 zu 63 %). Von der Gesamtmenge an Totholz der Fläche H gehören 2002 drei Viertel des Holzes zum Typ 5, Stammteil' und ist überwiegend 'frisch'. 2018 hat die Menge abgenommen und ist in der vollen Zersetzung (Kategorie 3).

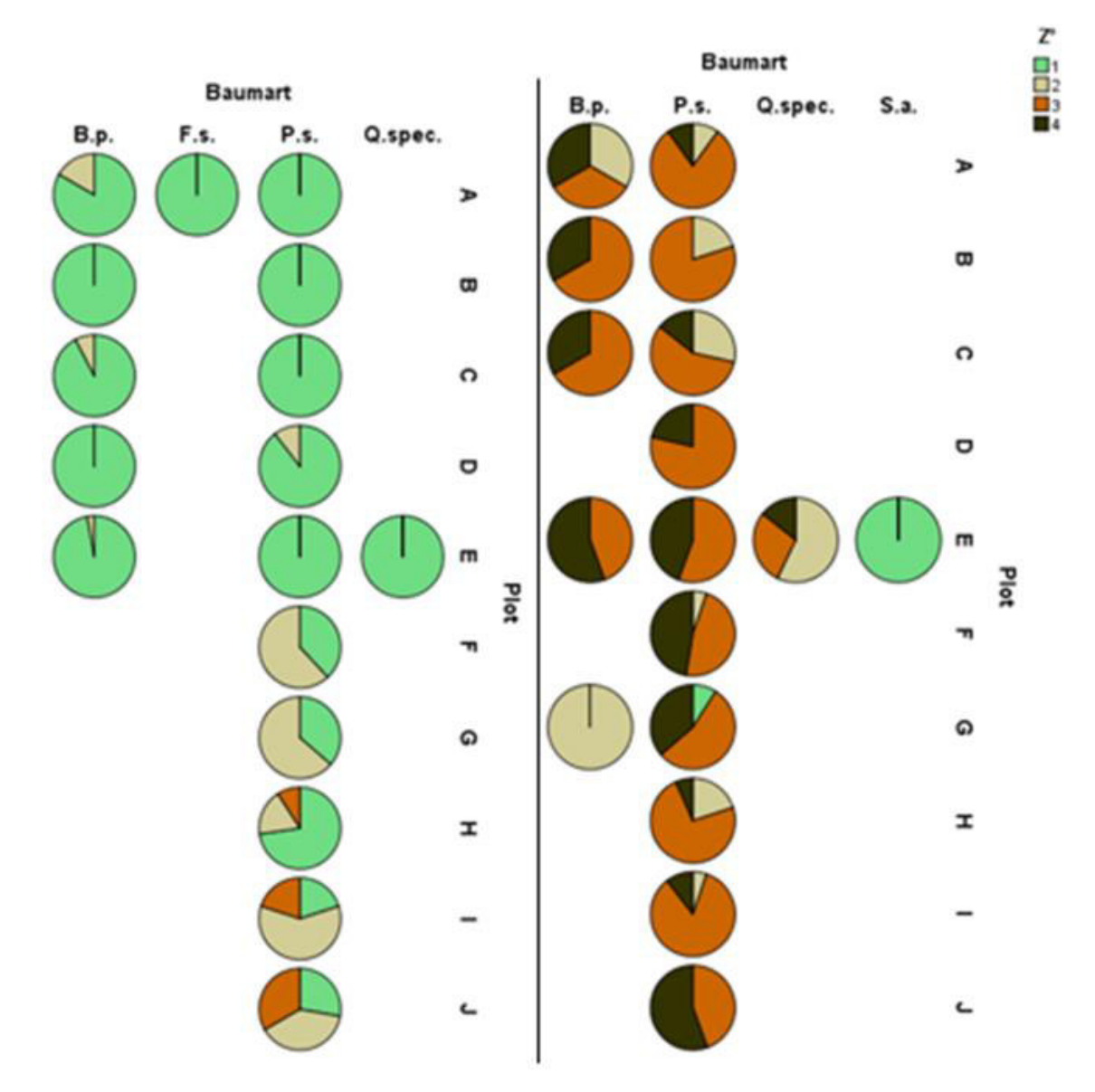

<span id="page-56-0"></span>Abb. 52: Zersetzungsgrade je Plot. Dargestellt getrennt nach Baumarten für 2002 (links) im Vergleich zu 2018 (rechts). Kategorien 1= frisch bis 4= stark zersetzt.

Die Rindenprozente korrelieren (87 zu 18 %). Hier gibt es eine klare Veränderung der Lage von knapp 30 % zu 100 % Bodenkontakt. 2018 halten sich Stubben und Stammteile etwa die Waage. In I wurde 2002 am wenigsten Totholz kartiert. Alles Holz der Kategorie , Stammteile', wovon weniger Fälle erfasst wurden, hat eine intakte Rinde (100%) und war frisch. Beim Rest handelt es sich um Stubben, die bereits damals in der beginnenden Zersetzung waren. 2018 ist die Zersetzung vorangeschritten und alle Teile haben absoluten Bodenkontakt (2002 nur 20%). Die Rinde ist fast verschwunden von 88 % auf 8 %. Fläche J zeigt 2002 eine ähnliche Totholzmenge wie G und H. Diese sinkt auf 4,63 fm/ha was zugleich die geringste Menge ist, die 2018 erfasst wurde. In beiden Jahren werden überwiegend Stubben kartiert. 2002 ist je ein Drittel Holz frisch, in der beginnenden Zersetzung oder stärker abgebaut. 2018 ist über die Hälfte kaum noch zu erkennen und der Rest in der Kategorie 3 ,fortgeschrittene Zersetzung'. Anstatt 55 % Rinde ist nur noch 16,4 % vorhanden. Der Bodenkontakt hat sich von ca. 32 % auf 100 % erhöht.

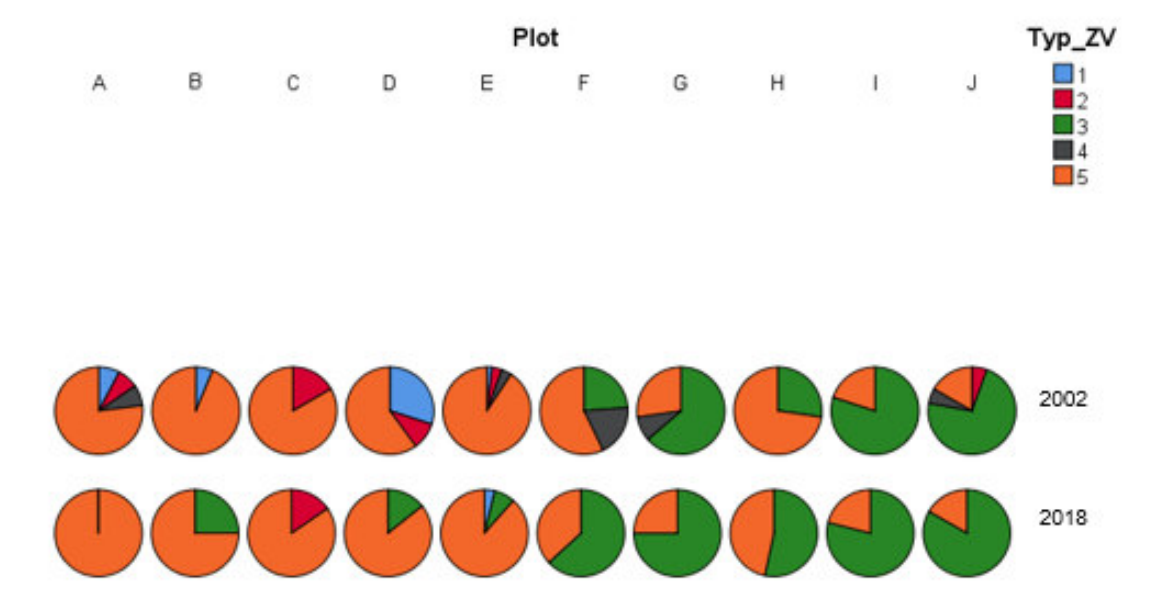

<span id="page-57-0"></span>Abb. 53: Totholztypen je Plot und Jahr. 1= toter, stehender Baum; 2= Hochstumpf; 3= Stubben; 4= Ganzer, liegender Baum; 5= liegendes Stammteil.

## <span id="page-58-0"></span>**4.6 Licht**

Der Kronenöffnungsgrad ist nicht normalverteilt (p= 0.01496). Mit einem Wert von 11,94 % ist Plot C ein Ausreißer. Zu Fläche I existiert kein Foto. Plot C besitzt den größten Öffnungsgrad, wohingegen Plot H und E die geringste Öffnung haben.

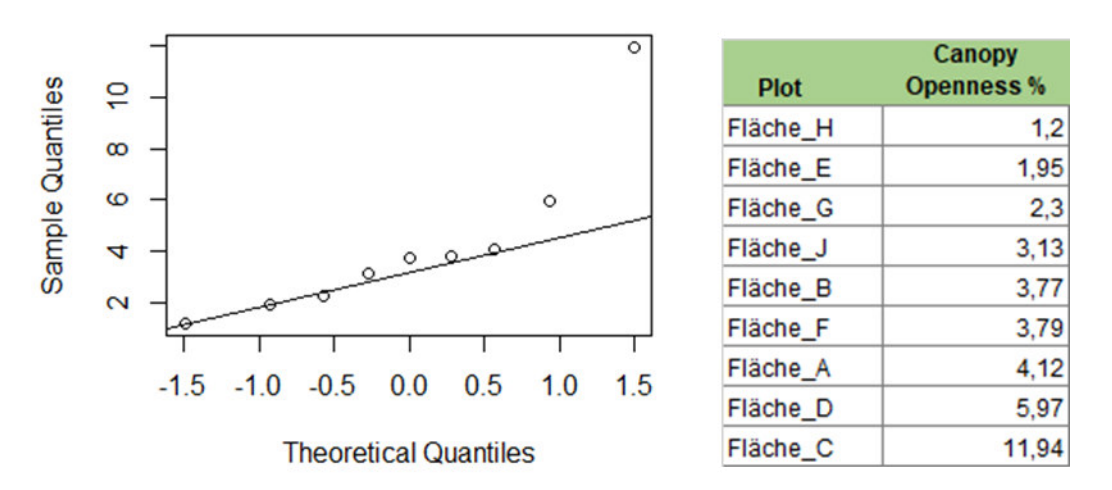

Abb. 54: Verteilung des Kronenöffnungsgrades. Linke Seite grafische Darstellung der Ergebnisse entlang einer Geraden. Rechte Seite: Kronenöffnungsgrade der Flächen (außer I) in %.

Vergleicht man die Ergebnisse mit denen der Ellenbergwerte, deckt sich das geringe Lichtangebot mit dem niedrigen Zeigerwert (4,60) für Licht bei E. Fläche H weist bei den Zeigerwerten einen höheren Wert (6,19) auf. Dennoch ist dieser der niedrigste Wert, welcher in F-J kalkuliert wurde. Auch für C kann keine derartige Korrelation bestätigt werden. Der Zeigerwert von C deutet auf relativ lichte Verhältnisse hin. Er ist zudem der höchste Wert auf den Flächen A-E. In F-J existieren wesentlich höhere Werte. Nachstehend sind die unbearbeiteten Fotos zu sehen, links das mit dem größten Kronenöffnungsgrad (Fläche C) und rechts das gegenteilige der Fläche H. Der unterschiedliche Anteil von Vegetation und Himmel ist zu erkennen. Ganz deutlich wird dieser auf den in binäre Bilder umgewandelten Fotos. Während in C (links) eine Lücke freien Blick auf den Himmel zulässt, sind in H nur kleinste Bereiche auszumachen, die nicht vom Blätterdach bedeckt sind. 2002 wurde die Lichtsituation auf den Flächen nicht erfasst. Eine Rekonstruktion der Lichtverhältnisse mittels der erfassten Kronenprojektionen ist nur bedingt möglich, da die Ablotungen nur für die Bäume der ersten Baumschicht angefertigt wurden. Dennoch soll hier der Versuch gewagt werden, jeweils die Ablotungen der Flächen, die 2018 den größten bzw. geringsten Lichteinfall hatten, auf ihre damalige Lichtsituation zu untersuchen. 2002 gehörte der überwiegende Anteil an Individuen der betreffenden Flächen zur ersten Baumschicht (vgl. Kap. [4.4.1\)](#page-45-2) und es waren kaum kleinere Exemplare vorhanden. Daher ist anzunehmen, dass sie den höchsten Einfluss auf die Lichtverhältnisse hatten.

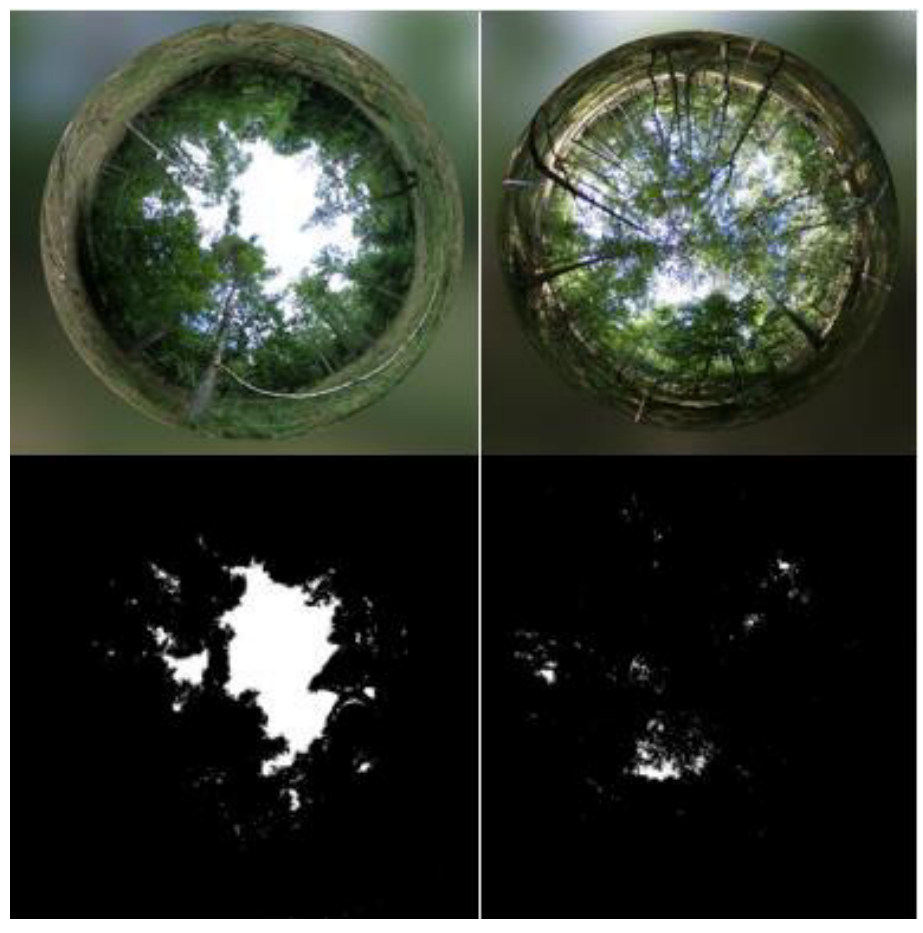

Abb. 55: 360°-Aufnahmen der Flächen C & H. Oben: Ausgabe der 360°-Kamera für die Fläche C (links) und H (rechts). Unten: Binäre Fotos der Flächen (Anteil Licht/ Blätterdach.

In [Abb. 56](#page-59-0) sind die Ablotungen der Fläche H in grau dargestellt und die Standorte der verschiedenen Bäume mit einem D<sub>1,3</sub>>7 cm als weiße Punkte. Außerdem gab es neben der ersten Baumschicht 4 Birken mit den Eigenschaften  $>2,0$  m &  $D_{1,3}$ <7 cm, deren Koordinaten nicht vermessen wurden. Diese sowie die Individuen der Verjüngung werden vernachlässigt. Unterzieht man die Abbildung einem Vergleich mit dem Kronenöffnungsgrad (1,2 %) von 2018, zeigt sich, dass die Beschattung stark zugenommen hat.

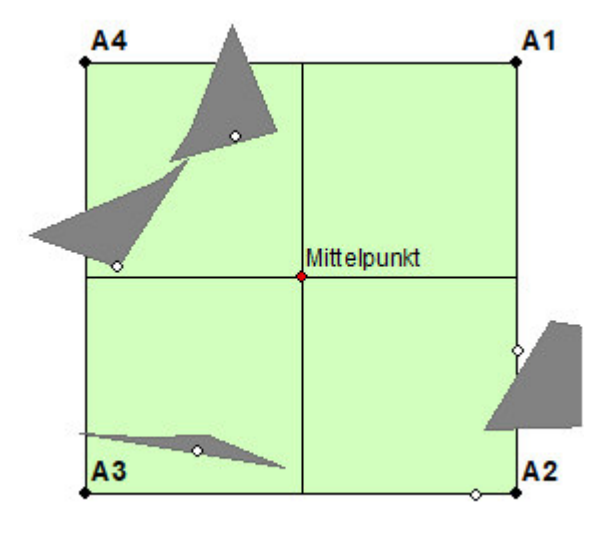

<span id="page-59-0"></span>Abb. 56: Kronenablotung Fläche H

Bei Fläche E, ist stärkere Beschattung bereits in 2002 anzunehmen [\(Abb. 57\)](#page-60-0). Dies geht auch aus den Zeigerwerten für Licht hervor, die 2002 den niedrigsten gemessenen Wert aufweisen. Da der Zeigerwert 2018 abgenommen hat, ist eine Zunahme der Beschattung wahrscheinlich. Allerdings zeichnet sich hier die Anfälligkeit des Vergleiches ab. Für einige Bäume wurden keine Kronenablotungen angefertigt. Sie zählen zum Derbholz und ihre Krone hat einen Einfluss auf die Beschattung genommen.

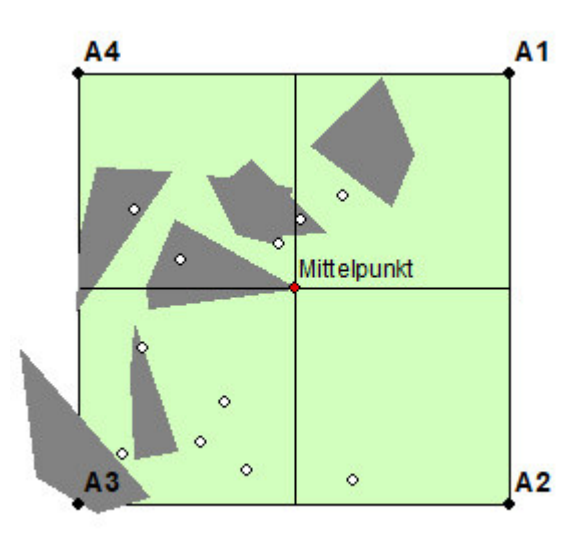

Blickt man vergleichend auf die Ablotungen von C [\(Abb. 59\)](#page-60-1) und D [\(Abb. 58\)](#page-60-2), lässt sich

<span id="page-60-0"></span>Abb. 57: Kronenablotung Fläche E

folgendes erkennen: C ist auch in 2002 weniger beschattet. Bei den drei Punkten handelt es sich um zwei Birken und eine Eiche mit einem BHD von ca. 15 cm, deren Kronen mutmaßlich nicht ausgeprägt waren. Daher ist eine geringe Beschattung der Fläche C auch in 2002 wahrscheinlich. Auf Fläche D trifft das Interpretationshindernis zu. Es sind deutlich mehr Individuen im Derbholz vorhanden, als Ablotungen angefertigt wurden. Ihr Beitrag zur Beschattung ist nicht zu vernachlässigen. Daher wird in diesem Fall von einer Einordnung der Lichtverhältnisse abgesehen.

A4

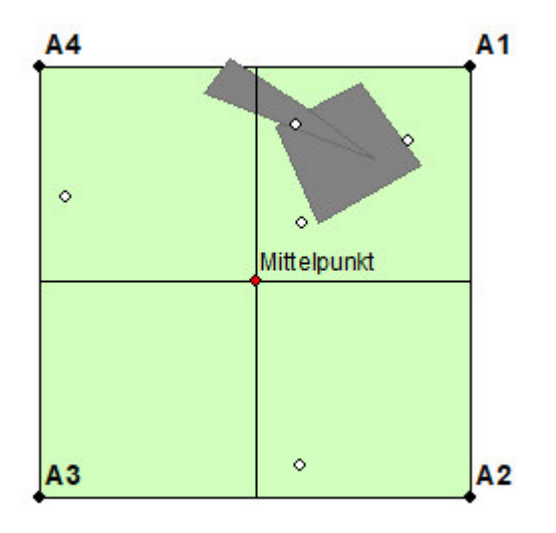

<span id="page-60-2"></span>ö Mittelpunkt  $\ddot{\circ}$  $\circ$ ö  $\ddot{\circ}$ ö  $000$ A2  $A3$ 

<span id="page-60-1"></span>Abb. 59: Kronenablotung Fläche C Abb. 58: Kronenablotung Fläche D

 $A<sub>1</sub>$ 

## **5 Diskussion**

## **5.1 Erstkartierung Universität Greifswald**

Die Erstkartierung erfolgte im Spätsommer 2002 durch zwei Studentinnen der Universität Greifswald. Betreut wurde die Arbeit von Michael Manthey. Die Erfassung erfolgt im Rahmen eines Studienmoduls. Das Datenmaterial umfasst eine siebenseitige schriftliche Ausarbeitung, in der die gewählten Methoden kurz umschrieben sowie einige Ergebnisse vorgestellt werden. Es erfolgt keine Diskussion der Ergebnisse. Weiterhin gibt es für jedes Versuchsplot eine Excel-Datei, die Bestockung, das Totholz und die Verjüngung enthält. In einer weiteren Tabelle sind die Vegetation sowie Ergebnisse der Bodenproben (pH-Wert und C/N -Verhältnis) enthalten. Aus GIS-kompatiblen Dateien (.dbf, .sbn, .sbx, .shp, .shx) lässt sich die Lage des stehenden Holzes bzw. des Totholzes in den Versuchsflächen darstellen. Außerdem können Kronenprojektionen eingeladen werden. Daten zu den Koordinaten der Plots sind nicht vorhanden. Aus der Ausarbeitung geht hervor, dass die Probeflächen bereits eingemessen waren. Waldstrukturen und Kronenprojektionen wurden (vermutl.) in Anlehnung an KNAPP & JESCHKE 1991 angefertigt. Die Erfassung der restlichen Strukturen basiert auf der ANWEISUNG ZUR GRUNDAUFNAHME IN NATURWALDRESERVATEN UND NATURWALDVERGLEICHSFLÄCHEN IN MECKLENBURG-VORPOMMERN (1998), die heute als ANWEISUNG ZUR AUFNAHME DER WALDSTRUKTUR IN NATURWALDRESERVATEN, NATURWALD-VERGLEICHS- UND WALDMONITORING-FLÄCHEN (2007) vorliegt. Im Ergebnisteil erfolgt eine Zuordnung der Flächen zu Pflanzengesellschaften anhand der vorkommenden Arten sowie die Einordnung der pH- Werte des Oberbodens.

#### <span id="page-61-0"></span>**5.1.1 Methoden Uni Greifswald**

Die Dokumentation der Greifswalder Ersterfassung erfolgte nur unzureichend. Anfänglich bestand die Herausforderung darin, die Untersuchungsflächen zu lokalisieren. Aus den Unterlagen ging lediglich ein grober Lagehinweis "westlich der Ortschaft Klockow" und die Anzahl an Plots "[...] auf 10 bereits angelegten und markierten Probeflächen [...]" hervor (DRAFEHN & JÖRNS 2002, S. 2). Wer die Flächen angelegt hat und nach welchem Schema, blieb im Untersuchungsbericht unklar. Auch ein Hinweis auf die Flächengröße fehlte. Zusätzlich ist nicht bekannt, welche Kriterien ausschlaggebend für die Einrichtung eines Plots waren. Vergleicht man die Masse an Totholz auf den nördlichen Flächen mit der der südlichen (Kap[.4.5\)](#page-53-0), werden große Unterschiede ersichtlich. Im Norden ist rund doppelt so viel Totholz vorhanden wie im Süden. Die Geräte, mit denen die Aufnahmen getätigt wurden, werden nicht benannt. So lassen sich keine Rückschlüsse auf Messungenauigkeiten bzw. -fehler ziehen. Außerdem ist nicht nachvollziehbar, ob und inwiefern die Aufnahmen durch die große Masse an liegenden bzw. hängenden Bäumen behindert wurden. Eventuell wirkt sich dies negativ auf den Vergleich von Parametern zwischen den beiden Messungen aus. Bei den Vegetationsaufnahmen wird nicht beschrieben, ob die Deckungsschätzung der Gehölze nach

Volumenschlussgrad oder Kronenschlussgrad erfolgte. Unklar ist ebenfalls, ob nur (frischer) Sommerverbiss erfasst wurde oder generell Verbissmerkmale an den Pflanzen. Weiterhin enthalten die Attributtabellen der Shapedateien des Totholzes nur wenige Informationen. So ist die Beschriftung der Stammteile nicht möglich und daher auch kein direkter Vergleich zwischen den Aufnahmen. Eine Nacharbeitung ist mit Zeitaufwand zu realisieren. Die Kronenablotungen wurden mutmaßlich nur für Bäume der dominierenden Schicht angefertigt. Wie in Kap. [4.6](#page-58-0) erwähnt, ist die Ableitung der Lichtverhältnisse begrenzt möglich. Außerdem hätte mit den Ablotungen aller Individuen die Kronenschirmfläche berechnet werden können. Sie dient zur Berechnung der Überschirmung des Bodens durch die Baumkronen und können Weiser für die Konkurrenzverhältnisse innerhalb eines Bestandes sein (KRAMER & AKÇA 2008, S. 44). Es gibt den Hinweis, dass es sich bei den Bodenproben um Material aus dem Oberboden handelt. Die Ergebnisse könnten in einer Folgeuntersuchung nur bedingt verwendet werden, da das Beprobungsverfahren dokumentiert worden ist (keine Verortung; fehlender Hinweis auf volumen- oder flächengerechte Probenahme). In Bezug auf den pH-Wert des Bodens wird auf das Vorkommen des Siebensterns (Trientalis europaea L.) verwiesen. Dieser wird allerdings in der Vegetationstabelle nicht angeführt und konnte 2018 auch nicht kartiert werden.

## **5.2 Methodenkritik**

Die in Kap. [5.1.1](#page-61-0) beschriebene unklare Situation der Flächeneinrichtung erschwert den Vergleich der Flächen untereinander. Eine homogene Ausgangsituation würde die Vergleichbarkeit von den hier untersuchten Parametern Derbholzentwicklung, Verjüngung und Totholz ermöglichen (NESSING, G. & ZERBE, S. 2002, S. 181). Bei der Deckungsschätzung der Vegetation wurden die ursprünglichen Werte als Anhaltspunkt verwendet. Gegebenenfalls kann daraus, in Verbindung mit anderen Kartierungsfehlern, ein Pseudoturnover der Pflanzengesellschaft determiniert werden (MORRISON 2016, S. 377 ff.). Abhängig von der Schätzungsmethode wurden in einer Untersuchung unterschiedlich hohe Streuungsmaße beobachtet, was gleichzeitig die Genauigkeit der Schätzung bedingt. Die hier teilweise angewandte Methode der Schätzung (1-100 %) ist anfälliger als eine, die in Kategorien erfolgt, wie beispielsweise bei BRAUN- BLANQUET (MORRISON 2016, S. 368 ff.). Die Unterscheidung zwischen Quercus robur L. und Quercus petraea LIEBL. stellte sich mit den gängigen Methoden als schwierig dar. Im Datenspeicher Wald werden für die Abteilung 338 Bastardvorkommen der Quercus-Arten genannt (LANDESBETRIEB FORST BRANDENBURG 2006). Die Herausforderung der Bestimmung taucht vielfach in der Literatur auf (BORATYNSKI et al. 2008, S. 118), weshalb in der Interpretation der Ergebnisse nur die Gattung Quercus betrachtet wird. Ähnlich komplex gestaltet sich die Determination der Rubus-Art in Bezug auf die ,Brombeere'. Im Gelände stand keine geeignete Bestimmungsliteratur zu Verfügung, weshalb nur der Gattungsname erfasst wurde. Die Literatur gibt für das Untersuchungsgebiet fünf Arten an, die potenziell vorkommen könnten. Es handelt sich um Rubus allegheniensis/ villicaulis auct.; R. plicatus/ affinis/ ernesti-bolli; R. fruticosus; R. lamprocaulos/ aequiserrulatus und R. graciulis/ villicauli (ARBEITSGEMEINSCHAFT GEOBOTANIK MV 2009, S. 26 ff.). Rubus-Arten treten vor allem auf sonnigen oder schwach beschatteten Wuchsorten auf. Ihre Zeigerwerte sind dementsprechend hoch (WEBER 1992, S. 167 ff.). In der Kalkulation der gewichteten mittleren Zeigerwerte wurde die Brombeere nicht berücksichtigt. Auf Grund mangelnder Expertise erfolgte keine Bestimmung der Bryophyten (Moose). Dies ist nachteilig beim Vergleich der Vegetation mit anderen Untersuchungen, die auf ähnlichen Standorten durchgeführt wurden, wie z.B. ZERBE & KREYER 2007, S. 298. Außerdem können durch die Ab- bzw. Anwesenheit bestimmter Bryophytenarten Rückschlüsse auf die Entwicklung der Nährstoffverfügbarkeit im Boden gezogen werden (ZERBE & KREYER 2007, S. 299, ZERBE & WIEGLEB 2009, S. 162).

## **5.3 Vegetationsentwicklung**

Die Vegetationsentwicklung zeigt verschiedene Trends, die im Folgenden analysiert werden sollen. Vorweg ist zu sagen, dass seit Anfang Mai 2018 sehr trockene und warme Bedingungen herrschten, die die Deckung der Krautschicht möglicherweise negativ beeinflusst haben. Ein Faktor, der relativ konstant geblieben ist, ist die Gesamtdeckung. In C, F und G nimmt sie leicht ab, was möglicherweise durch Nachbrüche verursacht wurde, welche erst nach der Erstaufnahme auftraten. E hingegen zeigt eine deutliche Zunahme der Deckung. Bei der Erstaufnahme lag in diesem Plot besonders viel gefallenes Holz. Es war kaum noch eine deckende Baumschicht vorhanden und die Krautschicht war vom Totholz bedeckt. Eine Artenabnahme, wie in A, B, D und E, konnte auch in einer Untersuchung auf Windwurfflächen in einem von Laubgehölzen dominierten Bestand beobachtet werden (FRISCH 2014, S. 29). Der Artenrückgang wird hauptsächlich dem Lichtmangel am Boden, auf Grund höherer Laubholzanteile, zugeordnet. Besonders die Buche vermag es durch ihr dichtes Blätterdach, nur noch 1-3 % der photosynthetisch aktiven Strahlung durchzulassen (ELLENBERG & DIERSCHKE 2010, S. 88). Fläche C bildet durch den großen Lichtgenuss eine Ausnahme (Kap[.4.6\)](#page-58-0). Außerdem könnte hier ein Rückgang der Deckung von D. flexuosa und R. ideaus zum Auftreten neuer Arten geführt haben. Treten diese Arten mit sehr hoher Deckung auf, können sich krautige Pflanzen bzw. Verjüngung nicht etablieren (SZMYT & DOBROWOLSKA 2016, S. 419). Einige Entwicklungen auf den Flächen A, B, D und E erwecken den Anschein einer ungerichteten Dynamik. Ein Beispiel dafür ist das Verschwinden/ Abnahme der Lichtpflanzen O. perpusillus, R. idaeus und R. acetosella bei gleichzeitiger Zunahme von F. sylvatica und O. acetosella auf der Fläche A. Trotzdem kommen 2018 eben auf dieser Fläche neue Lichtzeiger (Calamagrostis epigejos, Carex arenaria und Dactylis glomerata) vor. Neben der Beschattung kann der Zersetzungsprozess des Totholzes die Etablierung angepassterer Arten fördern, beispielsweise von O. acetosella, F. sylvatica und Moehringia trinervia. Ein Hinweis, dass die Standorte bereits 2002 mildere Säureverhältnisse aufwiesen, ist das Fehlen von Pleurozium schreberi. Ein entscheidender Faktor für das Auftreten von Arten ist das Saatgutpotenzial (ELLENBERG & DIERSCHKE 2010, S. 818). Dieses war hier in der Erstaufnahme höher, da mehr Arten in Kraut und Baumschicht auftraten. Eine Artzunahme im Kiefernforst konnte von KREYER & ZERBE (2006) und (DITTMANN et al. 2018) beobachtet werden, insbesondere dann, wenn Eberesche und Birke vertreten waren. Die Zunahme war geringer, wenn nur Birke auftrat (KREYER & ZERBE 2006, S. 139). In einer anderen Aufnahme wurde hingegen eine Abnahme verzeichnet. Ursachen dafür könnten lokale Gegebenheiten sein, da nur ein Plot (400 m²) untersucht wurde (ZERBE & KREYER 2007, S. 298). Es ist nachgewiesen, dass in Kiefernforsten höhere Artenzahlen auftreten können als in laubholzdominierten Beständen (ZERBE & WIEGLEB 2009, S. 163). Auf den Flächen F-J treten in beiden Aufnahmen lichtzeigende Arten auf, von denen einige niedrige pH-Werte und/ oder schwache Nährstoffverfügbarkeit anzeigen. Dazu gehören, Sarothamunus scoparius, Galium Harcynium, Rumex acetosella. Luzula campestris und Carex arenaria wurden 2018 erstmalig kartiert. 2002 ist die Moosart Pleurozium schreberi als ein Indikator für saure Verhältnisse stark vertreten (ELLENBERG & DIERSCHKE 2010, S. 88). KREYER & ZERBE (2006) ordnen sie zusätzlich als nitratmeidende Spezies ein. Untersuchungen des Oberbodens ergaben 2002 ein stark saures Milieu und eine mäßige Nährstoffversorgung. Das C/N -Verhältnis ist, mit einem mittleren Wert von 24 als mäßig weit einzuordnen (DRAFEHN & JÖRNS 2002, S. 3, LEITGEB 2013, S. 27). ZERBE & KREYER (2007) konnten vergleichbare Zustände erfassen. Die typische Begleitart von Kieferngesellschaften Deschampsia flexuosa zeigt nährstoffarme, saure Verhältnisse an (ZERBE & KREYER 2007, S. 293). Ihr Rückgang steht gegensätzlich zu der zuvor beschriebenen Dynamik und ist möglicherweise einem gestiegenen anthropogenen Stickstoffeintrag zuzuordnen (ANDERS 2002, S. 27). Dagegen spricht, dass die Armuts- und Säurezeiger Dryopteris carthusiana und Anthoxantum odoratum zunehmen. Die Etablierung von Lichtarten in F-J könnte durch die beim Sturm entstandenen Lücken begünstigt worden sein (FISCHER & FISCHER 2012, S. 499, SZMYT & DOBROWOLSKA 2016, S. 419, LÄSSIG & MOTSCHALOW 2002, S. 40). Der Zustand auf diesen Flächen hat sich weder für Licht noch für Stickstoff oder pH -Wert signifikant verändert, wie aus dem Vergleich der Zeigerwerte hervorgeht.

Die Einwanderung der invasiven Art Prunus serotina konnte in diversen Untersuchungen beobachtet werden (DITTMANN et al. 2018, S. 32, KREYER & ZERBE 2006, S. 142, ZERBE 2002, S. 36). Sie etabliert sich auf gestörten Standorten, zu denen die Untersuchungsflächen auf Grund ihrer Nutzungsgeschichte gehören. Analysen ergaben, dass Traubenkirsche sich positiv auf das Substrat auswirkt (HAMM & HUTH, FRANKA & WAGNER, SVEN 2017, S. 44); (ZERBE & WIRTH 2006, S. 201). Durch Windwürfe entstehen Mikroklimate, die sich durch das gemeinsame Auftreten von Pflanzen mit unterschiedlichsten Ansprüchen auszeichnen (ELLENBERG & DIERSCHKE 2010, S. 294). Neben dicht überschirmten Teilen kommen stark besonnte Teile vor. Gleiches gilt für die Stickstoffverfügbarkeit. Durch umkippende Bäume wird an den Wurzeltellern der Boden aufgerissen und das Ausgangssubstrat, im Falle der Untersuchungsgebiete Sand, freigelegt. Hier ist die Stickstoffverfügbarkeit geringer als im Bereich des sicher zersetzenden Totholzes (SZMYT & DOBROWOLSKA 2016, S. 419). Dies könnte der Grund der widersprüchlichen Entwicklung sein. Ein weiterer Faktor, der erheblichen Einfluss auf die Dynamik der Vegetation hat, ist der Wildverbiss, der 2018 vermehrt beobachtet werden konnte (Kap. [4.3](#page-38-1) & Kap. [5.5\)](#page-67-0).

#### <span id="page-65-0"></span>**5.3.1 NMDS und Zeigerwerte**

Die Ergebnisse der NMDS zeigen, dass es Unterschiede sowohl zwischen den Plots als auch den Jahren gibt. Ob diese auf die verschiedenen Bodentypen zurückzuführen sind, ist nicht zu beurteilen. Die Aussagekraft der Ergebnisse ist zu schwach. Beim Vergleich der gemittelten Zeigerwerte über alle Plots zwischen den Untersuchungen konnte keine signifikante Veränderung festgestellt werden. Zum einen könnte es daran liegen, dass die Werte untereinander zu unterschiedlich sind und zum anderen, dass die Veränderungen zu schwach sind. DRAFEHN & JÖRNS (2002) ordneten die Plots A-E und F-J zwei verschiedenen Pflanzengesellschaften zu, woraufhin auch die Analyse der Zeigerwerte angepasst wurde. Damit konnte nachgewiesen werden, dass die Flächengruppen sich in Bezug auf Licht, Stickstoff, Feuchte und Reaktion 2002 unterscheiden. 2018 besteht der Unterschied, außer bei der Feuchte, weiterhin. Aufgrund dessen wird davon abgesehen, den Achsen einen abiotischen Faktor zuzuweisen. Die Darstellung im Diagramm ist nur noch für F-J eindeutig. Von 2002 zu 2018 gibt es bei A-E keinen signifikanten Unterschied der Zeigerwerte, allerdings deutet die NMDS eine Veränderung an. Für die Feuchte und Temperatur von F-J besteht ein signifikanter Unterschied. Die angedeutete Veränderung könnte den Wechsel der Pflanzengesellschaften repräsentieren, welcher in Kap. [5.4](#page-65-1) beschrieben wird. Insgesamt hat sich das Gefüge aus abiotischen Faktoren verändert, ohne dass einer besonders hervorsticht.

#### <span id="page-65-1"></span>**5.4 Pflanzensoziologische Einordnung**

Für die Kategorisierung der vorkommenden Pflanzengesellschaften gibt es ein breites Spektrum an Literatur, welches unterschiedliche Methoden zur Einordnung anwendet. Sie können auf regionaler Ebene gültig sein (ELLENBERG & DIERSCHKE 2010, FISCHER 2003, POTT 1995) oder auf lokaler Ebene (LANDESAMT F. UMWELT, NATURSCHUTZ U. GEOLOGIE MECKLENBURG-VORPOMMERN 2004, MINISTERIUM FÜR INFRASTRUKTUR UND LANDWIRTSCHAFT (MIL) DES LANDES BRANDENBURG 2013). In der Erstkartierung wurden die Flächen wie folgt eingeordnet: "Die Vegetation der Probeflächen A bis E entspricht dem Rubo-Avenello-Cultopinetum sylvestris (Himbeer-Drahtschmielen-Kiefernforst) nach HOFFMANN (1997)" sowie "Als Avenello-Cultopinetum sylvestris (Drahtschmielen-Kiefernforst) nach HOFFMANN (1997) ist die Vegetation der Probeflächen F bis J zu bezeichnen" (DRAFEHN & JÖRNS 2002, S. 3). Nachfolgend wird versucht, die 2018 beschriebene Situation einzuordnen und zu ermitteln, ob eine Veränderung stattgefunden hat. Mit großer Sicherheit kann angenommen werden, dass die Waldbestände erst zu Beginn des neunzehnten Jahrhunderts als Kiefernforste begründet wurden und sich seitdem als solche entwickelt haben. TÜXEN führte in diesem Zusammenhang den Begriff ,Forstgesellschaft' ein. Darunter versteht man eine Ersatzgesellschaft des natürlichen Waldes, deren Artzusammensetzung sehr individuell ist und dennoch abiotische Verhältnisse wiederspiegelt (ELLENBERG & DIERSCHKE 2010, S. 803). HOFMANN (1969) differenzierte 15 verschiedene Entwicklungstypen von Kiefernforsten. Die Zuordnung ist auf Grund kleinsträumiger Gegebenheiten nicht immer eindeutig zu treffen (ELLENBERG & DIERSCHKE 2010, S. 806). Die Flächen F-J charakterisieren sich nach wie vor durch ein hohe Moosdeckung und dominantes Vorkommen von Drahtschmiele. Sie fallen in die Gruppe ,Kiefernforste auf mittleren bis mäßig armen Standorten'. G-J sind dem 'Deschampsio-flexuosae-Pseudopinetum' (Drahschmielen-Kiefernforst) zuzuordnen. Fläche F zeigt durch seine geringe Moosdeckung in Kombination mit hohem Adlerfarnvorkommen eine bessere Wasserversorgung. Sie ist als 'Pteridio-Pseudopinetum' (Adlerfarn-Kiefernforst) einzuordnen (HOFMANN 1969, S. 407). A-E zeigen auf Plotebene keine eindeutige Tendenz, dennoch lässt sich der Artenpool eindeutig dem Birken- Eichenwald bodensaurer Standorte (Betulo pendulae- Quercetum roboris) zuordnen (LANDESAMT F. UMWELT, NATURSCHUTZ U. GEOLOGIE MECKLENBURG-VORPOMMERN 2004, S. 475). Es handelt sich um eine Vorwaldgesellschaft, die sich nach Störungen entstellt. Die Ausprägung auf den Flächen ist unterschiedlich stark. Charakterisierend sind folgende Arten, die zu unterschiedlichen Anteilen auf den Flächen vorkommen:

B: Quercus robur, Betula pendula, (Pinus sylvestris), Fagus sylvatica

S: Sorbus aucuparia, Frangula alnus, Lonicera periclymenum,

K: Deschampsia flexuosa, Rubus ideaus, Oxalis acetosella, Rubus spec.

In Strauch- und Krautschicht treten ebenfalls junge Individuen der Gehölzarten auf. Zusätzlich werden die Arten Anthoxanthum odoratum, Pteridium aqulinium, Galeopsis tetrahit und Melampyrum pratense benannt (LANDESAMT F. UMWELT, NATURSCHUTZ U. GEOLOGIE MECKLENBURG-VORPOMMERN 2004, S. 476). Die kleinräumig unterschiedliche Ausprägung kann durch die Lichtverfügbarkeit, zum Beispiel Fläche C, und durch die Bodeneigenschaften beeinflusst sein. Die Nährstoffverfügbarkeit der Fläche D ist arm. E hingegen hat eine starke Stammnährkraft, weshalb die Ausprägung hier üppiger ist. Zusätzlich führen die Faktoren Saatgutbäume und Wildverbiss zu inhomogener Struktur. Insgesamt ist der Beobachtungszeitraum von 16 Jahren für Walddynamik sehr kurz und kann nur Trends aufzeigen (OTTO 1994, S. 370, PETER MEYER 2013, S. 126, FISCHER et al. 2002, S. 30).

## **5.4.1 Zukünftige Entwicklung und pnV**

Die Buche ist von Natur aus die häufigste Baumart in Mitteleuropa. Unter natürlichen Bedingungen würde ihr Flächenanteil innerhalb des Vebreitungsareals 67% in Deutschland betragen (ELLENBERG & DIERSCHKE 2010, S. 132). Dementsprechend ist die pnV der Flächen eingeordnet, welche sich mit dem natürlichen Verbreitungsareal deckt [\(Abb. 4](#page-13-0) ). Langfristig wird auf Flächen, die der freien Sukzession überlassen sind, erwartet, dass sich die Buche als Hauptbaumart auf jedem Standort etabliert, der ihrer ökologischen Nische entspricht. Der Entwicklungszeitraum kann nicht genau bestimmt werden. Naturereignisse können die Sukzession derart beeinflussen, dass sie vor Erreichen der Optimalphase in das Verjüngungsstadium übergeht. In diesem treten Pionierarten auf. Zur Zeit dominieren auf A-E Birke und Eiche. Buche kommt bereits im Derbholz vor. Mutmaßlich wird sie sich langfristig gegen die anderen Arten durchsetzen. In der Strauch- und Krautschicht treten ebenfalls typische Vertreter auf, wie Eberesche oder Himbeere und Wald-Flattergras bzw. Sauerklee. Andere wichtige Arten, wie Efeu, Sternmiere und Mauerlattich kommen nicht vor. der Krautschicht sind Entwicklungstrends, auf Grund der relativen Kurzlebigkeit der Pflanzen, früher abzulesen als in der Baumschicht (LANDESAMT F. UMWELT, NATURSCHUTZ U. GEOLOGIE MECKLENBURG-VORPOMMERN 2004, S. 460). Zu berücksichtigen ist, dass einige dieser Arten, bspw. Drahtschmiele, auch im Kiefernforst oder anderen Waldgesellschaften natürlich auftreten. F-J zeigen im Unterstand Pioniergehölze, welche sich weiter entwickeln werden. Durch die frühere intensive land- und forstwirtschaftliche Nutzung der Flächen kann das prognostizierte Artengefüge (pnV) ausbleiben, da z.B. durch die Streuschicht der Bodenchemismus verändert wurde.

## <span id="page-67-0"></span>**5.5 Gehölzverjüngung**

Die in der Gehölzverjüngung vorkommenden Arten wurden auch in Untersuchungen auf Standorten mit ähnlichen Bedingung kartiert (ZERBE 2002, S. 32 ff., NESSING, G. & ZERBE, S. 2002, S. 179, ZERBE & WIRTH 2006, S. 199). Besonders den kurzlebigen Baumarten Birke, Eberesche und Faulbaum wird eine entscheidende Rolle beim Umstrukturierungsprozess von (Kiefern)-Waldgesellschaften beigemessen (KREYER & ZERBE 2006, S. 144). (NESSING, G. & ZERBE, S. 2002) beobachteten eine Zunahme der Kiefer von etwa 500 Individuen/ha auf über 1500 Ind./ha. Dieser Trend trifft hier nicht zu. Zwar gibt es 2002 in I und J eine "Keimlingsschwemme" an Kiefern, 2018 tritt sie mit wesentlich geringerer Anzahl überwiegend in der Kategorie <0,5 m auf. Kiefern sind Mineralbodenkeimer. Wurzelteller bieten ideale Keimbedingungen. Ob dies in I und J zutreffend war, ist nicht bekannt. In I und J wurden 2010 (6 bzw. 4) Bäume entnommen. Durch die Befahrung der Flächen mit Maschinen erfolgt ein neues Aufreißen des Bodens und könnte ausschlaggebend für die höheren Verjüngungswerte sein. Auf den nördlichen Flächen tritt Kiefer höchstens auf Flächen auf, wo Saatbäume vorhanden sind. Die Bedeckung mit Kraut- bzw. Moosschicht hat abgenommen bzw. ist konstant und kommt als Ursache für den Rückgang nicht in Betracht. Vielmehr könnte die Beschattung durch Baum- und Strauchschicht ein Grund sein. Beispielsweise ist in E die Beschattung bereits sehr hoch, wodurch die Kiefer als Lichtbaumart ausgedunkelt wird. Dieser Trend wird sich auf allen Flächen fortsetzen. Zum einen werden Saatbäume absterben und zum anderen die Laubvegetation zunehmen, sodass die Lichtart keine Möglichkeit hat sich zu etablieren. Durch ihr langsames Wachstum in der Jugendphase wird sie von den Laubgehölzen ausgedunkelt (DENGLER 1944, S. 248). Wildverbiss und Wasserkonkurrenz sind weitere Faktoren, die sich negativ auf Kiefernverjüngung auswirken (HAFEMANN, ECKHARD & STÄHR, FALK 2007, S. 415). Die Birkenverjüngung ist, sofern sie 2002 erfasst wurde, stark zurückgegangen bzw. ganz verschwunden. Diesen Trend konnten NESSING, G. & ZERBE, S. (2002) ebenfalls beobachten. Allerdings fanden sie wesentlich weniger Individuen (etwa 120 Ind./ha). Der Höhepunkt der Verjüngungszunahme ist laut FISCHER & FISCHER (2012) fünfzehn Jahre nach einem Störungsereignis erreicht (FISCHER & FISCHER 2012, S. 499). Es ist unwahrscheinlich, dass dies auf die Untersuchungsflächen zutrifft. Birkenverjüngung keimt auf Mineralboden. Trockenheit im Frühling oder Sommer bzw. Starkregen wirken sich negativ aus sowie die Konkurrenz mit anderen Arten um Licht (HYNYNEN et al. 2010, S. 108). Auf den südlichen Flächen und in C ist Licht als limitierender Faktor unwahrscheinlich, da die Zeigerwerte (F-J) von 2002 zu 2018 nicht signifikant gesunken sind. Der Lichtgenuss ist in C nach der Lichtanalyse ebenfalls konstant. In A, B, E & D ist eine Kombination aus den drei Faktoren denkbare Ursache für das Ausbleiben der Regeneration. Birke wird nur gering durch Schalenwild verbissen (ODERMATT 2014, S. 24). Die Eberesche ist eine anspruchslose Baumbzw. Halbstrauchart, die sich auf fast jedem Untergrund etablieren kann, sofern sie nicht zu stark beschattet wird (STINGLWAGNER et al. 2016, S. 199). Sie wird sehr stark vom Wild verbissen, was auch hier beobachtet werden konnte. Andere Untersuchungen ergaben, dass dieser Druck die Bildung von Ausläufern stimuliert (NESSING, G. & ZERBE, S. 2002, S. 183). Sorbus wurde 2018 nicht auf allen Subplots für die Verjüngung erfasst, war aber in jedem Plot mit gleich hoher Deckung in der Krautschicht vertreten. Wenn Eberesche in der Verjüngung auftritt, dann in der Kategorie <0,5 m. NESSING, G. & ZERBE, S. (2002) stellten in ihrem Versuch fest, dass Eberesche in ungezäunten Flächen mit größerer Individuenzahl in der Wuchshöhenklasse <0,7 m auftrat und auf gezäunten Flächen dominierte die Klasse >1,3 m. Das spricht für einen hohen Verbissdruck. Zusätzlich ist die Nähe zu Mutterbäumen ausschlaggebend, was auf Fläche E deutlich wird. Wesentlich mehr Individuen treten in der Klasse <0,5 m auf und einige auch bis 1,26 m. Neben der Eberesche leidet auch die Eiche unter Schädlingsdruck. Zum einen wird sie verbissen und zum anderen sind ihre Früchte bei Schalenwild auf Grund ihrer hohen Nährkraft sehr beliebt (ODERMATT 2014, S. 25). Außerdem biete sie Brutstätte verschiedener Gallwespenarten. Ihre Blätter können von der Pilzart 'Eichenmehltau' befallen werden (STINGLWAGNER et al. 2016, S. 212). Mehltau wurde an vielen Individuen beobachtet. Pflanzen traten überwiegend in der Klasse <0,5 m auf. Unterschiede in der Individuenanzahl können ebenfalls an der Nähe zu Saatbäume liegen und, da sie eine Lichtbaumart ist, auch an der Lichtverfügbarkeit. Dies ist in Plot E deutlich, wo Mutterbäume

in B1 und B2 auftreten, der Lichtgenuss am Boden aber sehr gering ist. Die Buche tritt in der Verjüngung nur auf den Flächen A-E auf. Ihre Früchte zählen zu den Dunkelkeimern, das heißt sie keimen nur bei Laubbedeckung (STINGLWAGNER et al. 2016, S. 151). Auf den Plots wurden wesentlich mehr Laubgehölze erfasst bzw. gehören Birke und Eiche/ Buche (im Unterstand) in den Abteilungen zu den Bestandsbildnern (DSW2-KOOPERATION o. J.).

Die Streu von Birken, die auf den südlichen Flächen als Laubholz dominieren, zersetzt sich schnell und bildet, im Vergleich zur Eichen- oder Buchenstreu nur eine lockere Schicht am Boden. Mit dem Faulbaum tritt in E eine weitere schattentolerante Art auf, welche auf frischen bis feuchten Böden wächst (STINGLWAGNER et al. 2016, S. 519). Die hohe Beschattung mindert die Verdunstungsleistung, wodurch humidere Verhältnisse möglich sind. Als invasive Art konnte sich Traubenkirsche auf fast allen Flächen etablieren. Sie ist relativ anspruchslos an ihre Umgebung, benötigt aber ausreichend Licht (ZERBE & WIRTH 2006, S. 201). Durch ihr vielzähliges Auftreten schafft sie es, andere Lichtarten zu verdrängen, um dann ebenfalls von schattentoleranten Arten abgelöst zu werden. In Kombination mit starkem Wildverbiss ist das Auftreten der Traubenkirsche als kritisch zu bewerten. Durch den zusätzlichen Druck haben Klimaxarten wenig Chancen sich zu etablieren (HAMM & HUTH, FRANKA & WAGNER, SVEN 2017, S. 45). Salix spec. wird vernachlässigt, da sie 2018 nicht mehr auftritt.

## **5.6 Bestandsentwicklung**

Zur Zeit weisen alle Flächen plenterartige Strukturen auf. Es kommen Baumindividuen aller Altersklassen vor. So ergibt sich eine ausgeprägte Vertikalstruktur bzw. ein mehrschichtiger Bestand. Durch den Windwurf sind größere Lücken entstanden, durch die die Lichtbedingungen am Waldboden verändert wurden und Verjüngung kann sich entwickeln (FISCHER 2003, S. 194). Der 2002 dokumentierte Zustand der Flächen A- C weist einige Abweichungen zur Einrichtung auf. In B und C sind keine Buchen in der Verjüngung. Zwar kommen in A rund 200 Ind./ha vor, jedoch ist ihr Ursprung nicht bekannt. Vergleichend mit der Ertragstafel nach SCHOBER (1995) entspricht die Birkenentwicklung in A & C der zweiten Ertragsklasse. B ist in Ertragsklasse 1 einzuordnen (SCHOBER 1995, S. 32). Auf Grund der zu geringen Anzahl an Individuen lässt sich über den Kiefernzuwachs kein qualitatives Urteil fällen ebenso wie für den der Eiche, die noch zu jung ist. In D geben die geringere Höhe / BHD und der geringere Zuwachs der Kiefer im Vergleich zu den Flächen B, F-J und E die schlechte Nährkraft des Bodens wieder. Weiterhin ist die Kiefer in D 2018 bereits 111 Jahre alt, während sie in E erst 58 Jahre alt ist. Gute Nährstoffverfügbarkeit zeichnet Fläche E aus. Eiche hat 2018 den größten Anteil am Gesamtvorrat, was die Entwicklungsprognose zum Birken-Eichenwald unterstützt.

Die Bestandeszusammensetzung der Flächen F-J spiegelt die ursprüngliche forstliche Nutzung wider. 2002 treten alle Kiefern in etwa der gleichen Höhenklasse auf. Andere Baumarten bzw. Höhenklassen sind vor dem Sturm nicht vorhanden. Das spricht für einen einschichtigen, geschlossenen Bestand zum Zeitpunkt vor dem Sturm. Nicht nur diesem kann eine Auflichtung zugeordnet werden, sondern auch einer Durchforstung aus 2001. Bis 2018 konnten sich Birke, Eiche und ein Buchenindividuum im Derbholz etablieren. Darauf wird eine zweite Durchforstung im Jahr 2010 Einfluss genommen haben. Insgesamt wurden 2002 13 Kiefern mehr aufgenommen, an deren Koordinaten 2018 Stubben mit glatten Schnittflächen erfasst wurden. Für die Interpretation bedeutet dies, dass die Veränderungen nicht ausschließlich dem Windwurf zuzuordnen sind. Der Bestand besteht nun aus einem Oberstand aus Kiefern und einem Unterstand aus Naturverjüngung, was den Zielen der bis Ende 2017 erfolgten Waldbehandlung im Nationalpark entspricht. Bedingt durch die mittlere Stammnährkraft des Bodens weisen die Kiefern ein sehr starkes Wachstum auf. Kiefer wächst unter natürlichen Bedingungen auf nährstoffarmen Standorten, wie z.B. Sand- oder Moorböden. Sie erbringt dann eine weit geringere Volumenleistung (RÖHRIG & BARTSCH 1992, S. 207 ff.). Langfristig ist zu erwarten, dass Buche sich als Hauptbaumart durchsetzt. Auch auf anderen Naturwaldflächen konnten nach Störungsereignissen zunächst andere Baumarten als Bestandsbildner aufwachsen, die nicht der potenziellen Vegetation entsprachen. Dies geht einher mit den natürlichen Entwicklungsphasen eines (Buchen)-Urwaldes. Unterschied dabei ist, dass Lücken in wesentlich kleinerem Maßstab auftreten, wo sich dann andere Baumarten verjüngen (ELLENBERG & DIERSCHKE 2010, S. 293, FORSTLICHE VERSUCHS-UND FORSCHUNGSANSTALT BADEN-WÜRTTEMBERG 2005, S. 34).

## **5.7 Totholz**

Auf allen Flächen sind ein Rückgang der erfassten Vorräte und eine Zunahme der Zersetzungsgrade zu beobachten. Die großen Mengen stammen 2002 fast ausschließlich aus dem Sturmereignis, da ihr Zersetzungsgrad dementsprechend niedrig ist. Je nach Baumart unterscheiden sich die Zersetzungsgeschwindigkeiten des Holzes. Birke und Buche zersetzen sich sehr schnell, wohingegen für Kiefer und Eiche längere Zersetzungsraten angegeben werden. Für die Kiefer scheint dies nicht plausibel. Bei den Aufnahmen bestand auf einigen Flächen (C & F-J) der Eindruck, sich nicht auf einer ehemaligen Windwurffläche zu befinden. RÜFFER (2007) machte 15 Jahre nach der Erstaufnahme vergleichbare Beobachtungen (RÜFFER 2007, S. 493). HERRMANN et al. (2015) führten auf Grund mangelnder Erforschung der Thematik eine Untersuchung durch, bei der sie wesentlich schnellere Zersetzungsraten feststellten als angenommen. Frisches Totholz mit einem durchschnittlichen Durchmesser von 32 cm wies nach 18 Jahren 60 % der ursprünglichen Masse auf. Je höher der Zersetzungsgrad war, desto langsamer lief ebendiese ab (HERRMANN et al. 2015, S. 5 ff.). Der starke Rückgang um mindestens die Hälfte der ursprünglichen Masse lässt sich so erklären. Der durchschnittliche Durchmesser lag 2002 bei ca. 23 cm. Insgesamt wird die Zersetzung stark von den Faktoren Feuchtigkeit und Wärme/Licht beeinflusst. Möglicherweise hemmte in C die Wasserverfügbarkeit (auf Grund großer Lichtexposition) den Zersetzungsprozess,

weshalb hier keine Abnahme beobachtet wurde. Es ist nicht nachvollziehbar, ob an dieser Stelle besonders viel Totholz nach der Erstaufnahme hinzukam. Für einige Flächen liegt die Totholzmenge 2018 deutlich über der mittleren Menge in Mecklenburg-Vorpommern, die 2012 bei 16, 9 m<sup>3</sup>/ha lag (MINISTERIUM FÜR LANDWIRTSCHAFT, UMWELT UND VERBRAUCHERSCHUTZ. MECKLENBURG-VORPOMMERN, S. 7). Die südlichen Flächen unterschreiten dies (ausgenommen H). Ein 'Nachschub' aus natürlichen Absterbeprozessen ist vorerst nicht zu erwarten, da die kurzlebige Baumart Birke sich noch in der Jugendphase befindet und die verbleibenden Kiefern mit einem Alter von 70 Jahren in der Optimalphase (DENGLER 1944, S. 204, ELLENBERG & DIERSCHKE 2010, S. 293). Buche oder Eiche, die durch ihr dichtes Kronendach lichtbedürftige Arten ausdunkeln können, fehlen. Auf den nördlichen Flächen stellt es sich anders dar. Buche und Eiche treten bereits neben Birke auf. Die regelmäßige und größere Verfügbarkeit von Totholz wird sich positiv auf die Bodenentwicklung auswirken. Es entsteht eine mächtigere Humusschicht aus der Keimlinge mit Nährstoffen versorgt werden können. Erst aus dem Totholz der höchsten Zersetzungsklasse können die meisten Nährelemente dem Oberboden zugeführt werden (LASOTA et al. 2018, S. 2768). Aktuell ist die Habitatfunktion des Totholzes besonders auf den Flächen F-J eingeschränkt. Anspruchsvolle Totholzbewohner treten nur an den natürlichen Standorten von Baumarten auf (MÜLLER et al. 2007, S. 169). [Abb. 60](#page-72-0) zeigt das Totholz von 2002 (rot) und von 2018 (schwarz). Die Punkte markieren das untere Ende der Stämme bzw. Stammteile. Auffällig ist die einheitliche Lage mit dem oberen Ende nach Norden zeigend. Bei Winden aus Süden, wie 2002 das Sturmtief 'Anna', ist also die Schadkraft am höchsten (DWD – DEUTSCHER WETTERDIENST o. J., S. 5). Ob eventuell eine Windschneise existiert, die den Wind verstärkt, ist unklar.
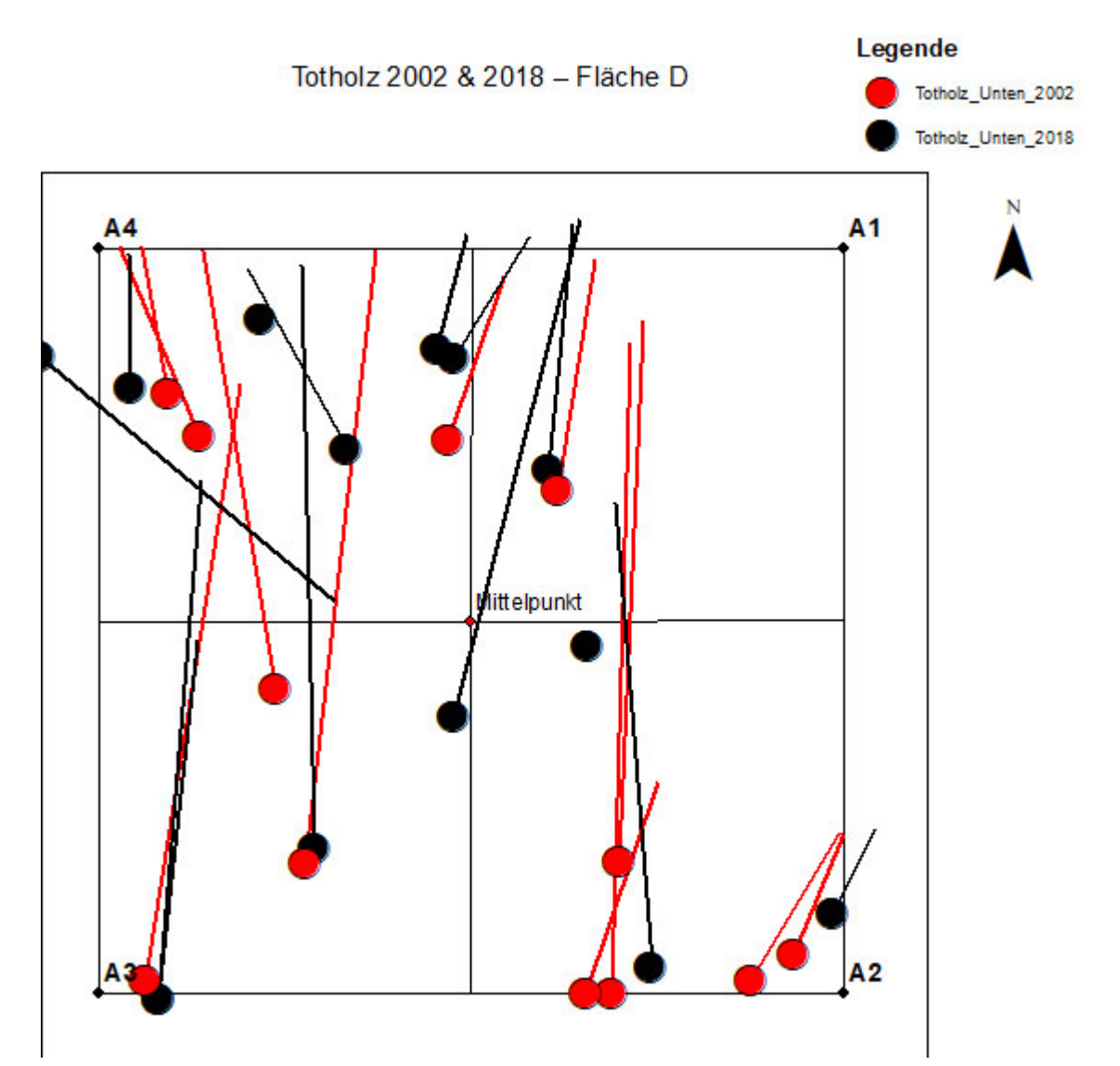

Abb. 60: Lage des Totholzes – Fläche D. In rot ist das Totholz aus 2002 abgebildet und in schwarz das aus 2018. Die farblich entsprechenden Punkte markieren das untere Ende des Stammes- bzw. Stammteils.

## **5.8 Licht**

Die Untersuchung des Blätterdaches mit einer 360°-Kamera ist eine neue Herangehensweise, für die keine Referenzen gefunden werden konnten. Im Feld ist die Aufnahme der Lichtverhältnisse mit digitaler Technik eine leicht umsetzbare Methode, da nur Kamera, Stativ und Fluchtstange benötigt werden. Bei anderen Untersuchungen wurde eine Spiegelreflexkamera (digital oder analog) mit einem Fischaugen-Objektiv verwendet. Für die Verwendung von hemisphärischen Aufnahmen werden Fotos mit einer guten spektralen Unterscheidung von Himmel und Kronendach benötigt sowie einer möglichst hohen Auflösung (FRAZER et al. 2001, S. 250). Das Auswertungsprogramm ist zur Analyse von Bildern ausgelegt, die mit einer Linse aufgenommen wurden, deren Brennweite 8 mm nicht überschreitet. Außerdem muss die Ausrichtung der Bilder bekannt sein (FRAZER et al. 1999, S. 3). Die Brennweite der Theta-Linse beträgt 1,3 mm. Es ist nicht bekannt, ob und inwiefern sich eine kleinere Brennweite auf die Auswertung auswirkt. Eine genaue Ausrichtung im Feld kann nicht erfolgen, da die Kamera ihre gesamte Umgebung ablichtet. Um eine Zuweisung bei der Registrierung im Programm zu ermöglichen, wurde eine Fluchtstange in nördlicher Richtung positioniert. Über die notwendige Auflösung der Bilder geht aus dem Benutzerhandbuch nichts hervor. FRAZER et al. (2001) geben ihre Bilder mit einer Auflösung von 1,92 Millionen Pixeln (1600 x 1200 Pixel) aus. Die Theta- Bilder haben 2,1 Mio. Pixel (2048 x 1024). Wie in Kap. [3.2.5](#page-22-0) beschrieben, wurde der Threshold maximiert, um möglichst viel des reflektierenden Bodens zu entfernen. Möglicherweise wurde das Verhältnis zu stark verzerrt, weshalb nur die Fläche C mit einem besonders hohen Lichtanteile heraussticht. H und E haben zwar die geringsten Werte, fallen mit diesen im Gesamtspektrum aber nicht heraus (Kap[.4.6.](#page-58-0)). Zusätzlich wurde bei (überwiegend) blauem Himmel fotographiert, was dazu führen kann, dass Regionen um die Sonne überexponiert werden und Blätter selber Strahlung abgeben (SOUDANI et al. 2002, S. 3608). Das ist besonders ungünstig, weil der Boden nicht hundertprozentig aus der Analyse herausgehalten werden konnte. Er reflektiert bei zu hoher Bescheinung das Licht und wird als ebensolches gewertet.

Lichtverfügbarkeit ist ein Faktor, der die Dynamik des Waldes maßgeblich beeinflusst (FISCHER 2003, S. 69). In einem geschlossenen Bestand läuft die Entwicklung deutlich langsamer ab, als in einem gestörten, der Lücken (Canopy Gaps') aufweist. Diese Lücken weisen ein höheres Lichtangebot sowie eine bessere Wasser- und Nährstoffversorgung auf (FISCHER 2003, S. 70). Jetzt etablieren sich Lichtbaumarten, wie Birke, Eiche und Kiefer (FISCHER 2003, S. 70, LANDESFORSTANSTALT EBERSWALDE 2007, S. 322). Auf den nördlichen Untersuchungsflächen kamen bereits 2002 Birke und Eiche im Unterstand vor. Eine höhere Beschattung bereits zu diesem Zeitpunkt ist anzunehmen. Damit korreliert der Zeigerwert des Lichtes. Die Buche, welche zu den Schattenbaumarten zählt, tritt 2018 auf jeder nördlichen Fläche auf. SOUDANI et al. (2002) stellten fest, dass eine ausgeprägte Vertikalstruktur des Bestandes die Lichtverfügbarkeit am Boden mehr mindert als eine starke Horizontalstruktur. Anders gesagt: je größer der Zenitwinkel ("Solar Zenith Angle") ist, desto mehr Blätterdach ist vorhanden (SOUDANI et al. 2002, S. 3611). 2002 war die Kiefer die einzige Baumart der herrschenden Schicht auf den südlichen Flächen. Ihre Kronenstruktur begünstigt den Aufwuchs lichtliebender Arten in der Bestandesphase (HOFMANN 2007, S. 45). Das geht mit den signifikant höheren Zeigerwerten dieser Flächen einher. Aus der Einrichtung geht hervor, dass der Bestand im Jahr 2000 zu einhundert Prozent bestockt war (Bestockungsgrad 1) (DSW2-KOOPERATION o. J.). Durch zwei Pflegemaßnahmen und den Windwurf wurden günstige Bedingungen für die Lichtarten geschaffen. So treten 2018 in jedem Plot Birken im Derbholz auf und Eiche kommt vereinzelt vor. Relativ indifferentes Verhalten der Buche gegenüber dem Faktor Licht erklärt ihr Auftreten auf der Fläche H. Die Verjüngung spiegelt die Situation ebenfalls wider. In unterschiedlichen Kombinationen und Anteilen treten Lichtbaumarten auch in der Verjüngung auf. "Dichte Jungbestände sind unabhängig von der Baumart besonders dunkel" (ELLENBERG & DIERSCHKE 2010, S. 89). Dies trifft auf Fläche H zu, über deren Plotmittelpunkt Birkenverjüngung erfasst wurde und was durch den niedrigen Kronenöffnungsgrad bestätigt wird. Gegensätzlich dazu ist der Zeigerwert des Lichtes, welcher seit 2002 angestiegen ist. Außerhalb der Birkenverjüngung war die Vegetationsstruktur locker. Unter anderem trat die Lichtart Hypochaeris radicata auf.

#### **5.9 Ausblick**

Die vorliegende Arbeit betrachtet Veränderungen verschiedener Parameter, um daraus die Walddynamik zu beschreiben. Um eine Beschreibung der gesamten Vegetation zu ermöglichen, könnte die Deckung der Bryophyten und Flechten erfasst werden. Außerdem kann die Beprobung und Analyse des Bodens Hinweise auf die Waldentwicklung geben. In diesem Kontext ist die Wasserverfügbarkeit nicht zu vernachlässigen. Das C/N -Verhältnis und der pH-Wert ermöglichen es, Trends, die durch Zeigerwerte beschrieben werden, zu festigen. Interessant wäre die Untersuchung der Bestandesentwicklung von Kiefernforsten, auf welche kein Windwurf Einfluss genommen hat und die ebenfalls aus der Nutzung genommen wurden. Möglicherweise unterscheiden sich die Ergebnisse (ausgenommen Totholz) nicht wesentlich von den beobachteten. Die Verjüngungsanalyse von ZERBE (2002) lässt dies vermuten (ZERBE 2002, S. 38 ff.). Alle erfassten Strukturen bieten großes Potenzial für eine tiefergehende Analysen. Beispielsweise können aus lebendem und totem Bestand der Kohlenstoffhaushalt und dessen Dynamik auf den Flächen kalkuliert werden, wie WÖRDEHOFF (2016) für Reinbestände analysiert hat. Kann der Wald als CO2-Speicher dienen und damit einen Beitrag zum Klimaschutz leisten (RIEDEL & KÄNDLER 2017)? Wie in Kap. [5.7](#page-70-0) erwähnt, sind die Zersetzungsraten verschiedener Baumarten stark von den abiotischen Einflüssen abhängig. Eine Analyse derer könnte auf zahlreiche, ähnlich strukturierte Flächen übertragen werden. An Hand von Arthropoden-Gesellschaften können Aussagen über die Biodiversität der Wälder getroffen werden (KRAUS & KRUMM 2013, S. 82 ff.). Die Auswertung der Lichtverhältnisse mit einer 360°-Kamera sollte verfolgt werden. Das Versuchsdesign müsste hinsichtlich des Aufnahmezeitpunktes überarbeitet werden. Um Näherungswerte der Lichtverfügbarkeit in Beständen zu ermitteln, müssten mehr Flächen beprobt werden. Außerdem empfiehlt sich die Analyse mit verschiedenen Programmen. Um die Dynamik weiter zu beschreiben, ist eine regelmäßige Zustandserfassung nach dem gleichen Schema durchzuführen, die wenigstens alle zehn Jahre wiederholt werden sollte. Eine umfassende statistische Auswertung empfiehlt sich für die Vergleichbarkeit mit anderen wissenschaftlichen Arbeiten. FRISCH (2014) führte dies bereits für den Nationalparkteil , Serrahner Berge' durch.

#### **6 Fazit**

Im Rahmen dieser Arbeit wurde auf zehn ehemaligen Windwurfflächen die Walddynamik untersucht, die sich in 16 Jahren vollzogen hat. Beim Vergleich der Ellenbergwerte, gemessen über alle Flächen, in beiden Untersuchungsjahren zeigt sich keine signifikante Veränderung. Teilt man die Flächen in Teilgruppen auf, die sich aus ihren Pflanzengesellschaften ergeben, zeigen sich deutlichere Unterschiede. 2002 unterscheiden sich die Gruppen A-E und F-J bei den Werten Licht, Stickstoff, Feuchte und Reaktion. 2018 besteht der Unterschied außer bei der Feuchte weiter. Betrachtet man dann die Veränderung von 2002 zu 2018, zeigt sich, dass sich eine signifikante Veränderung der Feuchtigkeit und Temperatur in F-J eingestellt hat. Dafür konnte keine Erklärung gefunden werden. Auf der Artebene konnten Veränderungen beim Vorkommen von Spezies und bei ihren Deckungsgraden beobachtet werden. Anhand dessen wurde eine Nichtmetrische Multidimensionale Skalierung durchgeführt, die Unterschiede zwischen den Plots und den Aufnahmen bestätigt. Die Achsen repräsentieren eher ein Faktorengefüge als einen einzelnen Wert. Insgesamt hat sich die Artenzusammensetzung bzw. haben sich ihre Deckungsgrade auf allen Flächen verändert. Für die Flächen A-E konnte mit dem Birken-Eichenwald die Vegetation in eine neue Pflanzengesellschaft eingeordnet werden. Die Veränderung in den Flächen F-J zeigte sich deutlicher in der Baumschicht, durch das massive Auftreten der Pionierbaumart Birke. Werden Flächen sich selbst überlassen, sind immer Sukzessionsabläufe hin zum definierten Endzustand zu beobachten. Der Zeitraum der Entwicklung und die währenddessen auftretenden Arten sind schwer zu beziffern (OTTO 1994, S. 370, PETER MEYER 2013, S. 126). 2002 zeigten die Flächen A-E bereits eine deutlichere Vertikalstruktur und Artenvielfalt des Derbholzbestandes. F-J waren durch Kiefern der gleichen Höhenklasse geprägt. 2018 hat sich in F-J ebenfalls ein Unterstand gebildet. Ob auf diesen Flächen die Veränderung aus dem Windwurf oder aus den Pflegemaßnahmen in Kombination mit der Nutzungsaufgabe hervorgehen, ist nicht nachvollziehbar. Rasche Entwicklungen konnten auch in anderen Beständen beobachtet werden. Untersuchungen des Derbholzes auf Flächen mit ähnlichen Eigenschaften gibt es nicht. Der Totholzanteil hat sich seit dem Sturm auf allen Flächen verringert. Die beteiligten Baumarten weisen eine schnelle Zersetzungsrate auf (HERRMANN & BAUHUS 2007, S. 4). In vier Fällen (F, G, H und I) lag der Anteil unter dem Durchschnittswert von Mecklenburg-Vorpommern (MINISTERIUM FÜR LANDWIRTSCHAFT, UMWELT UND VERBRAUCHERSCHUTZ. MECKLENBURG-VORPOMMERN, S. 7). Ein Nachschub aus natürlichen Absterbeprozessen ist in F-J kurzfristig nicht zu erwarten. Interessanterweise scheint der Wind, besonders Starkwind, immer aus einer Richtung (Südwest) auf die Flächen zu wirken. Die Messung der Lichtverhältnisse mittels einer 360°-Kamera konnte Ergebnisse ausgeben, die jedoch nur Extrema gut wiedergaben. Dennoch sollte die Methode weiter überprüft und modifiziert werden, um mit Werten neuer Messungen weitere Vergleiche über die Lichtverhältnisse auf Untersuchungsflächen anzustellen. Eine Wiederholung der Untersuchung ist sehr empfehlenswert. So können die Veränderungen seit 2002 auf diesen exponierten und nutzungshistorisch für die Wälder im Müritz-Nationalpark typischen Flächen beobachtet und die nationalparkspezifischen Details einer eigendynamischen Entwicklung dokumentiert werden.

#### **7 Literatur**

- ANDERS, S. (2002): Ökologie und Vegetation der Wälder Nordostdeutschlands Einfluß von Niederschlagsarmut und erhöhtem Sickstoffeintrag auf Kiefern-, Eichen- und Buchen-Waldund Forstökosysteme des nordostdeutschen Tieflandes, Kessel, Remagen-Oberwinter, 283 S.
- ARBEITSGEMEINSCHAFT GEOBOTANIK MV, HRSG. (2009): Rubus- Flora von Mecklenburg-Vorpommern. Brombeere, Kratzbeere, Himbeeren, Steinbeere 44.
- BAYERISCHE LANDESANSTALT FÜR WALD UND FORSTWIRTSCHAFT (LWF) IM ZENTRUM WALD FORST – HOLZ WEIHENSTEPHAN (o. J.): LWF aktuell 96 – Gastbaumarten im Klimawandel. – Nichtheimische Baumarten– Alternativen im klimagerechten Waldumbau? Von der Herkulesaufgabe, die richtigen Baumarten zu finden.
- BOBROVSKY, M. & LOYKO, S. (2016): PATTERNS OF PEDOTURBATION BY TREE UPROOTING IN FOREST SOILS. RJEE 1, (1), 1–22.
- BORATYNSKI, A.; MARCYSIAK, K.; LEWANDOWSKA, A.; JASINSKA, A.; ISZKULO, G. & BURCZYK, J. (2008): Differences in leaf morphology between Quercus petraea and Q. robur adult and young individuals. Silva Fenn. 42, (1).
- DENGLER, A. (1944): Waldbau auf ökologischer Grundlage Ein Lehr- und Handbuch, Springer Berlin Heidelberg, Berlin, Heidelberg, s.l., 596 S.
- DITTMANN, T.; HEINKEN, T. & SCHMIDT, M. (2018): Die Wälder von Magdeburgerforth (Fläming, Sachsen-Anhalt) – eine Wiederholungsuntersuchung nach sechs Jahrzehnten.
- DRAFEHN, C. & JÖRNS, S. (2002): Vegetationskundliche und strukturelle Ersterfassung eines flächigen Windwurfs im Müritz-Nationalpark bearbeitet.

DSW2-KOOPERATION (o. J.): Datenspeicher Wald.

- DWD DEUTSCHER WETTERDIENST (o. J.): Der Orkan "Anna" vom 26.02.2002 über Norddeutschland, 6 S., Download unter https://www.dwd.de/DE/leistungen/ besondereereignisse/stuerme/20020226\_orkan\_anna.pdf? blob=publicationFile&v=4. (21.05.2019).
- DWD DEUTSCHER WETTERDIENST (2019): Wetter und Klima vor Ort Mecklenburg Vorpommern, Waren, Download unter https://www.dwd.de/DE/wetter/wetterundklima\_ vorort/mecklenburg-vorpommern/waren/\_node.html. (13.02.2019).
- ELLENBERG, H., Hrsg. (1992): Zeigerwerte von Pflanzen in Mitteleuropa. 2. verbesserte und erweiterte Auflage. Scripta Geobotanica XVIII, Erich Goltze KG, Göttingen.
- ELLENBERG, H. & DIERSCHKE, H., unter Mitarbeit von LEUSCHNER, C. (2010): Vegetation Mitteleuropas mit den Alpen – In ökologischer, dynamischer und historischer Sicht ; 203 Tabellen, Verlag Eugen Ulmer, Stuttgart. 6. Aufl., 1333 S.
- FISCHER, A. (2003): Forstliche Vegetationskunde Eine Einführung in die Geobotanik ; 31 Tabellen, Ulmer, Stuttgart. 3. Aufl., 421 S.
- FISCHER, A. & FISCHER, H. (2012): Individual-based analysis of tree establishment and forest stand development within 25 years after wind throw. Eur J Forest Res 131, (2), 493–501.
- FISCHER, A.; LINDNER, M.; ABS, C. & LASCH, P. (2002): Vegetation dynamics in central european forest ecosystems (near-natural as well as managed) after storm events. Folia Geobot 37, (1), 17–32.
- FORSTLICHE VERSUCHS-UND FORSCHUNGSANSTALT BADEN-WÜRTTEMBERG (2005): Bannwald "Bechtaler Wald" – Eine Laubwald-Biozönose vor und nach dem Sturm Lothar.
- FRAZER, G.; CANHAM, C. & LERTZMANN, K. (1999): Gap Light Analyzer (GLA): Imaging software to extract canopy structure and gap light transmission indices from true- color fisheye photographs. – Users Manual and Program Documentation, Version 2.0.
- FRAZER, G.; FOURNIER, R.; TROFYMOW, J. & HALL, R. (2001): A comparison of digital and film fisheye photography for analysis of forest canopy structure and gap light transmission. Agricultural and Forest Meteorology 109, (4), 249–263.

FRISCH, J. (2014): Auswertung Serrahner Berge – unveröffentlichtes Manuskript.

- GAIA-MV PROFESSIONAL (2019): GeoPortal. MV, Landesamt für innere Verwaltung Mecklenburg-Vorpommern Amt für Geoinformation, Vermessungs- und Katasterwesen.
- HAFEMANN, ECKHARD & STÄHR, FALK (2007): Zur Verjüngung der Kiefer, Die Kiefer im nordostdeutschen Tiefland –Ökologie und Bewirtschaftung. Eberswalder Forstliche Schriftenreihe Band XXXII.
- HAMM, T. & HUTH, FRANKA & WAGNER, SVEN (2017): Einfluss der Spätblühenden Traubenkirsche (Prunus serotina EHRH.) auf die Verjüngung heimischer Laubbaumarten in Kiefernforsten – Ergebnisse aus dem Stipendienschwerpunkt »Forschung auf DBU-Naturerbeflächen – Ökologische Dynamik in Offenland und Wald«.
- HÄRDTLE, W.; EWALD, J. & HÖLZEL, N. (2004): Wälder des Tieflandes und der Mittelgebirge 41 Tabellen, Ulmer, Stuttgart, 252 S.
- HERRMANN, S. & BAUHUS, J. (2007): Totholz Bedeutung, Situation, Dynamik.
- HERRMANN, S.; KAHL, T. & BAUHUS, J. (2015): Decomposition dynamics of coarse woody debris of three important central European tree species. For. Ecosyst. 2, (1), 106.
- HOFMANN, G. (1969): Zur pflanzensoziologischen Gliederung der Kiefernforsten des nordostdeutschen Tieflandes. Feddes Repert. 80, (4-6), 401–412.
- HOFMANN, G. (2007): Die Wald-Kiefer (Pinus sylvestris) in der Vegetation des nordostdeutschen Tieflandes, Die Kiefer im nordostdeutschen Tiefland –Ökologie und Bewirtschaftung. Eberswalder Forstliche Schriftenreihe Band XXXII, 41–53.
- HYNYNEN, J.; NIEMISTO, P.; VIHERA-AARNIO, A.; BRUNNER, A.; HEIN, S. & VELLING, P. (2010): Silviculture of birch (Betula pendula Roth and Betula pubescens Ehrh.) in northern Europe. Forestry 83, (1), 103–119.
- JÄGER, E., ROTHMALER, W., Hrsg. (2017): Rothmaler Exkursionsflora von Deutschland. Gefäßpflanzen: Grundband, Springer Spektrum, Berlin, Heidelberg.
- KADEREIT, J.; KÖRNER, C.; KOST, B. & SONNEWALD, U. (2014): Lehrbuch der Pflanzenwissenschaften, Springer Spektrum, Berlin, Heidelberg. 37. Aufl., 919 S.
- KNAPP, H. & JESCHKE, L. (1991): Naturwaldreservate und Naturwaldforschung in den ostdeutschen Bundesländern. Schriftenreihe Vegetationskunde, (21), 21–59.
- KÖHL, M.; PLUGGE, D.; GUTSCH, M.; LASCH-BORN, P.; MÜLLER, M. & REYER, C. (2017): Wald und Forstwirtschaft. In: BRASSEUR, G. P. et al., Hrsg., Klimawandel in Deutschland, Springer Berlin Heidelberg, Berlin, Heidelberg, 193–201.
- KRAMER, H. & AKÇA, A. (2008): Leitfaden zur Waldmesslehre, Sauerländer, Frankfurt am Main. 5. Aufl., 226 S.
- KRAUS, D., KRUMM, F., Hrsg. (2013): Integrative approaches as an opportunity for the conservation of forest biodiversity.
- KREYER, D. & ZERBE, S. (2006): Short-Lived Tree Species and Their Role as Indicators for Plant Diversity in the Restoration of Natural Forests. Restor Ecology 14, (1), 137–147.
- LACHAT, T.; BOUGET, C.; BÜTLER, R. & MÜLLER, J. (2013): Deadwood: quantitative and qualitative requirements for the conservation of saproxylic biodiversity. In: KRAUS, D., KRUMM, F., Hrsg., Integrative approaches as an opportunity for the conservation of forest biodiversity, 92–103.
- LACHAT, T.; BRANG, P.; BOLLIGER, M.; BOLLMANN, K.; BRÄNDLI, U.-B.; BÜTLER, R.; HERRMANN, S.; SCHNEIDER, O. & WERMELINGER, B. (2014): Totholz im Wald – Entstehung, Bedeutung und Förderung. Merkblatt für die Praxis, (52), 1–12.
- LANDESAMT F. UMWELT, NATURSCHUTZ U. GEOLOGIE MECKLENBURG-VORPOMMERN (2004): Die Pflanzengesellschaften Mecklenburg-Vorpommerns und ihre Gefährdung – Textband, Weissdorn-Verlag Jena, Jena. 1. Aufl., 606 S.
- LANDESAMT FÜR FORSTEN UND GROßSCHUTZGEBIETE M-V & PLANVIER GMBH NEUBRANDENBURG (2002): Nationalparkplan. Bestandsanalyse – Karte 2: Flächennutzung und Zonierung, Landesamt für Forsten und Großschutzgebiete Mecklenburg- Vorpommern; Nationalparkamt Müritz.
- LANDESAMT FÜR UMWELT, NATURSCHUTZ UND GEOLOGIE MECKLENBURG VORPOMMERN (2005): Karte der Heutigen Potenziellen Natürlichen Vegetation Mecklenburg-Vorpommerns – Erläuterungen zur Naturschutz-Fachkarte M 1:200.000. Schriftenreihe des Landesamtes für Umwelt, Naturschutz und Geologie Mecklenburg- Vorpommern 2005, Heft 1.
- LANDESANSTALT FÜR ÖKOLOGIE, BODENORDNUNG UND FORSTEN (1998): Vogelbeere (Sorbus aucuparia L.) im westfälischen Bergland – Wachstum, Ökologie, Waldbau, Landwirtschaftsverl., Münster, 184 S.

LANDESBETRIEB FORST BRANDENBURG (2006): Datenspeicher Wald. Version 2 – Fachbereich 14. Informationsverarbeitung und Kommunikation.

- LANDESFORST MECKLENBURG-VORPOMMERN (2002): Richtlinie zur Sicherung von Alt- und Totholzanteilen im Wirtschaftswald – mit erläuternder Einführung, Schwerin.
- LANDESFORST MECKLENBURG-VORPOMMERN (2007): Anweisung zur Aufnahme der Waldstruktur in Naturwaldreservaten, Naturwaldvergleichs- und Waldmonitoring-Flächen.
- LANDESFORST MECKLENBURG-VORPOMMERN & REFERAT 211 (2007): Der Wald in Mecklenburg-Vorpommern – Ausgewählte Ergebnisse der Bundeswaldinventur II, Schwerin.
- LANDESFORSTANSTALT EBERSWALDE (2007): Die Kiefer im nordostdeutschen Tiefland Ökologie und Bewirtschaftung – Eberswalder Forstliche Schriftenreihe Band XXXII.
- LASOTA, J.; BŁOŃSKA, E.; PIASZCZYK, W. & WIECHEĆ, M. (2018): How the deadwood of different tree species in various stages of decomposition affected nutrient dynamics? J Soils Sediments 18, (8), 2759–2769.
- LÄSSIG, R. & MOTSCHALOW, S. (2002): Vielfältige Strukturen nach Windwurf in Naturwäldern. Wald und Holz, (12), 39–42.
- LEITGEB, E. (2013): Waldboden Ein Bildatlas der wichtigsten Bodentypen aus Osterreich, Deutschland und der Schweiz, Wiley, Weinheim. 1. Aufl.
- LEYER, I. & WESCHE, K. (2008): Multivariate Statistik in der Ökologie Eine Einführung, Springer, Berlin, Heidelberg, 221 S.
- MINISTERIUM FÜR INFRASTRUKTUR UND LANDWIRTSCHAFT (MIL) DES LANDES BRANDENBURG (2013): Die Waldvegetation Nordostdeutschlands – Eberswalder Forstliche Schriftenreihe. Band 54.
- MINISTERIUM FÜR LANDWIRTSCHAFT, UMWELT UND VERBRAUCHERSCHUTZ. MECKLENBURG-VORPOMMERN: Faktensammlung zur Dritten Bundeswaldinventur (BWI 3) für Mecklenburg-Vorpommern.
- MORRISON, L. (2016): Observer error in vegetation surveys: a review. JPECOL 9, (4), 367– 379.
- MÜLLER, A. (1999): Die Müritz Die Geschichte einer Landschaft und ihrer Bewohner rund um Deutschlands größten Binnensee.
- MÜLLER, J.; BUßLER, H. & UTSCHICK, H. (2007): Wie viel Totholz braucht der Wald? Ein wissenschaftsbasiertes Konzept gegen den Artenschwund der Totholzzönosen. Naturschutz und Landschaftsplanung 39, (6), 165–170.

Nationalparkplan – Leitbild und Ziele.

NESSING, G. & ZERBE, S. (2002): Wild und Waldvegetation- Ergebnisse des Monitorings im Biosphärenreservat Schorfheide- Chorin (Brandenburg) nach 6 Jahren. Allgemeine Forst und Jagdzeitung 10, (173), 177–185.

- ODERMATT, O. (2014): Wildverbiss Wann sind die kritischen Phasen? Wald und Holz 14, (2), 23–26.
- OEHMICHEN, K. (2007): Erfassung der Totholzmasse Zusammenstellung von Verfahrensansätzen und Bewertung ihrer Eignung für massenstatistische Erhebungen – Arbeitsbericht des Instituts für Waldökologie und Waldinventuren 2007 / 1.
- OHEIMB, G. von; FRIEDEL, A.; BERTSCH, A. & HÄRDTLE, W. (2007): The effects of windthrow on plant species richness in a Central European beech forest. Plant Ecol 191, (1), 47–65.
- OKSANEN, J.; BLANCHET, F.; FRIENDLY, M.; KINDT, R.; LEGENDRE, P.; MCGLINN, D.; MINCHIN, P.; O'HARA; R.B.; SIMPSON, G.; SOLYMOS, P.; STEVENS, M.; SZOECS, E. & WAGNER, H. (2019): Package 'vegan' – Version 2.5-4, 297 S., Download unter https://cran.r-project.org, https://github.com/vegandevs/vegan. (02.04.2019).
- OTTO, H.-J. (1994): Waldökologie, Ulmer, Stuttgart, 391 S.
- PETER MEYER (2013): Naturwaldreservate und ihre Erforschung in Deutschland: Erreichtes und Erwartungen 23, 124–129.
- PIK POTSDAM INSTITUT FÜR KLIMAFORSCHUNG (2019): KlimafolgenOnline, Download unter http://www.klimafolgenonline.com/. (21.05.2019).
- POTT, R. (1995): Die Pflanzengesellschaften Deutschlands, Ulmer, Stuttgart. 2. Aufl., 622 S.
- PRETZSCH, H. (2019): Grundlagen der Waldwachstumsforschung. 2. Aufl., XX, 664 Seiten.
- REVIERLEITUNG KÄFLINGSBERG, BUNDESFORST (Krisko, Matthias), unter Mitarbeit von Christina Schott (07.08.2018): Forstliche Nutzung des Untersuchungsgebietes.
- RICOH IMAGING EUROPE S.A.S (2019): RICOH THETA S Beispielbilder, Download unter https://www.ricoh-imaging.de/de/theta/bilder/samples/ricoh-thetas.html. (21.05.2018).
- RIEDEL, T. & KÄNDLER, G. (2017): Nationale Treibhausgasberichterstattung: Neue Funktionen zur Schätzung der oberirdischen Biomasse am Einzelbaum. forstarchiv 88, (2), 31–38.
- RÖHE, P. (2010): Maßnahmenkonzept zur Anpassung der Wälder Maßnahmenkonzept zur Anpassung der Wälder Mecklenburg-Vorpommerns an den Klimawandel, Schwerin.
- RÖHRIG, E. & BARTSCH, N. (1992): Der Wald als Vegetationsform und seine Bedeutung für den Menschen, Parey, Hamburg. 6. Aufl., 350 S.
- RÖSLER, M., Hrsg. (1990): Naturschutz in der DDR, Economica-Verl., Bonn.
- RÜFFER, O. (2007): Der Naturwald Kienhorst ein typischer Vertreter des märkischen Kiefernwaldes, Die Kiefer im nordostdeutschen Tiefland –Ökologie und Bewirtschaftung. Eberswalder Forstliche Schriftenreihe Band XXXII, 482–495.
- SCHOBER, R. (1995): Ertragstafeln wichtiger Baumarten bei verschiedener Durchforstung, Sauerländer, Frankfurt am Main. 4. Aufl., 166 S.
- SOUDANI, K.; TRAUTMANN, J. & WALTER, J.-M. (2002): Leaf area index and canopy stratification in Scots pine ( Pinus sylvestris L.) stands. International Journal of Remote Sensing 23, (18), 3605–3618.
- STINGLWAGNER, G., HASEDER, I., ERLBECK, R., Hrsg. (2016): Das Kosmos Wald & Forst-Lexikon, Kosmos, Stuttgart.
- SZMYT, J. & DOBROWOLSKA, D. (2016): Spatial diversity of forest regeneration after catastrophic wind in northeastern Poland. iForest 9, (3), 414–421.
- THÜNEN-INSTITUT: Dritte Bundeswaldinventur , Ergebnisdatenbank, Download unter https:// bwi.info/start.aspx. (23.04.2018).
- VON HOFF (2007): Bericht über Foto-Monitoring-Wald(FMW) 2006 mit Vorgriff auf Veränderungen für 2007.
- WEBER, H. (1992): Zeigerwerte der Rubus- Arten. In: ELLENBERG, H., Hrsg., Zeigerwerte von Pflanzen in Mitteleuropa. 2. verbesserte und erweiterte Auflage, Erich Goltze KG, Göttingen, 167–174.
- WÖRDEHOFF, R. (2016): Kohlenstoffspeicherung als Teilziel der strategischen Waldbauplanung – erläutert an Reinbeständen verschiedener Baumarten in Niedersachsen, Universität Göttingen.
- ZERBE, S. (2002): Restoration of natural broad-leaved woodland in Central Europe on sites with coniferous forest plantations. Forest Ecology and Management 167, (1-3), 27–42.
- ZERBE, S. & KREYER, D. (2007): Influence of different forest conversion strategies on ground vegetation and tree regeneration in pine (Pinus sylvestris L.) stands: a case study in NE Germany. Eur J Forest Res 126, (2), 291–301.
- ZERBE, S. & WIEGLEB, G., unter Mitarbeit von FRONCZEK, R. (2009): Renaturierung von Ökosystemen in Mitteleuropa, Spektrum Akademischer Verlag, Heidelberg, 1534 S.
- ZERBE, S. & WIRTH, P. (2006): Non-indigenous plant species and their ecological range in Central European pine ( Pinus sylvestris L.) forests. Ann. For. Sci. 63, (2), 189–203.

# **8 Anhang**

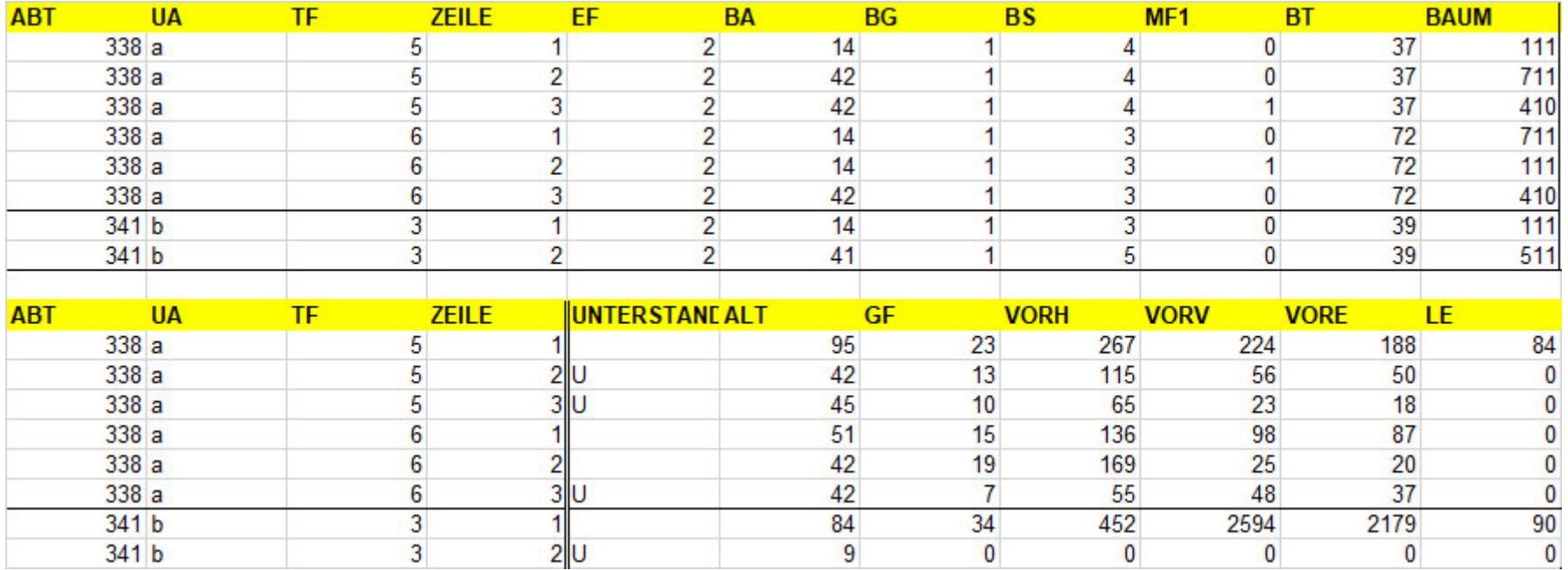

Abb. A61: Auszug Datenspeicher Wald. Abteilungen 338 (Flächen E & F) und 341 (A-C).

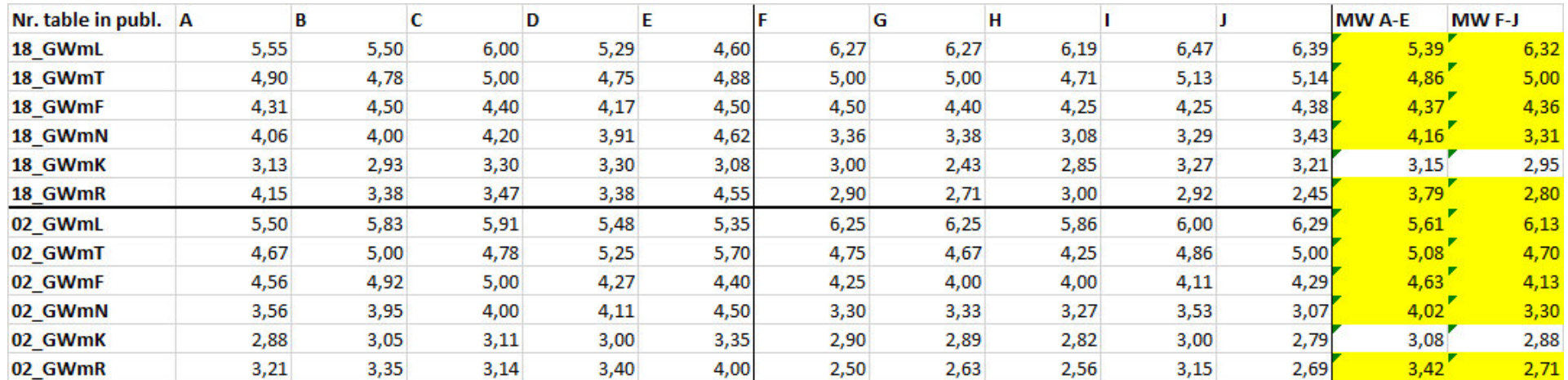

Abb. A62: Gewichtete mittlere Zeigerwerte. Aufgeteilt nach Flächen und Jahren. Sowie Mittelwert gemessen über Flächengruppen A-E und F-J.

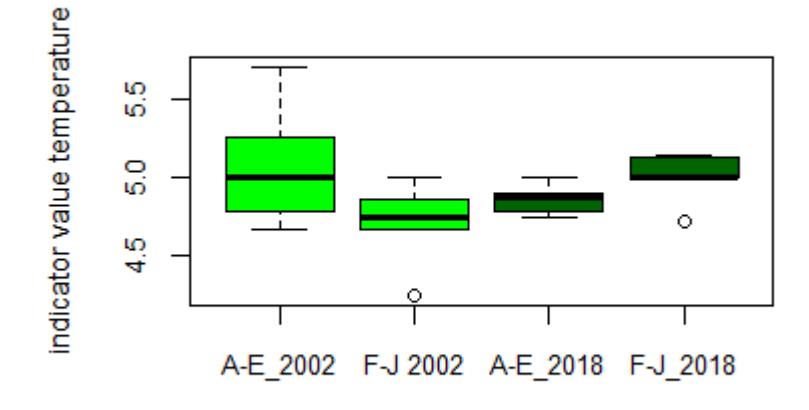

Abb. A63: Boxplots Indikatorwert Temperatur nach Plotgruppen (A-E & F-J) und Jahren (Hellgrün =2002, dunkelgrün=2018

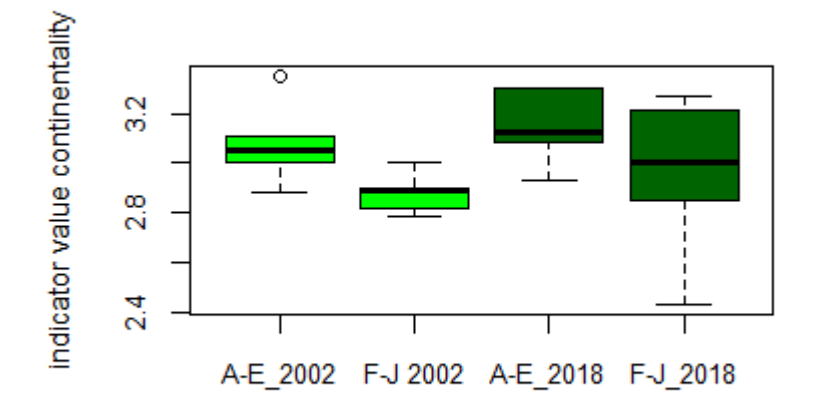

Abb. A64: Boxplots Indikatorwert Kontinentalität nach Plotgruppen (A-E & F-J) und Jahren (Hellgrün =2002, dunkelgrün=2018

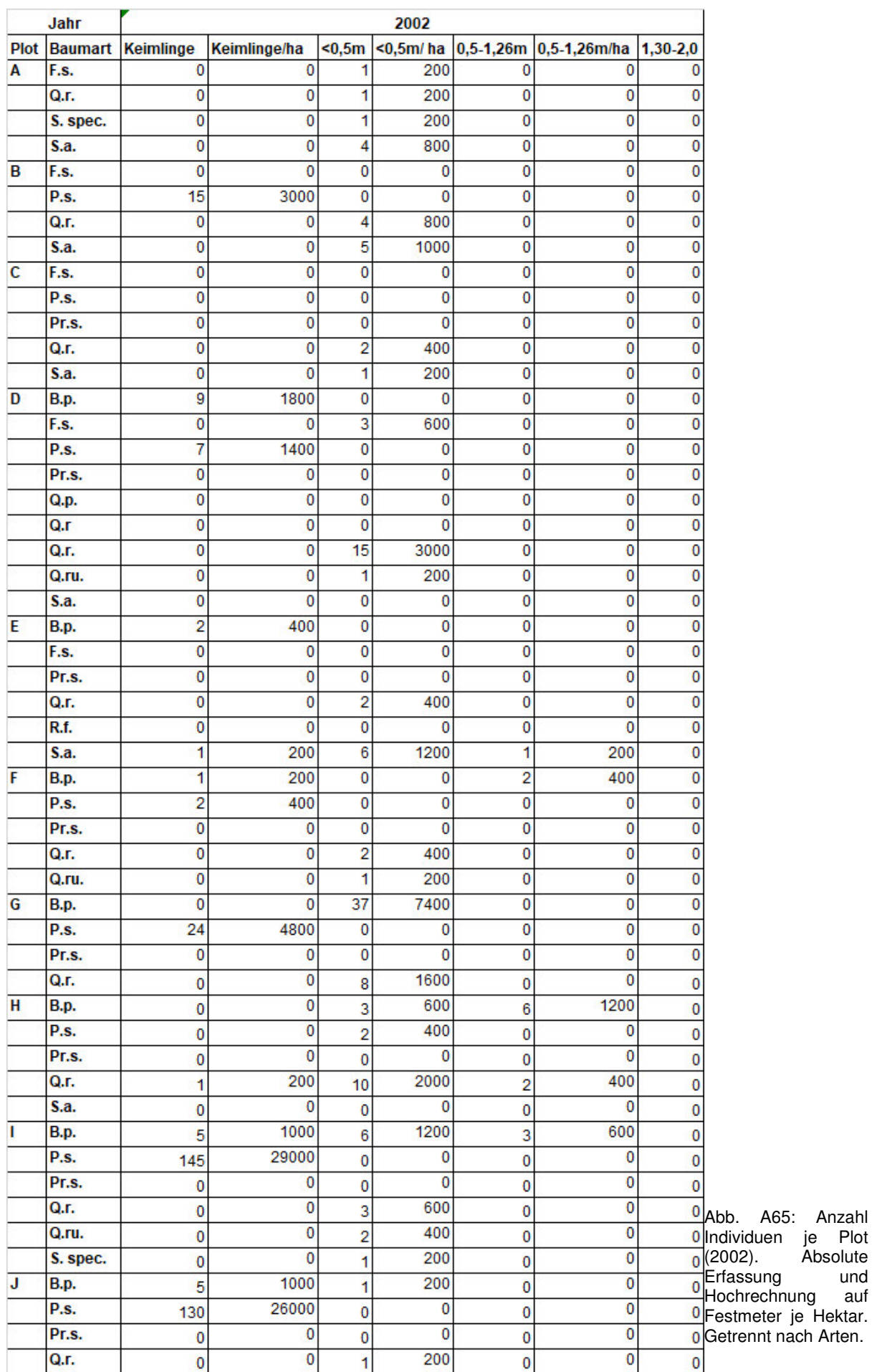

und

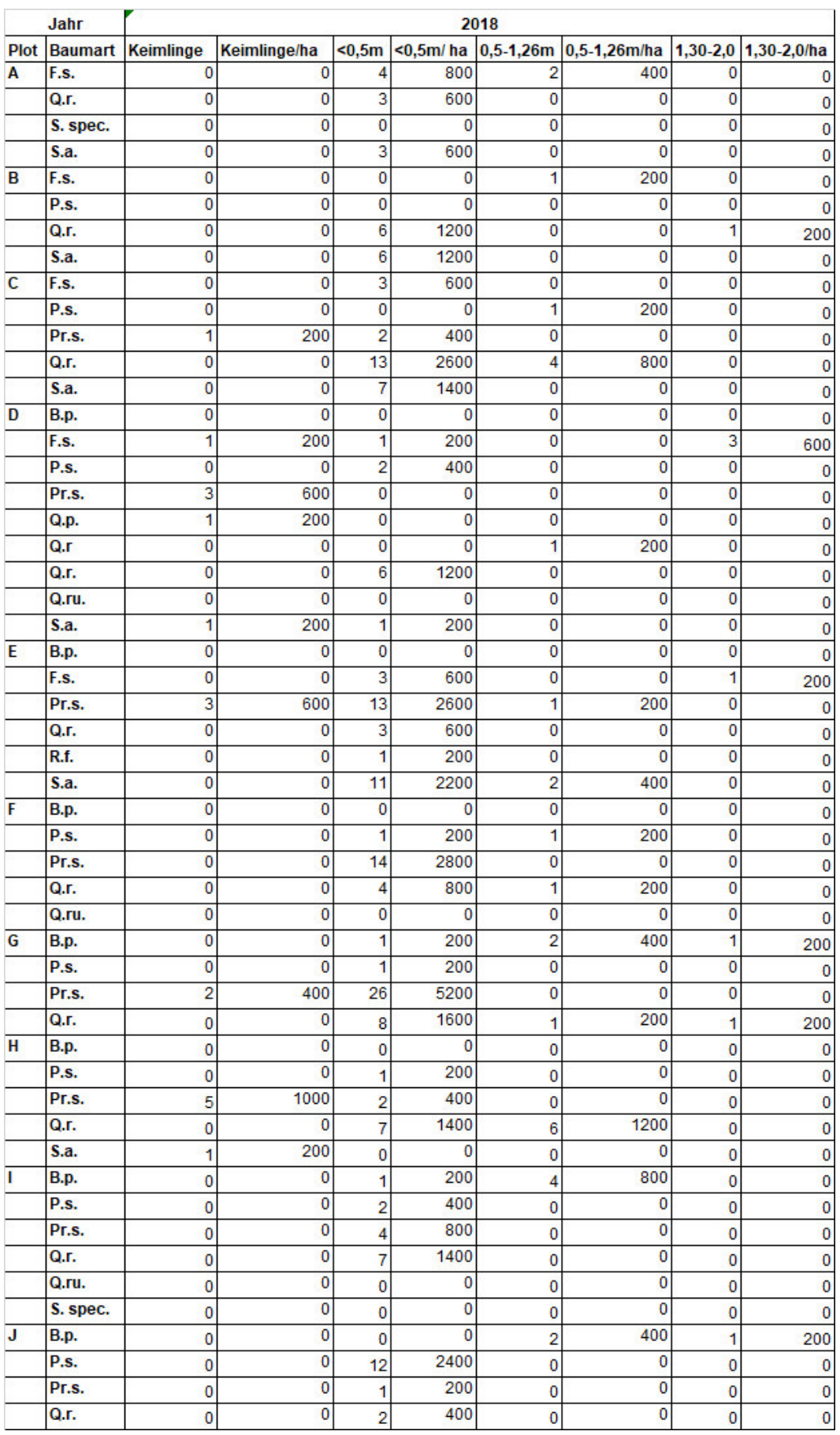

Abb. A66: Anzahl Individuen je Plot (2018). Absolute Erfassung und Hochrechnung auf Festmeter je Hektar. Getrennt nach Arten.

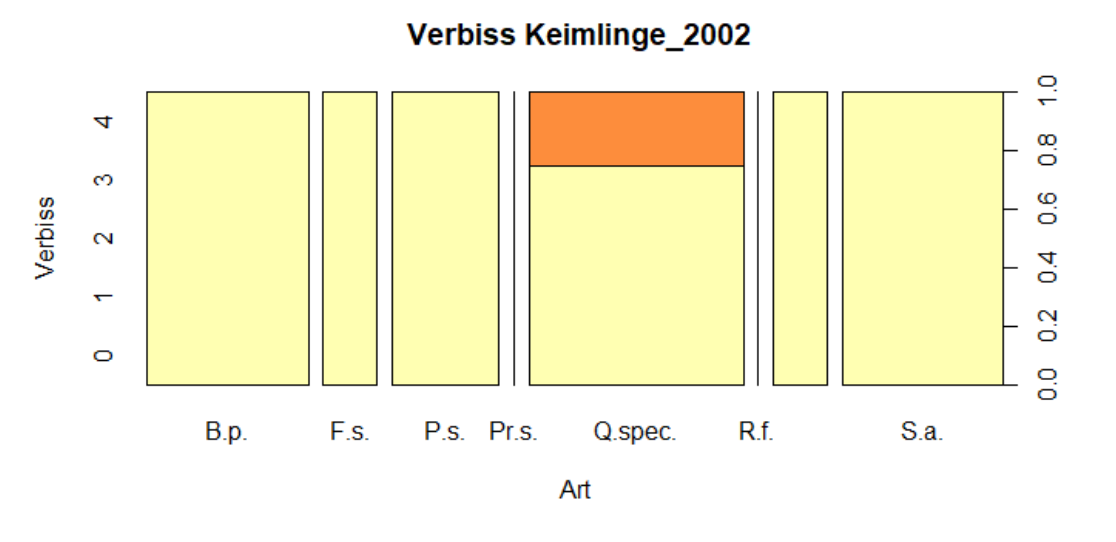

Abb. A67: Verbiss der Verjüngung (2002). Aufgeteilt nach Arten. Hellgelb= Verbissstufe 0 (kein Verbiss); orange= Verbissstufe 2 (mittlerer Verbiss).

| Anzahl Bäume_2002 |    |    |  |   |  |   |    |   |   |              |
|-------------------|----|----|--|---|--|---|----|---|---|--------------|
| <b>Plot</b>       | A  | в  |  | D |  |   | G  | н |   |              |
| <b>B.p.</b>       | 14 | 12 |  |   |  |   |    |   |   | 0            |
| F.s.              |    |    |  | 0 |  |   |    |   |   | 0            |
| <b>P.s.</b>       |    |    |  | 8 |  | 5 | 49 | д |   | 13           |
| Pr.s.             |    |    |  |   |  |   |    |   |   | 0            |
| Q.spec.           |    |    |  | 6 |  |   |    |   |   | $\mathbf{0}$ |
| S.a.              |    |    |  | O |  |   |    |   | o | 0            |

Abb. A68: Anzahl Baumindividuen 2002. Anzahl Baumindividuen im Derbholz. Getrennt nach Plots und Arten.

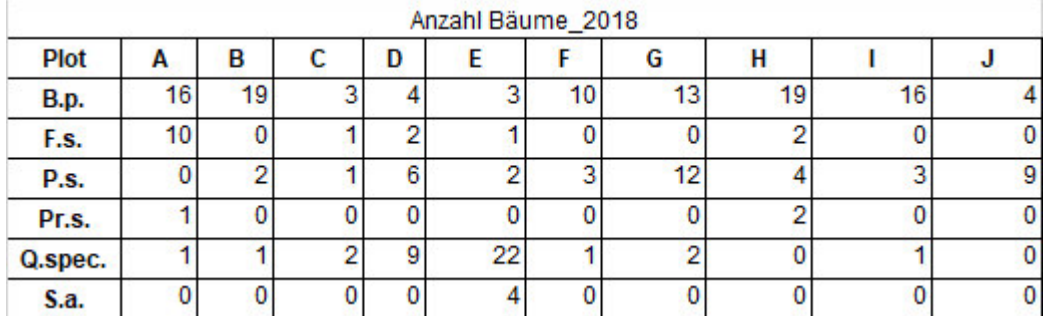

Abb. A69: Anzahl Baumindividuen 2002. Anzahl Baumindividuen im Derbholz. Getrennt nach Plots und Arten.

| Gesamtvorrat_2002 |                                |             |                      |             |                    |         |                      |  |  |  |
|-------------------|--------------------------------|-------------|----------------------|-------------|--------------------|---------|----------------------|--|--|--|
|                   | <b>Baumart/</b><br><b>Plot</b> | <b>B.p.</b> | <b>B.p.</b> [fm/ ha] | <b>P.s.</b> | $P.s.$ [fm/ $ha$ ] | Q.spec. | Q. spec. [fm/<br>ha] |  |  |  |
| Plot              | Α                              | 0,39        | 9,75                 | 0,00        | 111,5              | 0,01    | 0,00                 |  |  |  |
|                   | B                              | 0,59        | 14,75                | 4,46        | 41,5               | 0,00    | 2,25                 |  |  |  |
|                   | С                              | 0,96        | 24,00                | 1,66        | 59,75              | 0,09    | 5,75                 |  |  |  |
|                   | D                              | 0,25        | 6,25                 | 2,39        | 59,25              | 0,23    | 34,5                 |  |  |  |
|                   | E                              | 0,77        | 19,25                | 2,37        | 75                 | 1,38    | 0,00                 |  |  |  |
|                   | F                              | 0,00        | 0,00                 | 3,00        | 222,25             | 0,00    | 0,00                 |  |  |  |
|                   | G                              | 0,00        | 0,00                 | 8,89        | 79,75              | 0,00    | 0,00                 |  |  |  |
|                   | н                              | 0,00        | 0,00                 | 3,19        | 163,5              | 0,00    | 0,00                 |  |  |  |
|                   |                                | 0,00        | 0,00                 | 6,54        | 186,5              | 0,00    | 0,00                 |  |  |  |
|                   |                                | 0,00        | 0,00                 | 7,46        | 0,00               | 0,00    | 0,00                 |  |  |  |

Abb. A70: Gesamtvorrat 2002. Absoluter Vorrat und Hochrechnung auf Festmeter je Hektar. Aufgeteilt nach Plots und Arten.

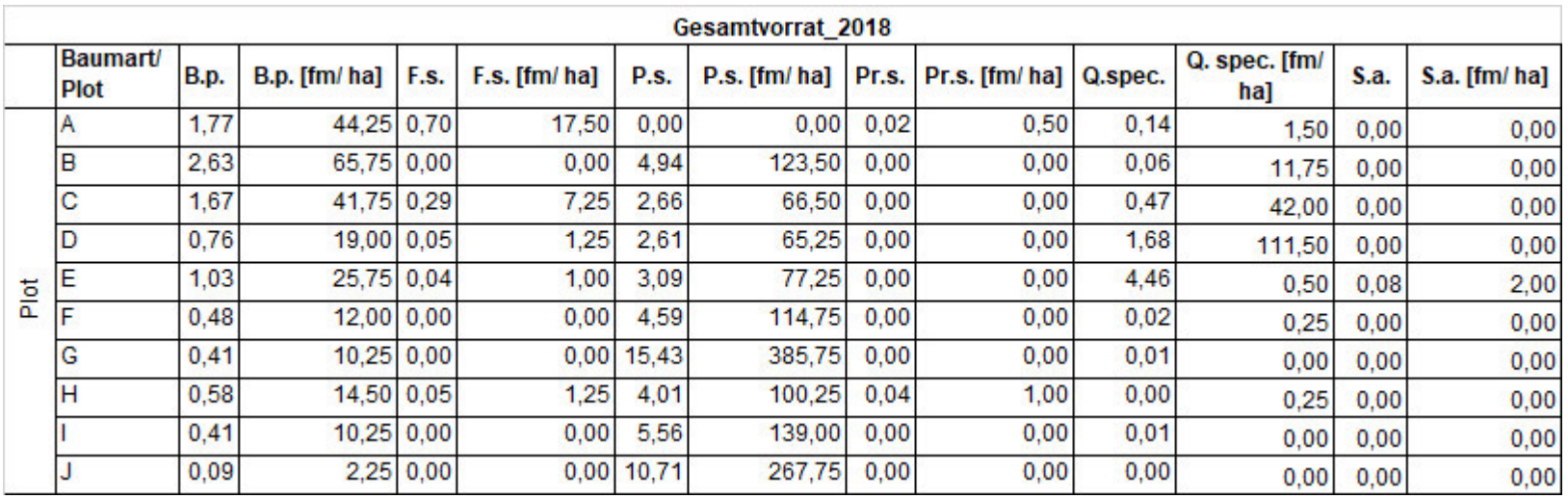

Abb. A71: Gesamtvorrat 2018. Absoluter Vorrat und Hochrechnung auf Festmeter je Hektar. Aufgeteilt nach Plots und Arten.

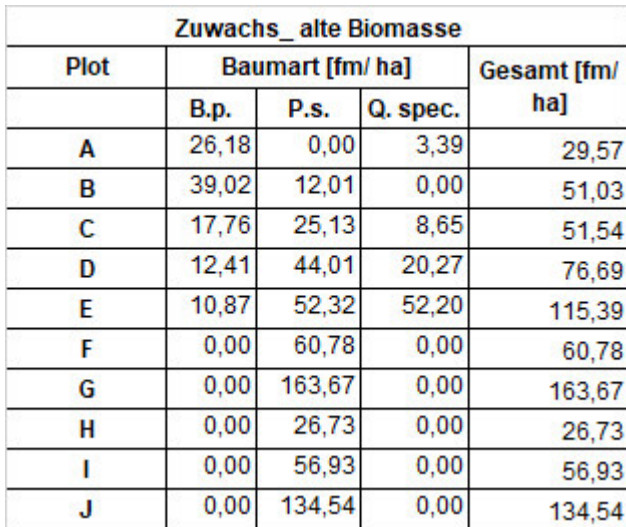

Abb. A72: Zuwachs alte Biomasse. Angaben getrennt nach Plots und Baumarten. Hochgerechnet auf Festmeter je Hektar.

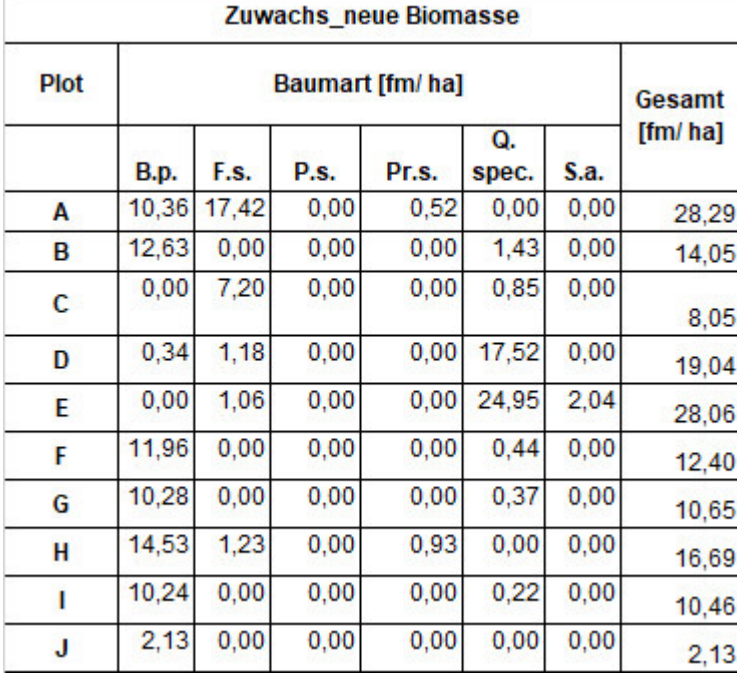

Abb. A73: Zuwachs neue Biomasse. Angaben getrennt nach Plots und Baumarten. Hochgerechnet auf Festmeter je Hektar.

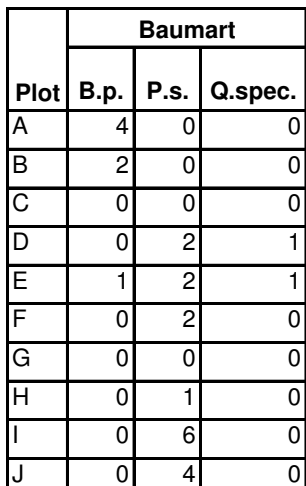

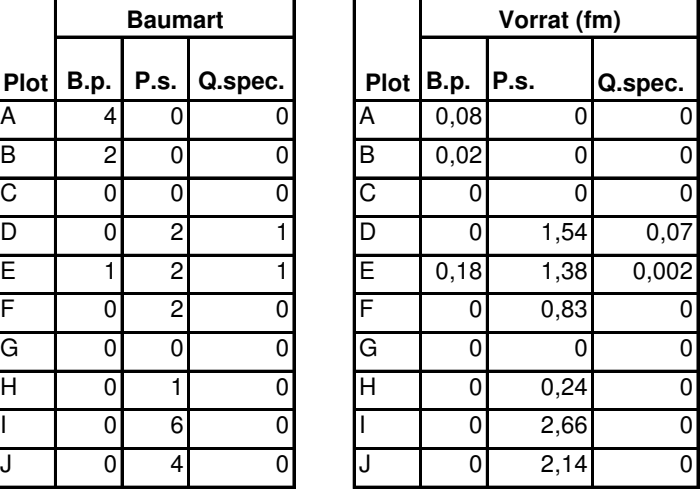

Abb. A74: Nicht wieder angetroffene Bäume. Linke Seite Anzahl an Stämmen. Rechts Summe Volumenfestmeter. Aufgeteilt nach Arten und Plots.

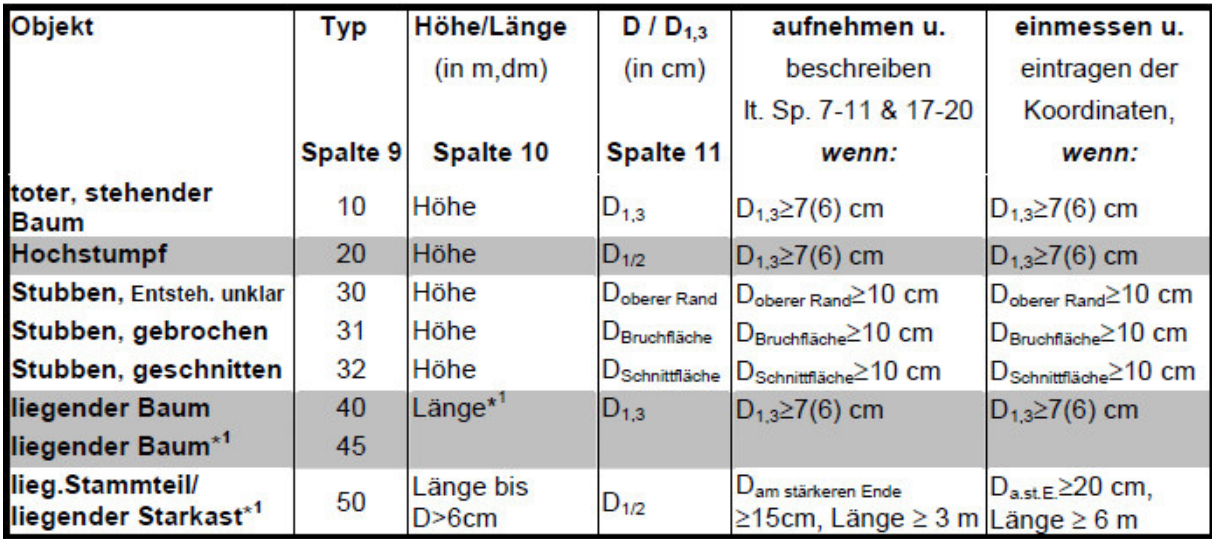

Abb. A75: Totholzkategorien. Kategorien und Kürzel sowie Messung des Durchmessers.

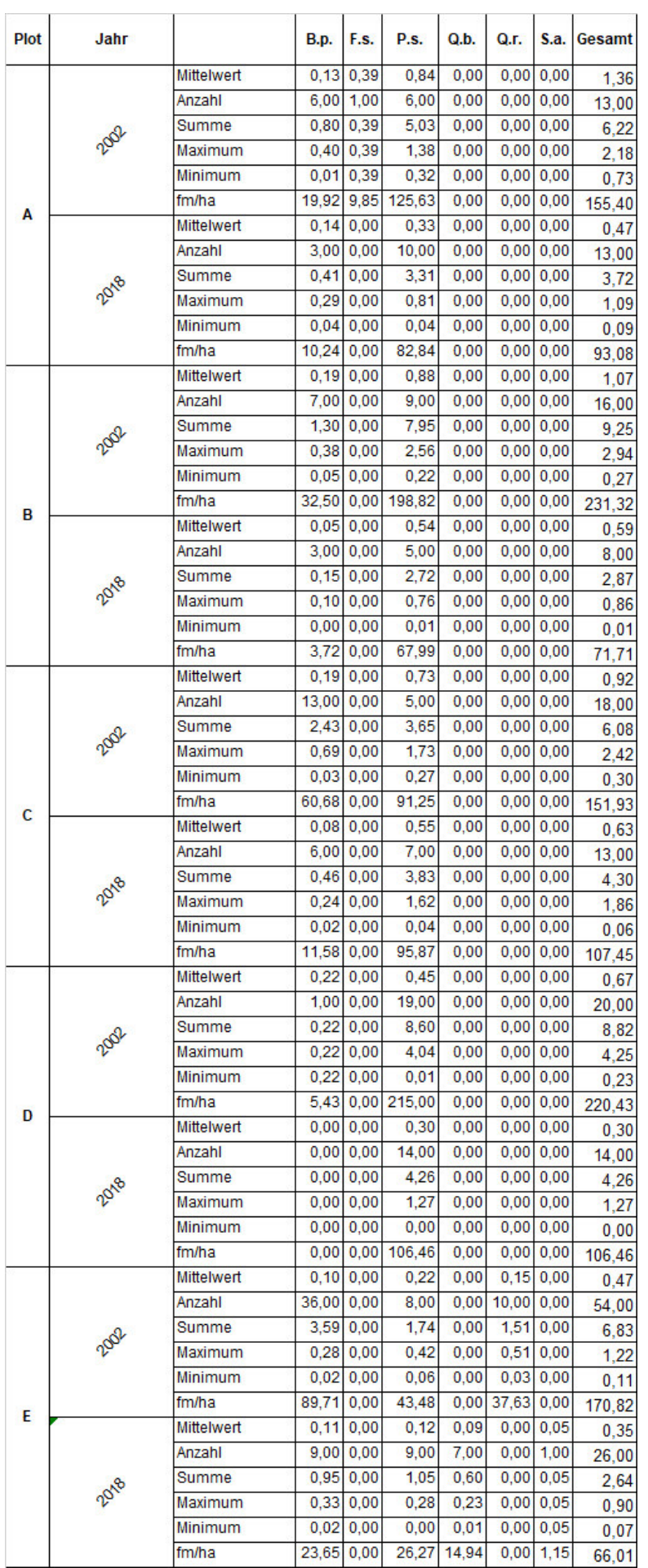

Abb. A76: Totholzvorrat (A-E) nach Jahr und Baumart. Anzahl an Stämmen, Summe Volumenfestmeter, MIN/ MAX sowie Festmeter je Hektar.

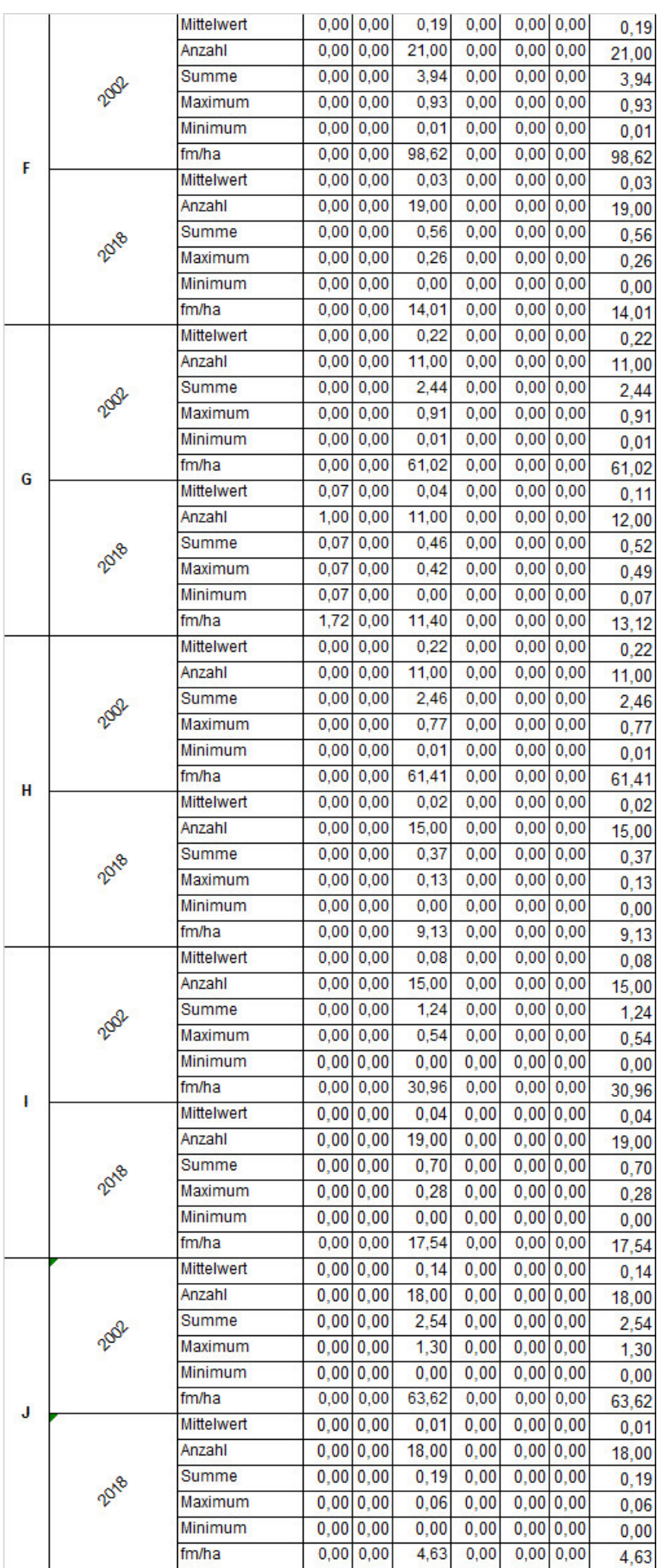

Abb. A77: Totholzvorrat nach Jahr und Baumart. Anzahl an Stämmen, Summe Volumenfestmeter, MIN/ MAX sowie Festmeter je Hektar

# **9 Danksagung**

Zunächst möchte ich mich sehr herzlich bei meinen beiden Betreuern, Herrn Professor Dr. Herrmann Behrens von der Hochschule Neubrandenburg und Herrn Matthias Schwabe vom Nationalpark Müritz bedanken. Die Bereitschaft von Herrn Professor Behrens, die Betreuung meiner Arbeit zu übernehmen, hat mich sehr gefreut. Herrn Schwabe gilt ein besonderer Dank für die Bereitstellung des Themas und die tatkräftige Unterstützung mit Daten, Literatur und Anregungen bei der Ausarbeitung. Frau Heidi Breu und Frau Gundula Wernicke gilt größte Dankbarkeit für die Unterstützung bei den Feldaufnahmen, trotz der extremen Witterung. Ohne sie wäre die Datenerhebung kaum realisierbar gewesen. Außerdem erhielt ich eine finanzielle Bezuschussung der notwendigen Fahrtkosten aus dem Professorinnenprogramm II des Bundesministeriums für Bildung und Forschung. Ohne diese wäre es für mich nicht möglich gewesen, die Fahrtkosten zu den Untersuchungsgebieten zu finanzieren. Ich danke den Mitarbeiter(innen) des Gleichstellungsbüros der Hochschule Neubrandenburg für die Bewilligung meines Antrages.

Nicht zuletzt möchte ich mich bei meiner Familie und meinen Freunden bedanken, die mich tatkräftig unterstützt haben und stets ein offenes Ohr hatten.

## **Eidesstattliche Erklärung**

Ich, Christina Maria Schott, erkläre hiermit an Eides statt, dass ich die vorliegende Master-Arbeit mit dem Thema "Natürliche Dynamik auf Windwurfflächen im Müritz Nationalpark – Analyse nach 16 Jahren Waldentwicklung" selbstständig und ohne Benutzung anderer als angegebenen Hilfsmittel angefertigt habe; die aus fremden Quellen direkt oder indirekt übernommenen Gedanken sind als solche kenntlich gemacht. Die Arbeit wurde bisher in gleicher oder ähnlicher Form keiner anderen Prüfungsbehörde vorgelegt und auch noch nicht veröffentlicht.

\_\_\_\_\_\_\_\_\_\_\_\_\_\_\_\_\_\_\_\_\_\_\_\_\_\_\_\_\_\_\_\_\_\_ \_\_\_\_\_\_\_\_\_\_\_\_\_\_\_\_\_\_\_\_\_\_\_\_\_\_\_\_\_\_\_\_\_

Ort, Datum Unterschrift